# **VYSOKÉ UČENÍ TECHNICKÉ V BRNĚ**

### **BRNO UNIVERSITY OF TECHNOLOGY**

**FAKULTA ELEKTROTECHNIKY A KOMUNIKAČNÍCH TECHNOLOGIÍ**  ÚSTAV ELEKTROENERGETIKY

FACULTY OF ELECTRICAL ENGINEERING AND COMMUNICATION DEPARTMENT OF ELECTRICAL POWER ENGINEERING

# **VÝPOČET USTÁLENÉHO CHODU SÍTĚ 22 KV V ZADANÉ OBLASTI**

DIPLOMOVÁ PRÁCE MASTER'S THESIS

AUTHOR

AUTOR PRÁCE BC. KLÁRA KAPLANOVÁ

BRNO 2012

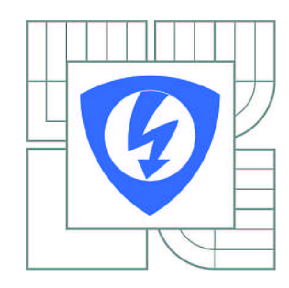

**VYSOKÉ UČENÍ TECHNICKÉ V BRNĚ** 

**Fakulta elektrotechniky a komunikačních technologií** 

**Ústav elektroenergetiky** 

# **Diplomová práce**

magisterský navazující studijní obor **Elektroenergetika** 

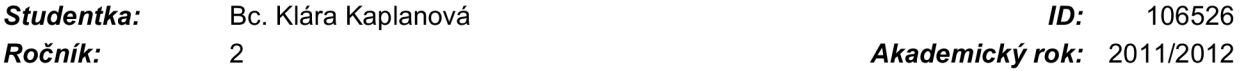

*Ročník: 2 Akademický rok:* 2011/2012

#### **NÁZEV TÉMATU:**

#### **Výpočet ustáleného chodu sítě 22 kV v zadané oblasti**

#### **POKYNY PRO VYPRACOVÁNÍ:**

- 1. Popis výpočetních metod.
- 2. Seznámení a popis programu použitého pro výpočet.
- 3. Modelování a výpočet stávajícího stavu sítě.
- 4. Vyhodnocení výpočtu.
- 5. Modelování a výpočet návrhového stavu.
- 6. Vyhodnocení výpočtu a návrh optimálního provozního zapojení.

#### **DOPORUČENÁ LITERATURA:**

podle pokynů vedoucího práce

*Termín zadání:* 6.2.2012

*Termín odevzdání:* 18.5.2012

Vedoucí práce: Ing. David Topolánek, Ph.D. *Konzultanti diplomové práce:* 

> **doc. Ing. Petr Toman, Ph.D.**  *Předseda oborové rady*

#### **UPOZORNĚNÍ:**

Autor diplomové práce nesmí při vytváření diplomové práce porušit autorská práva třetích osob, zejména nesmí zasahovat nedovoleným způsobem do cizích autorských práv osobnostních a musí si být plně vědom následků porušení ustanovení § 11 a následujících autorského zákona č. 121/2000 Sb., včetně možných trestněprávních důsledků vyplývajících z ustanovení části druhé, hlavy VI. díl 4 Trestního zákoníku č.40/2009 Sb.

Bibliografická citace práce:

KAPLANOVÁ, K. *Výpočet ustáleného chodu sítě 22 kV v zadané oblasti*. Brno: Vysoké učení technické v Brně, Fakulta elektrotechniky a komunikačních technologií, 2012. 70 s. Vedoucí diplomové práce Ing. David Topolánek, Ph.D.

Jako autor uvedené diplomové práce dále prohlašuji, že v souvislosti s vytvořením této diplomové práce jsem neporušil autorská práva třetích osob, zejména jsem nezasáhl nedovoleným způsobem do cizích autorských práv osobnostních a jsem si plně vědom následků porušení ustanovení § 11 a následujících autorského zákona č. 121/2000 Sb., včetně možných trestněprávních důsledků vyplývajících z ustanovení části druhé, hlavy VI. Díl 4 Trestního zákoníku č. 40/2009 Sb.

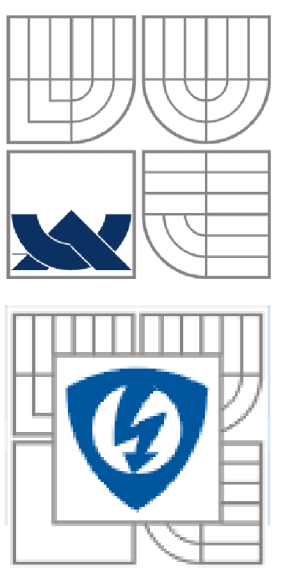

# *y)* **VYSOKÉ UCENI TECHNICKÉ V BRNE**

imrn <sup>n</sup>**Fakulta elektrotechniky a komunikačních technologií X Ustav elektroenergetiky** 

**Diplomová práce** 

# **Výpočet ustáleného chodu sítě 22 kV v zadané oblasti**

**Bc. Klára Kaplanova** 

**vedoucí: Ing. David Topolánek, Ph.D. Ústav elektroenergetiky, FEKT VUT v Brně, 2012** 

**Brno** 

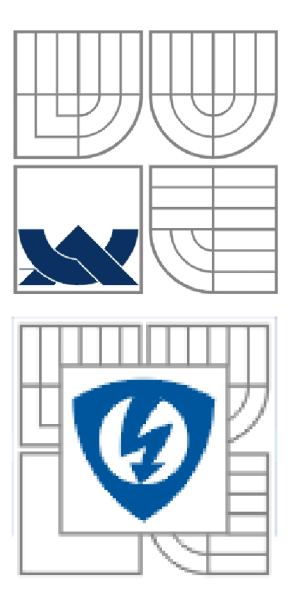

## **BRNO UNIVERSITY OF TECHNOLOGY**

**Faculty of Electrical Engineering and Communication Department of Electrical Power Engineering** 

**Master's Thesis** 

# **Steady state calculation**  of 22kV network

**by** 

**Be. Klára Kaplanova** 

**Supervisor: Brno University of Technology, 2012** 

**Brno** 

#### Poděkování

Ráda bych vyjádřila poděkování pracovníkům společnosti E.ON, za odborné vedení a rady při vypracování mé diplomové práce. Zvláštní poděkování patří za čas, který mi věnovala při konzultacích. Současně bych ráda poděkovala i vedoucímu mé diplomové práce Ing. Davidu Topolánkovi, Ph.D. za odborné rady a připomínky.

V Brně, 16. Května 2012

Bc. Klára Kaplanová

#### **ABSTRAKT**

Tato práce se zabývá návrhem nového provozního stavu distribuční sítě 22 kV oblasti Prostějov po připojení nové rozvodny Prostějov – Západ. Pro výpočet energetických ztrát, optimálního provozního zapojení, vytvoření nového modelu sítě v oblasti Prostějov i pro úpravu stávajícího stavu dané oblasti, je použit program PASS DAISY OFF-LINE Bizon. Tato práce se současně zabývá popisem tohoto výpočetního a modelovacího programu. Teoretická část práce popisuje výpočetní metody pro chod distribuční sítě, s důrazem na matematickou metodu využívanou programem PASS DAISY OFF-LINE Bizon, tedy na modifikovanou Newton - Raphsonovu metodu. Hlavním úkolem práce je připravit podpůrnou technickou dokumentaci pro společnost E.ON, kde bude respektováno nové provozní rozpojení sítě, nově realizované venkovní a kabelové vedení s příslušnými parametry. Tyto změny konfigurace sítě způsobí nové rozložení napájecích oblastí, a s tím související zněny dodávaných výkonů z jednotlivých napájecích uzlů a tedy i změny toků na vedeních. Vlivem nového provozního zapojení může dojít také ke snížení ztrát a současně ke zlepšení napěťových poměrů v síti. Jedním z úkolů práce je také aktualizace modelu sítě v programu PASS DAISY OFF-LINE Bizon, tak aby odpovídal současnému stavu sítě modelované oblasti. Výsledkem této práce je porovnání stávajícího stavu a nového provozního stavu s připojenou rozvodnou Prostějov - Západ z pohledu provozovatele distribuční soustavy.

#### KLÍČOVÁ SLOVA: matematické metody; PASS DAISY OFF-LINE Bizon; kabelová vedení; venkovní vedení; rozvodna; činné ztráty; jalové ztráty; provozní zapojení

#### **ABSTRACT**

Master's thesis proposes a new operation state of distribution network 22kV in Prostějov district after connection of the new Prostějov – Západ substation. The PASS DAISY OFF-LINE Bizon program is used to calculate power losses, optimal network possibilities, as well as to create a new model of Prostějov district's distribution network and to design a modification of a current state of given location. A description of this calculating and simulation program is also included in this paper. The theoretical part describes calculating methods of distribution network's condition, with emphasis on mathematical method used by PASS DAISY OFF-LINE Bizon program, the modified Newton-Raphson method. The aim of this paper is to prepare technical documentation for E.ON company, with respect to new operation disconnection, planned overhead and cable lines of corresponding parameters. These changes in network's configuration will cause a new distribution of feeding areas. As a result, related changes of provided power from individual feeding points and changes of power currents in electric lines will occur. Due to new operation connection, a reduction of losses and, simultaneously, an improvement of voltage ratios are expected. One of the aims of this paper is to update network's model in PASS DAISY OFF-LINE Bizon program to match the current network's state of a given area. The outcome of this work is a comparison between the current condition and the new operation condition, with new Prostějov - Západ substation connected, from perspective of distribution network's operator.

**KEY WORDS:** mathematical methods; PASS DAISY OFF-LINE Bizon; cable lines; overhead line; active losses; reactive losses; operation connection

### **OBSAH**

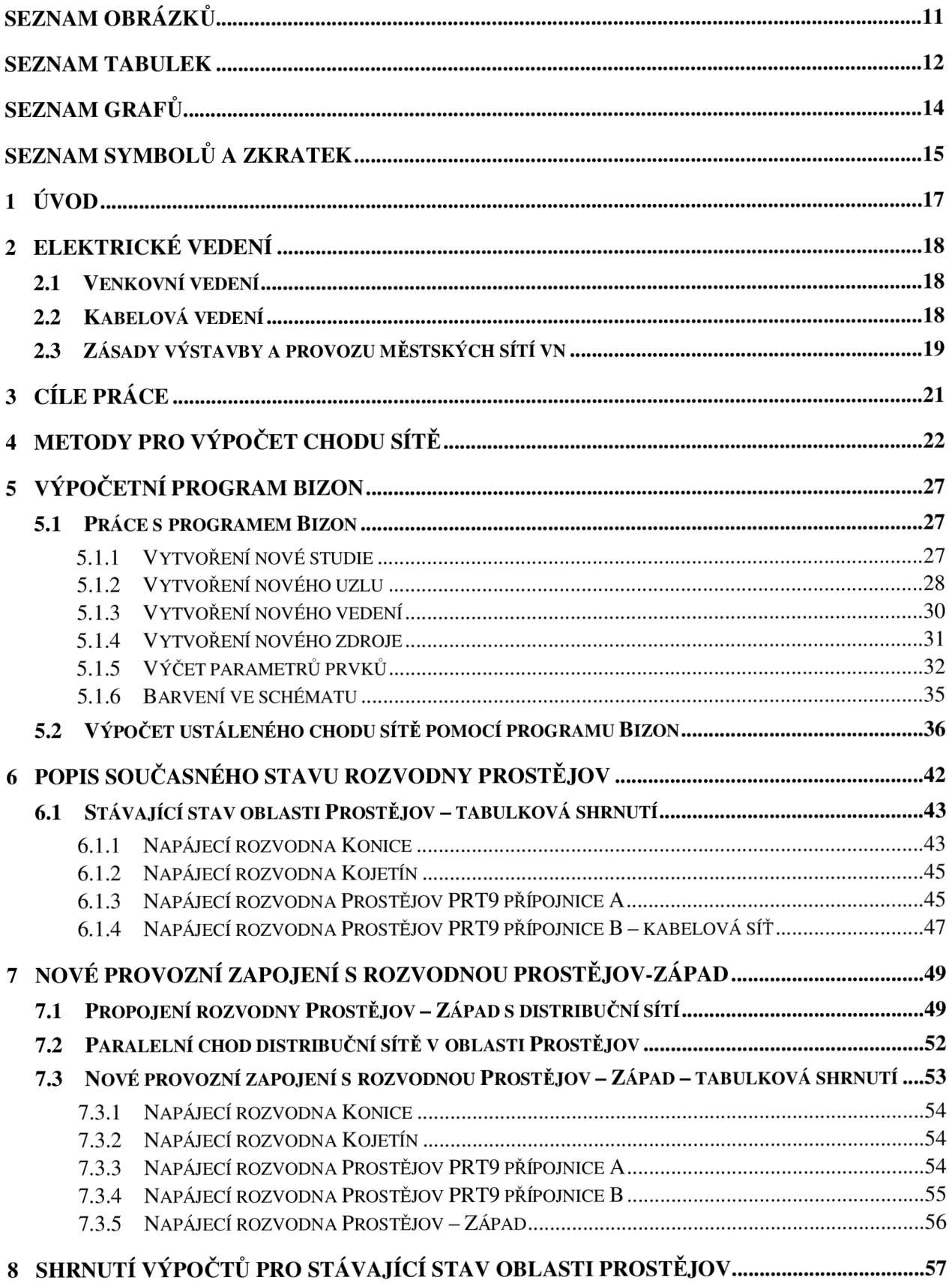

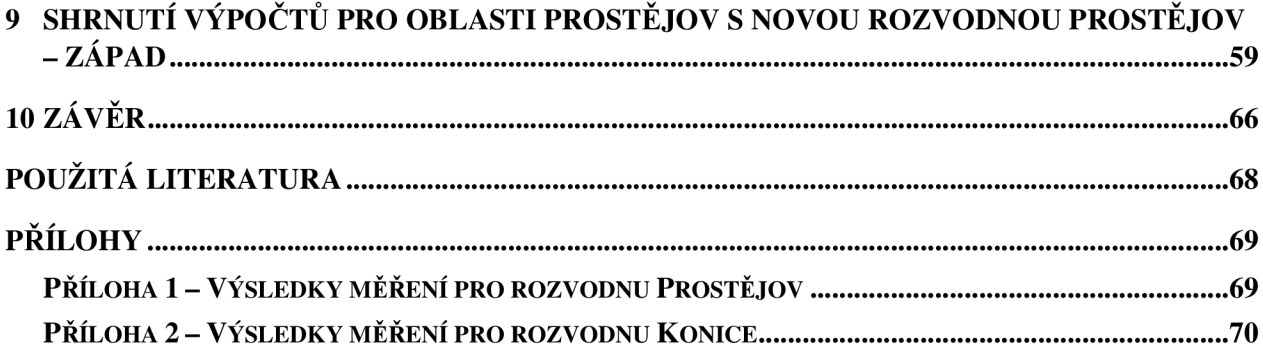

# **SEZNAM OBRÁZKŮ**

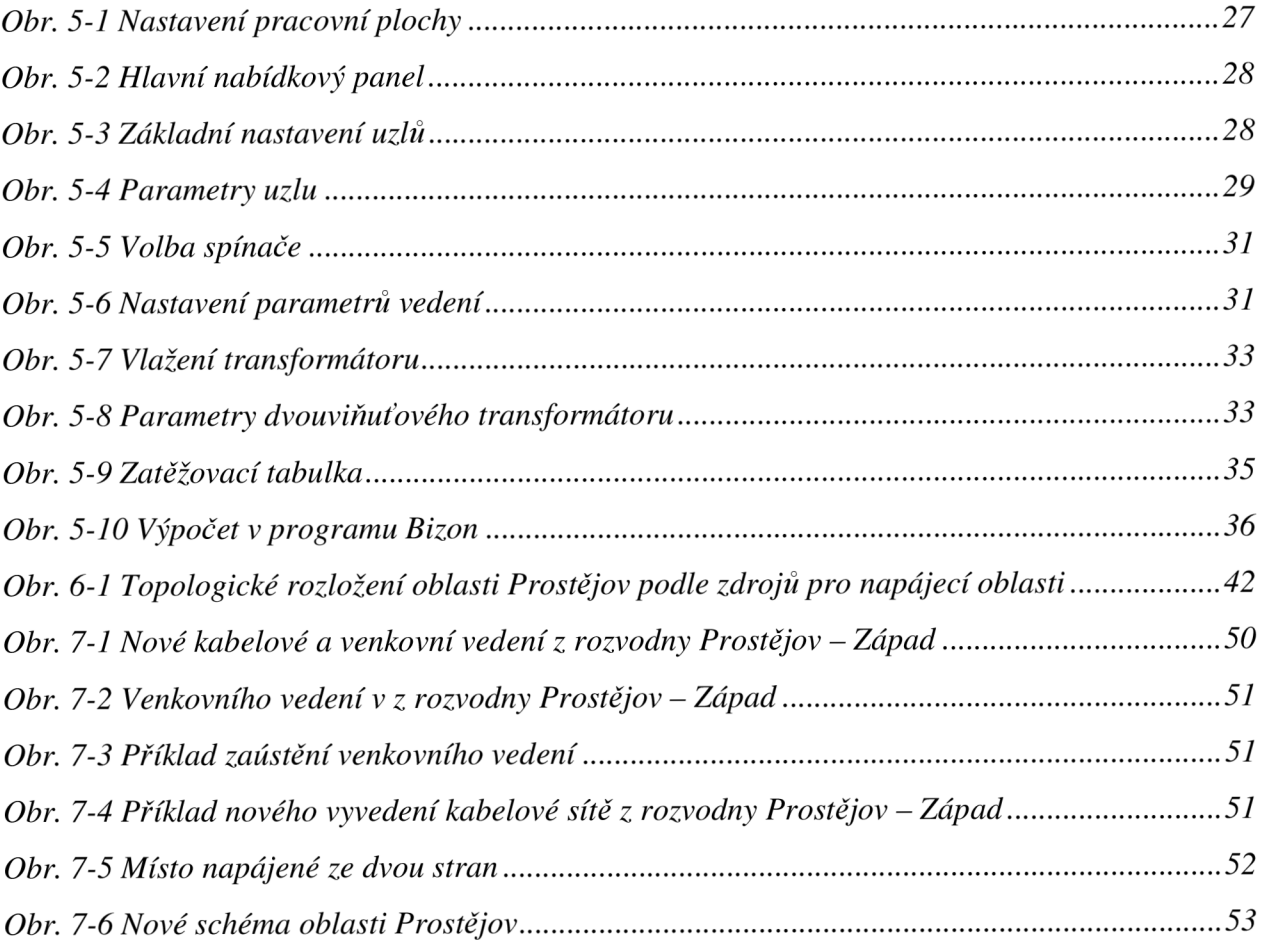

# **SEZNAM TABULEK**

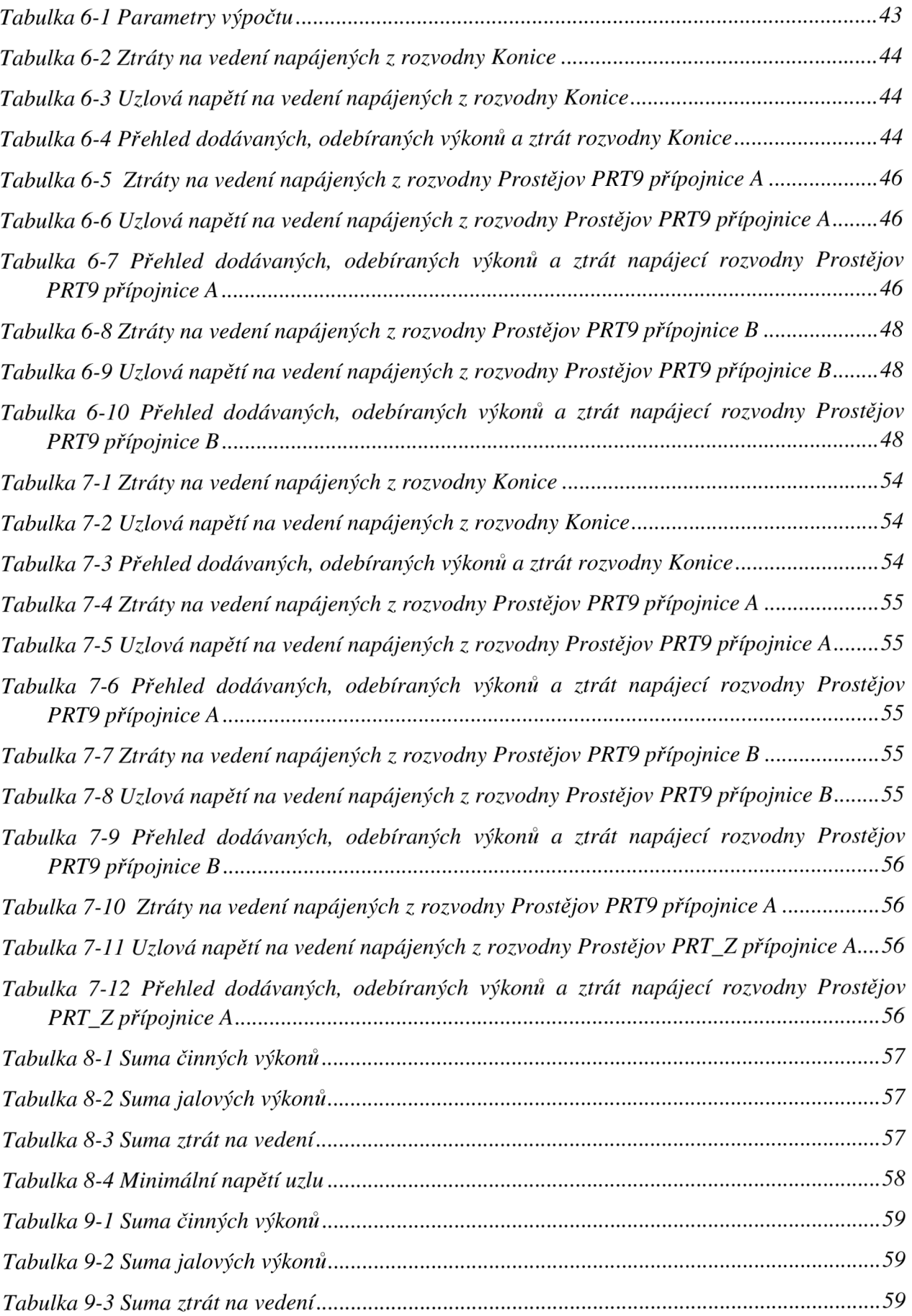

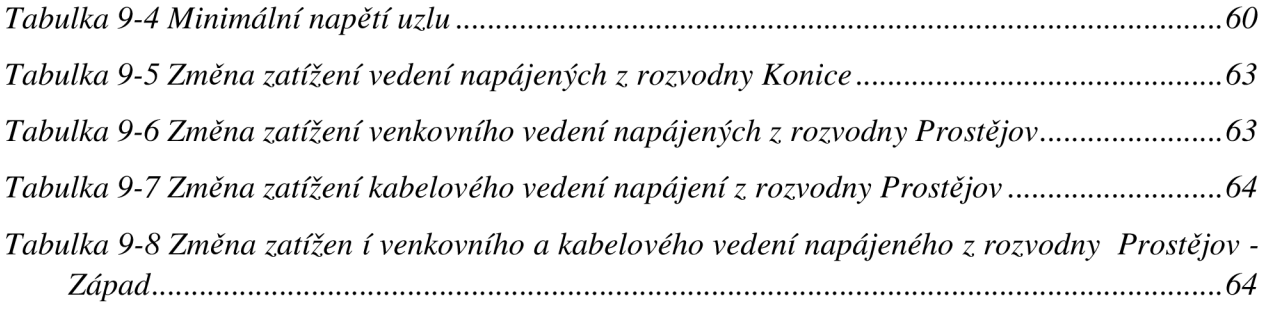

# **SEZNAM GRAFŮ**

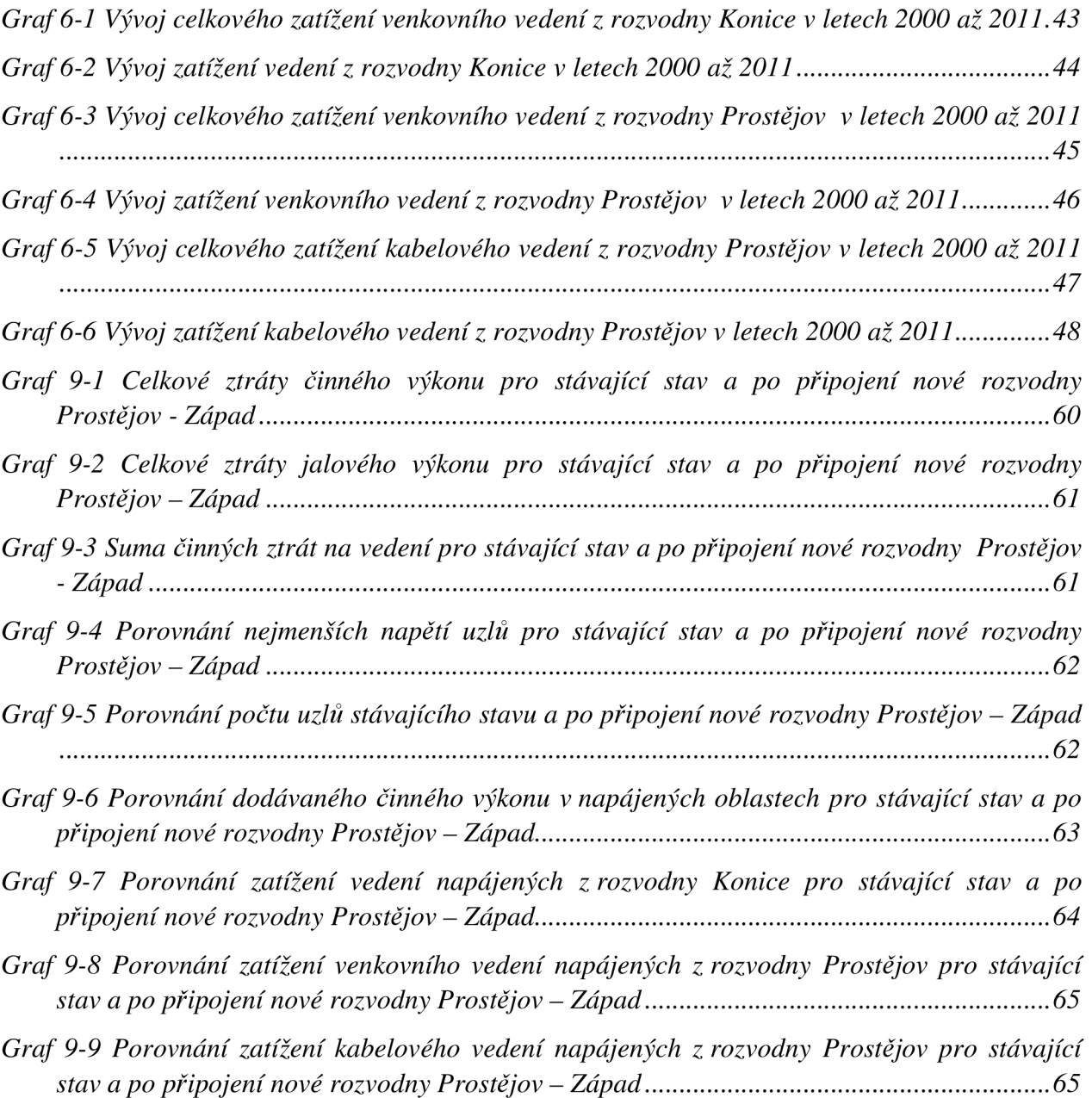

# **SEZNAM SYMBOLŮ A ZKRATEK**

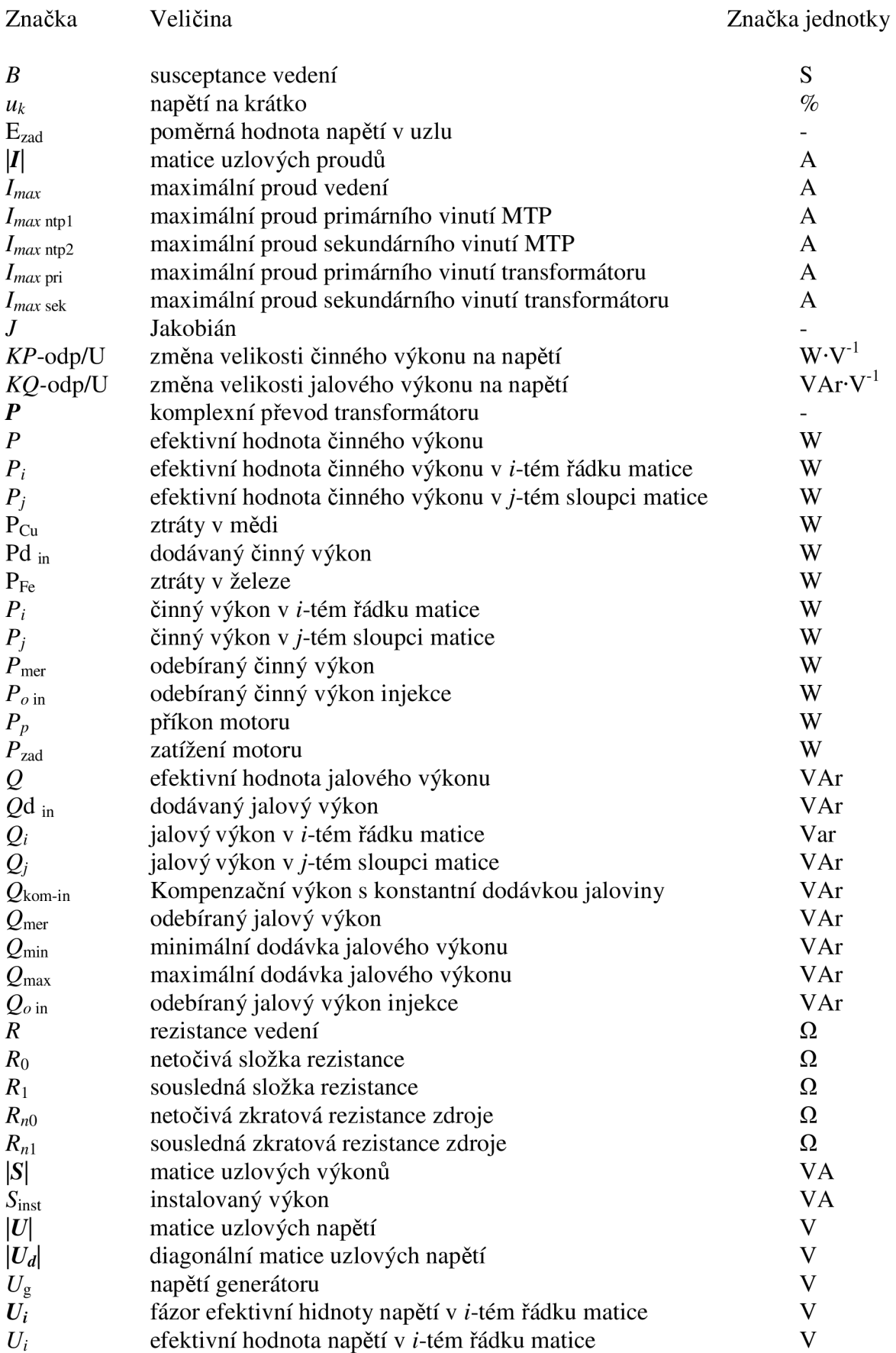

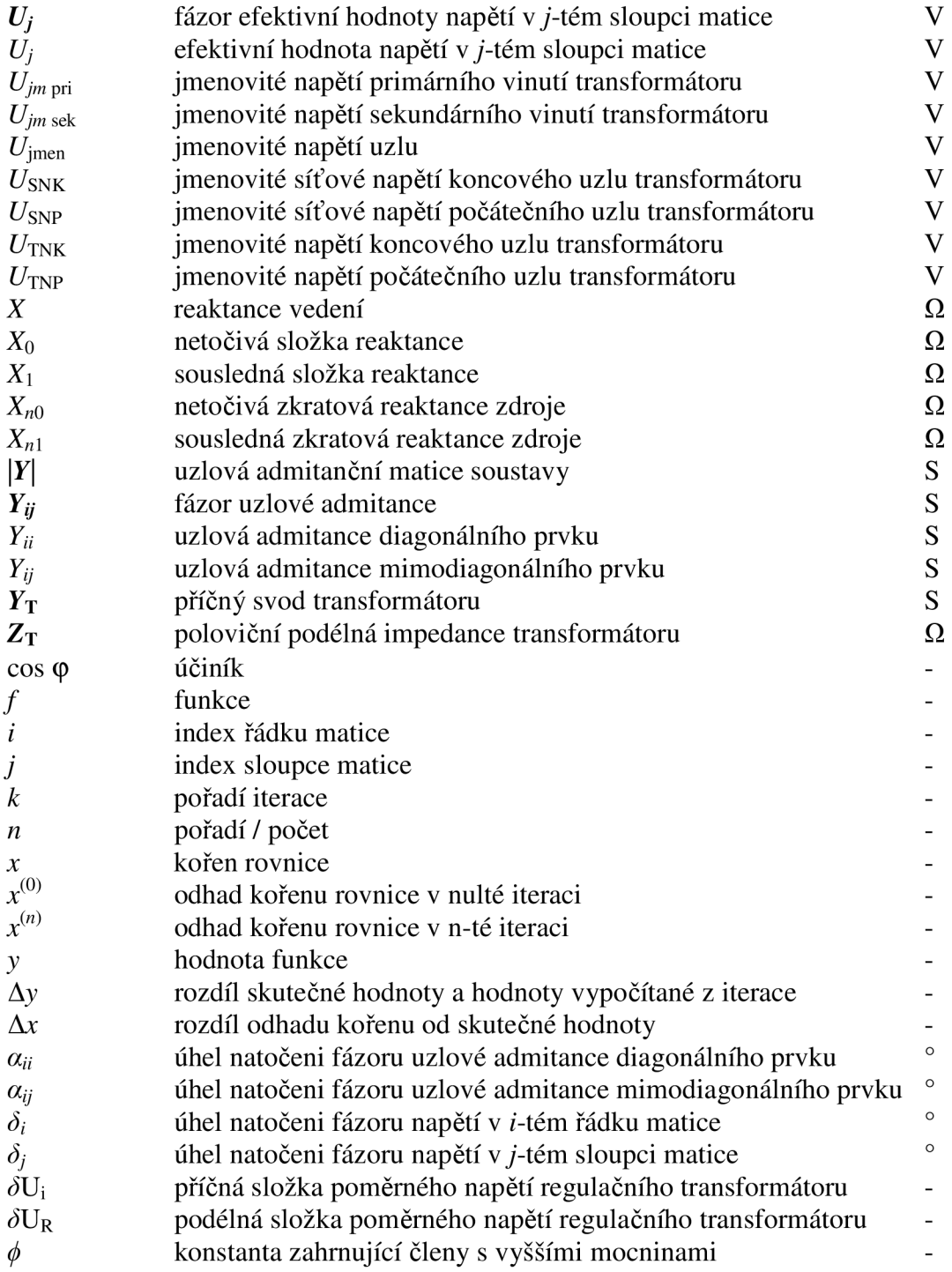

# 1 ÚVOD

Elektrická energie je v současné době nepostradatelnou součástí lidského života a to nejen pro jednotlivce, ale i pro průmysl. Lidská společnost se rozrůstá a osidluje čím dál větší území, a tím narůstá tlak na množství, kvalitu i spolehlivost dodávané elektrické energie a tedy na stabilitu celé elektrizační soustavy. Důsledkem tohoto tlaku je, že stávající distribuční soustava se blíží svým provozním hranicím. Z tohoto důvodu jsou prováděna opatření, která mají za úkol zajistit správnou funkci distribuční soustavy i do budoucna. Jedním z řešení je vytvářet nová elektrická vedení na posílení stávající sítě a elektrické stanice, které slouží k udržení požadovaného napětí v elektrické síti současně se zlepšením spolehlivosti dodávky.

Přenos elektrické energie se v dnešní době provádí dvěma způsoby, které jsou kabelové vedení umístěné pod zemí, nebo venkovní vedení umístěné v krajině. Obě tyto varianty se dají vzájemně kombinovat, přičemž se musí zohlednit ráz krajiny či městská infrastruktura. Zejména v poslední době je nutno dbát vzhledem k tlaku veřejnosti na funkci krajinotvornou. Dalším aspektem při volbě druhu distribučního vedení je nutnost zohlednit možnou poruchovost daného úseku venkovního vedení v závislosti na přírodních vlivech. Volba vhodného tytu napojení uživatele do elektrizační soustavy je důležitá nejen z ekonomického hlediska, ale i z hlediska realizačního. V městských aglomeracích se snažíme využívat kabelového podzemního vedení umístěného v kolektorech, tím získává další výhodu v podobě lepší obslužnosti např. při opravách nebo revizích. Z tohoto důvodu je snaha budovat pod městy primární kolektory, kde jsou tyto silnoproudé rozvody uloženy. Výstavba kolektorů je omezena zejména jejich finanční náročností. Naopak v případě uložení kabelového vedení v zemi je jeho diagnostika a následná oprava při poruchách obtížná. Venkovní vedení je možné použít pro přenos všech napěťových hladin využívaných na území České Republiky.

### **2 ELEKTRICKÉ VEDENÍ**

Elektrické vedení slouží pro přenos elektrické energie mezi dvěma a vice body elektrické sítě na jedné napěťové hladině. Elektrické vedení se skládá nejen z vodičů, ale také s izolačních materiálů a konstrukčních prvků. Jak uvádí [1], ze které vychází tato kapitola, lze elektrická vedení rozdělit na kabelová vedení a venkovní vedení.

#### **2.1 Venkovní vedení**

Venkovní vedení jsou tvořena holými vodiči, zavěšenými nad terénem pomocí izolátorů na podpěrných stožárech nebo sloupech. Používají se tam, kde je pro ně dostatek prostoru. Při výstavbě nových vedení jsou venkovní vedení upřednostňovány, i když náklady na provoz a údržbu jsou vyšší než u kabelových vedení, avšak investiční náklady, které hrají významnou roli při rozhodování o výstavbě nového vedení, jsou v porovnání s kabelovým vedením výrazně nižší.

Vedení 110 kV slouží k přenosu velkých výkonů z místa propojení s přenosovou soustavou do míst s velkou koncentrací odběrů. Délky těchto vedení jsou řádově několik desítek kilometrů. Tato vedení musí být vysoce spolehlivá, a tedy i jejich investiční a provozní náklady jsou poměrně vysoké. Tato vedení se většinou provozují jako okružní a jsou tvořeny holými ocelohliníkovými lany AlFe.

Vedení 22 kV (35 kV) složí k přenosu elektrické energie do míst spotřeby, jako např. obce, města a velkoodběratelé. U těchto vedení je také požadována vysoká spolehlivost dodávky, ovšem ne tak velká, jak je tomu u vedení 110 kV , proto se provozují paprskově, napájeno z jedné strany. Délky vývodů těchto vedení dosahují řádově desítek kilometrů. Pro vedení 22 kV (35 kV) se používají ocelohliníkové vodiče AlFe, v případě potřeby se používají jednoduché izolované vodiče AFXz nebo SAX a slaněné izolované vodiče SAXKA.

Vedení 400 V se používá k napájení konečných odběratelů, má omezené možnosti přenosu výkonu na určitou vzdálenost, která je zejména limitována úbytkem napětí na vedení. Pro tato vedení se používají holé vodiče AlFe, izolované vodiče nebo závěsné kabely.

#### **2.2 Kabelová vedení**

Kabelová vedení se užívají tam, kde nelze z prostorových, bezpečnostních, případně jiných důvodů (silná námrazová oblast, chemicky agresivní prostředí) použít venkovní vedení. Pořizovací náklady těchto vedení jsou oproti venkovním vedením podstatně vyšší, avšak náklady na údržbu a provoz jsou výrazně menší.

Kabelová vedení 110 kV se díky vysokým investičním nákladům a jejich technické náročnosti používají ojediněle, můžeme se s nimi však setkat v oblastech, u kterých je nutné zásobení poměrně velkými výkony. Jedná se především o velká města a průmyslové zóny. Kabely napětí 110 kV jsou povětšinou uloženy v kolektorech, avšak někdy se používá také instalace kabelového vedení ve volném terénu. Při instalaci je vždy kabel proveden jako jednožilový s přídavným stíněním.

Kabelová vedení 22 kV jsou v největší míře zastoupeny v rozvodech velkých měst uložené v kolektorech, nebo ve volném terénu. Na tyto kabely jsou kladeny poměrně velké nároky, zejména co se týče prostupu vlhkosti. Tyto kabely jsou vyráběny jako jednožilové se stíněním. V současné době se nejčastěji používají kabely s izolací ze zesíleného polyetylenů. Mezi nejčastěji používané kabely patří např. typy AXEKVCEY, AXEKVCY, AVXEKVCE, AVXEKVCEY, CXEKVCY a CXEKVCEY.

Kabelová vedení 0,4 kV slouží především k rozvodu elektrické energie od transformátorů 22/0,4 kV do rozvodné skříně spotřebitele, kterými jsou povětšinou domácnosti, nebo maloodběratelé. Tyto kabely jsou vyráběny jako vícežilové, plastové.

### **2.3 Zásady výstavby a provozu městských sítí vn**

Distribuční systém 22 kV ve městech musí zajistit dodávku elektrické energie v požadovaném stupni zabezpečenosti. Kromě spolehlivosti dodávky, je také důležitá dostatečná operativnost řízení této sítě, proto je nutné, aby systém splňoval následující podmínky [1].

- 1) Vstupní rozvodny vn jsou zálohovány na výpadek jednoho napájecího vedení vn. Pokud to lze, jsou zálohovány ze dvou rozvoden 110/22 kV .
- 2) Porucha jednoho prvku v napájecí síti může způsobit jen krátkodobé přerušení dodávky elektrické energie. Její obnovení je zajištěno manipulací pomocí dálkového ovládání.
- 3) Porucha dvou prvků v napájecí síti nebo jednoho prvku v distribuční síti může způsobit dlouhodobější výpadek. Obnovení dodávky může být zajištěno i ruční manipulací v síti.
- 4) Samostatné vývody nebo okruhy vn ze vstupní rozvodny jsou pro jednotlivé odběratele realizovány jen v těchto případech:
	- je-li požadavek na připojení jednoho odběratele 5 MW a více;
	- při podloženém předpokladu dalšího růstu odběrů;
	- v případě zajištění vyššího stupně spolehlivosti;
	- v případě připojování odběratelů s většími příspěvky rušivých vlivů na distribuční síť z hlediska elektromagnetické kompatibility.
- 5) Vybraní velkoodběratelé (např. nemocnice, městská hromadná doprava, atd.), kteří požadují automatický záskok a výstavba samostatného vedení vn ze vstupní rozvodny by nebyla rentabilní, jsou napájeni ze dvou navzájem nezávislých distribučních vedení u odběratelů blokovaných proti vzájemnému sepnutí. Tito odběratelé musí mít uzavřenou smlouvu na zajištění zvýšeného stupně zabezpečení dodávky. V případech, kdy tomu tak z různých důvodů není, negarantuje energetická společnost automatický záskok.
- 6) V částech měst a obcí jsou rozvody vn kabelové a venkovní vedení může být ponecháno pouze dočasně po dobu rekonstrukce.
- 7) Distribuční vedení vn jsou dimenzována tak, aby je bylo možné napájet jen z jedné strany.
- 8) Na distribučním vedení vn jsou instalovány výkonové vypínače vn (ve vstupních rozvodnách a uprostřed kabelu). Jejich ochrany jsou selektivně nastaveny tak, aby při poruše mohla být odpojena příslušný úsek distribučního vedení.
- 9) V optimálních případech je další výkonový vypínač umístěn uprostřed kabelu. Jejich ochrany jsou selektivně nastaveny tak, aby při poruše mohla být odpojena jen polovina distribučního vedení.
- 10) Veškeré výkonové vypínače vn, které slouží jako rozpadové body v rozvodných distribučních vedeních, jsou dálkově ovládané.
- 11) Na příčné spojce mezi rozvodnými distribučními vedeními je instalován jen jeden výkonový vypínač vn na druhém konci spojky je instalován odpínač.
- 12) Výkonové vypínače vn v příčných spojkách rozvodných distribučních vedení jsou bez ochran.
- 13) Odpínače umístěné v příčných spojkách rozvodných distribučních vedení jsou dálkově ovládané.
- 14) Na území firmy E.ON Distribuce, a.s. mají veškeré nově budované kabelové sítě vn ve městech jednotný průřez vodiče:  $240 \text{ mm}^2$  A2XS(F)2Y nebo obdobné konstrukce. Je to umožněno zejména díky malým rozdílům v cenách kabelů s ohledem na průřez.
- 15) Distribuční transformační stanice jsou budovány s jedním případně dvěma transformátory vn/nn, přičemž výkon jednoho transformátoru je maximálně 630 kVA .

## **3 CÍLE PRÁCE**

Cílem práce je, namodelovat novou transformační stanici Prostějov - Západ, která bude sloužit jako nový zdroj napájení elektrickým proudem pro oblast města Prostějov a západního okolí. Důvodem pro výstavbu této rozvodny je, že současná stávající rozvodna Prostějov je v distribuční síti nejvíce zatíženým uzlem, který v zimních měsících ve špičce přenáší výkon o velikosti až 60 MW . Při přerušení dodávky z této rozvodny lze do zásobované oblasti dodávat pouze 45 MW . Kromě velké koncentrace transformačního výkonu do jednoho napájecího uzlu je zde také problém velké koncentrace kapacitních proudů, které stěžují provozování sítě. Dalším problémem stávající rozvodny Prostějov je, že část 22 kV byla vybudována již v roce 1943 s poslední kompletní rekonstrukcí v roce 1998. Pro výpočet nového provozního zapojení je třeba vyjít ze stávajícího stavu oblasti Prostějov. Nový model bude obsahovat transformační stanici Prostějov - Západ, nákres nového kabelového a venkovního vedení, které bude reálně modelovat spojení nové rozvodny a stávající elektrizační soustavy pro oblasti Prostějov. Výpočet bude zahrnovat i nově vytvořené dvojité venkovní vedení vytvořené připojením do část stávajícího venkovního vedení. Hlavním cílem je vytvořit model vhodného rozpojení nově vzniklé sítě tak, aby byla zajištěna stabilita chodu celé oblasti Prostějov, spolu s posouzením využitelnosti nové rozvodny Prostějov - Západ a nového optimálního provozního stavu k poklesu celkových ztrát v celé oblasti.

### **4 METODY PRO VÝPOČET CHODU SÍTĚ**

Znalost činných, jalových výkonů, ztrát a napěťových poměrů v jednotlivých prvcích potažmo uzlech distribuční soustavy je nutná pro řízení provozu, navrhování jejího dalšího rozvoje, řešení přechodných dějů a optimalizačních úloh. V případě této práce jde zejména o navrhování zejména o navrhování dalšího rozvoje distribuční sítě.

Matematické výrazy spolu s jejich popisem uvedené v této kapitole čerpají z literatury [4]. Další informace čerpáme z literatury o matematické aplikaci výpočetních metod [2] a [3], spolu s výkladem z literatury[5], [6], [7] a [8].

Výpočtem chodu sítě rozumíme výpočet ustáleného stavu. Program PASS DAISY OFF-LINE Bizon využívá Newtonovy iterační metody, též zvané Newton-Raphsonova metoda. Z tohoto důvodu se v této teoretické části budeme zabývat popisem této výpočetní metody.

Máme soustavu nelineárních rovnic (4.1)

$$
f_1(x_1, x_2, x_3, x_4, \dots x_n) = y_1
$$
  
\n
$$
f_2(x_1, x_2, x_3, x_4, \dots x_n) = y_2
$$
  
\n
$$
f_n(x_1, x_2, x_3, x_4, \dots x_n) = y_n
$$
  
\n(4.1)

 $x_1^{(0)}, x_2^{(0)}$  až  $x_n^{(0)}$ . Rozdíl našeho odhadu kořenů od skutečné hodnoty je  $\Delta x_1, \ \Delta x_2$  až  $\Delta x_n$ Můžeme tedy psát soustavu rovnici (4:2): Pro řešení této soustavy rovnic musíme nejdříve provést odhad jejích kořenů v nulté iteraci

$$
f_1(x_1^{(0)} + \Delta x_{1,}x_2^{(0)} + \Delta x_{2,} \dots, x_n^{(0)} + \Delta x_n) = y_1
$$
  
\n
$$
f_2(x_1^{(0)} + \Delta x_{1,}x_2^{(0)} + \Delta x_{2,} \dots, x_n^{(0)} + \Delta x_n) = y_2
$$
  
\n
$$
f_n(x_1^{(0)} + \Delta x_{1,}x_2^{(0)} + \Delta x_{2,} \dots, x_n^{(0)} + \Delta x_n) = y_n
$$
\n(4.2)

Pro každou rovnici ze soustavy (4.2) můžeme napsat rozvoj pomocí Taylorovy řady více proměnných v bodě  $x_i^{(0)}$ , jak je ukázáno na rovnici (4.3)

$$
f_1(x_1^{(0)}, x_2^{(0)}, \dots, x_n^{(0)}) + \frac{\partial f_1}{\partial x_1} \bigg|_0 \Delta x_1 + \frac{\partial f_1}{\partial x_2} \bigg|_0 \cdot \Delta x_2 + \dots + \frac{\partial f_1}{\partial x_n} \bigg|_0 + \Delta x_n + \phi_1 = y_1 \tag{4.3}
$$

 $\frac{\partial f_1}{\partial x_1}$  je hodnota parciální derivace v bodě  $x_1^{(0)}$ ,  $x_2^{(0)}$ ...  $x_n^{(0)}$ ,  $\phi_1$  zahrnuje všechny členy s vyššími mocninami spolu s druhou a vyšší derivací  $f_1$ . Pokud jsou naše odhady kořenů blízké přesné hodnotě, dojdeme k tomu, že diference *Ax<sup>t</sup>* jsou malé a tedy můžeme všechny členy s vyššími mocninami  $\Delta x_i$  zanedbat, protože  $\phi_1$  se limitně blíží nule. Uvažujeme-li výraz (4.4) můžeme následně rovnici (4.3) zapsat ve tvaru rovnice ve tvaru rovnice (4.5)

$$
f_1(x_1^{(0)}, x_2^{(0)}, \dots, x_n^{(0)}) = y_0 \tag{4.4}
$$

$$
\frac{\partial f_1}{\partial x_1}\Big|_0 \cdot \Delta x_1 + \frac{\partial f_1}{\partial x_2}\Big|_0 \cdot \Delta x_2 + \dots + \frac{\partial f_1}{\partial x_n}\Big|_0 + \Delta x_n = y_1 - y_1^{(0)} = \Delta y_1^{(0)} \tag{4.5}
$$

V rovnici (4.5) je  $\Delta y_1^{(0)}$  rozdíl zadané hodnoty pravé strany  $y_1$  a hodnoty  $y_1^{(0)}$  určené dosazením odhadů kořenů do rovnice (4.3). Stejným postupem můžeme upravit všechny zbývající rovnice soustavy (4.2) a obdržíme tak soustavu lineárních rovnic pro výpočet neznámých diferencí  $\Delta x_1$ ,  $\Delta x_2$ , až  $\Delta x_n$ . Soustavu můžeme tedy zapsat v následujícím maticovém tvaru:

$$
\begin{bmatrix}\n\frac{\partial f_1}{\partial x_1}\Big|_0 & \frac{\partial f_1}{\partial x_2}\Big|_0 & \dots & \frac{\partial f_1}{\partial x_n}\Big|_0 \\
\frac{\partial f_2}{\partial x_1}\Big|_0 & \frac{\partial f_2}{\partial x_2}\Big|_0 & \dots & \frac{\partial f_2}{\partial x_n}\Big|_0\n\end{bmatrix} \cdot \begin{bmatrix}\n\Delta x_1 \\
\Delta x_2 \\
\vdots \\
\Delta x_n\n\end{bmatrix} = \begin{bmatrix}\n\Delta y_1^{(0)} \\
\Delta y_2^{(0)} \\
\vdots \\
\Delta y_n^{(0)}\n\end{bmatrix}
$$
\n(4.6)

Ekvivalentní zápis matice (4.6 ) je zkrácen do tvaru rovnice (4.7 )

$$
[J] \cdot [\Delta x] = [\Delta y] \tag{4.7}
$$

V rovnici (4.7 ) matice *[J]* je maticí parciálních derivací tzv. Jakobián jak uvádí literatura [3]. Jakobián v matematické terminologie též nazývaný Jacobiho determinant nebo též funkcionální determinant je pojem z matematické analýzy a využívá se zejména v integrálním počtu více proměnných zejména ve větě o substituci. Jacobiho determinant je definován následovně.

Mějme funkce  $f_i(x_1, x_2, \ldots, x_n)$  kdy platí, že *i*=1,2, ..., *n* a ty mají parciální derivace

$$
\frac{\partial f_i}{\partial x_k}
$$
 potom můžeme Jakobiho determinant jako 
$$
\frac{D(f_1, f_2, ..., f_n)}{D(x_1, x_2, ... x_n)} = \begin{vmatrix} \frac{\partial f_1}{\partial x_1} & \frac{\partial f_1}{\partial x_2} & ... & \frac{\partial f_1}{\partial x_n} \\ \frac{\partial f_2}{\partial x_1} & \frac{\partial f_2}{\partial x_2} & ... & \frac{\partial f_2}{\partial x_n} \\ \vdots & \vdots & \ddots & \vdots \\ \frac{\partial f_n}{\partial x_1} & \frac{\partial f_n}{\partial x_2} & ... & \frac{\partial f_n}{\partial x_n} \end{vmatrix}
$$
, přičemž

Jakobián obvykle značíme zkráceným zápisem  $\frac{D(f_1, f_2, ..., f_n)}{D(f_1, f_2, ..., f_n)}$ nazývá Jakobiho matice.  $\frac{D(x_1,x_2,...,x_n)}{D(x_1,x_2,...,x_n)}$ , matice z pravé strany rovnice se

Ze soustav rovnic (4.6 ) nebo (4.7 ) vypočítáme vektor *[Ax]* hledaných diferencí a následně určíme nové, opravené odhady kořenů podle rovnice (4.8), tyto použijeme pro výpočet v nové iteraci. Nesmíme zapomenout, že námi vypočítané hodnoty diferencí  $\Delta x_i$  nejsou zcela přesné, jelikož jsme v Taylorové rozvoji počítali pouze s první derivací.

$$
x_i^{(1)} = x_i^{(0)} + \Delta x_i \tag{4.8}
$$

Proces iterace- postupného zpřesňování kořenů soustavy rovnic je možné zapsat pomocí rovnic (4.7) a (4.8) v iteračním tvaru. V rovnicích (4.9) a (4.10) určuje horní index k pořadí iterace.

$$
\left[\Delta x^{(k)}\right] = \left[J^{(k)}\right]^{-1} \cdot \left[\Delta y^{(k)}\right] \tag{4.9}
$$

$$
x_i^{(k+1)} = x_i^{(k)} \cdot \Delta x_i^{(k)} \tag{4.10}
$$

Za předpokladu, že derivace  $\frac{\partial f_i}{\partial x_i}$  je spojitá pro *i*, *j* od 1 do *n*, zároveň má soustava rovnic (4.6) jednoznačné řešení se zajištěnou konvergencí iteračního postupu, platí výše uvedené rovnice a můžeme aplikovat tuto iterační metodu na rovnice popisující ustálený chod sítě a přepsat ji do tvaru podle rovnice (4.11)

$$
P_i - jQ_i = \boldsymbol{U}_i^* \cdot \sum_{j=1}^n \boldsymbol{Y}_{ij} \cdot \boldsymbol{U}_j
$$
\n(4.11)

Rozepsáním pravé strany rovnice (4.11) na reálnou a imaginární část v polárním tvaru dostaneme následující:  $U_i = U_i \cup \delta_i$ ;  $U_i^* = U_i \cup \delta_i$ ;  $Y_{ii} = Y_{ii} \cup \alpha_{ii}$ . Po dosazení polárních tvarů admitance i napětí do rovnice (4.11) dostaneme po úpravě

$$
P_j = \sum_{j=1}^n Y_{ij} \cdot U_j \cdot U_i \cdot \cos(\delta_i - \delta_j - \alpha_{ij})
$$
\n(4.12)

$$
Q_j = \sum_{j=1}^{n} Y_{ij} \cdot U_j \cdot U_i \cdot \sin(\delta_i - \delta_j - \alpha_{ij})
$$
\n(4.13)

Soustava rovnic (4.12) a (4.13) je de facto soustavou 2-(n-l) rovnic pro (n-1) neznámých napětí a jejich úhlů. Přepokládejme, že máme ve všech uzlech zadány dodávané nebo odebírané činné, jalové výkony, krom bilančního uzlu, kde známe napětí  $U_1$  a jeho úhel  $\delta_1$ . Při iteračním výpočtu diferencí  $\Delta U_i$  a  $\Delta \delta_i$  podle soustavy (4.7) a s použitím rovnic (4.12) a (4.13) dostaneme soustavu (4.14), přičemž musíme mít na paměti, že  $\Delta U_i$  v tomto případě neznamená úbytek napětí na prvku, ale značíme tím rozdíl mezi odhadovanou a skutečnou hodnotou uzlového napětí.

$$
\begin{bmatrix}\n\Delta P_2 \\
\frac{\partial P_2}{\partial U_2} & \frac{\partial P_2}{\partial U_3} & \cdots & \frac{\partial P_2}{\partial U_n} & \frac{\partial P_2}{\partial \delta_2} & \frac{\partial P_2}{\partial \delta_3} & \cdots & \frac{\partial P_2}{\partial \delta_n} \\
\frac{\partial P_3}{\partial U_2} & \frac{\partial P_3}{\partial U_3} & \cdots & \frac{\partial P_3}{\partial U_n} & \frac{\partial P_3}{\partial \delta_2} & \frac{\partial P_3}{\partial \delta_3} & \cdots & \frac{\partial P_3}{\partial \delta_n} \\
\vdots & \vdots & \vdots & \vdots & \vdots & \vdots & \vdots \\
\frac{\partial P_n}{\partial U_2} & \frac{\partial P_n}{\partial U_3} & \cdots & \frac{\partial P_n}{\partial U_n} & \frac{\partial P_n}{\partial \delta_2} & \frac{\partial P_n}{\partial \delta_3} & \cdots & \frac{\partial P_n}{\partial \delta_n} \\
\frac{\partial Q_2}{\partial Q_3} & \frac{\partial Q_2}{\partial U_3} & \cdots & \frac{\partial Q_2}{\partial U_n} & \frac{\partial Q_2}{\partial \delta_2} & \frac{\partial Q_2}{\partial \delta_3} & \cdots & \frac{\partial Q_2}{\partial \delta_n} \\
\vdots & \vdots & \vdots & \vdots & \vdots \\
\frac{\partial Q_3}{\partial U_2} & \frac{\partial Q_3}{\partial U_3} & \cdots & \frac{\partial Q_3}{\partial U_n} & \frac{\partial Q_3}{\partial \delta_2} & \frac{\partial Q_3}{\partial \delta_3} & \cdots & \frac{\partial Q_3}{\partial \delta_n} \\
\vdots & \vdots & \vdots & \vdots & \vdots \\
\frac{\partial Q_n}{\partial U_2} & \frac{\partial Q_n}{\partial U_3} & \cdots & \frac{\partial Q_n}{\partial U_n} & \frac{\partial Q_n}{\partial \delta_2} & \frac{\partial Q_n}{\partial \delta_3} & \cdots & \frac{\partial Q_n}{\partial \delta_n}\n\end{bmatrix}
$$
\n(A.14)

Úpravou soustavy rovnic (4.14) vznikne nová, zkrácená rovnice (4.15) a to tak, že matici rozdělíme do jednotlivých polí.

$$
\begin{bmatrix}\n[\Delta P] \\
[\Delta Q]\n\end{bmatrix} = \n\begin{bmatrix}\n\frac{\partial P}{\partial U} & \frac{\partial P}{\partial S} \\
\frac{\partial Q}{\partial U} & \frac{\partial Q}{\partial S}\n\end{bmatrix} \cdot \n\begin{bmatrix}\n[\Delta U] \\
[\Delta \delta]\n\end{bmatrix} \n(4.15)
$$

Nyní vypočítáme jednotlivé parciální derivace Jakobiánu derivováním rovnic (4.12) a (4.13) podle jednotlivých proměnných:

Výpočet prvků matice  $\left[\frac{\partial P}{\partial U}\right]$  $\blacksquare$ Výpočet diagonálních prvků

$$
\frac{\partial P_i}{\partial U_i} = 2 \cdot Y_{ii} \cdot U_i \cdot \cos \alpha_{ii} + \sum_{\substack{j=1 \ j \neq i}}^n Y_{ij} \cdot U_j \cdot \cos(\delta_i - \delta_j - \alpha_{ij})
$$
\n(4.16)

Výpočet mimodiagonálních prvků

$$
\frac{\partial P_i}{\partial U_j} = Y_{ij} \cdot U_i \cdot \cos(\delta_i - \delta_j - \alpha_{ij})
$$
\n(4.17)

Výpočet prvků matice  $\left[\frac{\partial P}{\partial \delta}\right]$  $\blacksquare$ 

Výpočet diagonálních prvků

$$
\frac{\partial P_i}{\partial \delta_i} = -\sum_{\substack{j=1 \ j \neq i}}^n Y_{ij} \cdot U_i \cdot U_j \cdot \sin(\delta_i - \delta_j - \alpha_{ij})
$$
\n(4.18)

Výpočet mimodiagonálních prvků

$$
\frac{\partial P_i}{\partial \delta_j} = Y_{ij} \cdot U_i \cdot U_j \cdot \sin(\delta_i - \delta_j - \alpha_{ij})
$$
\n(4.19)

Výpočet prvků matice  $\begin{bmatrix} \frac{\partial Q}{\partial U} \end{bmatrix}$ 

Výpočet diagonálních prvků

$$
\frac{\partial Q_i}{\partial U_i} = -2 \cdot Y_{ij} \cdot U_i \cdot \sin \alpha_{ii} + \sum_{\substack{j=1 \ j \neq i}}^n Y_{ij} \cdot U_j \cdot \sin(\delta_i - \delta_j - \alpha_{ij})
$$
\n(4.20)

Výpočet mimodiagonálních prvků

$$
\frac{\partial Q_i}{\partial U_j} = Y_{ij} \cdot U_i \cdot \sin(\delta_i - \delta_j - \alpha_{ij})
$$
\n(4.21)

Výpočet prvků matice  $\frac{\partial Q}{\partial u}$ 

Výpočet diagonálních prvků

$$
\frac{\partial Q_i}{\partial \delta_i} = \sum_{\substack{j=1 \ j \neq i}}^n Y_{ij} \cdot U_j \cdot U_i \cdot \cos(\delta_i - \delta_j - \alpha_{ij})
$$
\n(4.22)

Výpočet mimodiagonálních prvků

$$
\frac{\partial Q_i}{\partial \delta_j} = -Y_{ij} \cdot U_i \cdot U_j \cdot \cos(\delta_i - \delta_j - \alpha_{ij})
$$
\n(4.23)

Důvodem, proč je Newtonova metoda tolik používána, je její velmi rychlá konvergence a to, že délka výpočtu a tedy počet potřebných iterací závisí velmi málo na rozlehlosti sítě a je prakticky určen pouze požadovanou přesností výpočtu.

Nároky na výpočetní techniku jsou u Newtonovy metody dány především na paměť při výpočtu diferenciálních kořenů a při řešení rovnice (4.14).

Ustálený stav je možné počítat buď pro soustavu lineárních, nebo nelineárních rovnic, a to podle toho o jak rozsáhlou síť a na jaké napěťové hladině se jedná.

# **5 VÝPOČETNÍ PROGRAM BlZON**

Program Bizon patří do řady PASS DAISY OFF-LINE a je určen především pro plánování rozvoje, projektování a dlouhodobou přípravu provozu rozvodných sítí nn, vn, vvn včetně výpočtu nastavení ochran a jištění pojistkami i jističi. Informace o programu Bizon nalezneme v literatuře [9].

Mezi jednu ze základních vlastností programu patří schopnost spolupráce s GIS (geografický informační systém), tedy například s TOMS firmy BERIT, který je založen na technologii LIDS IT, jak uvádí literatura [9].

Výhodou práce ve výpočetním programu je, že na rozdíl od běžných výpočtů v něm nejsou matematické metody významně zjednodušeny ani nedochází k přílišnému zanedbání některých částí výpočtů či veličin, tak jak je tomu při výpočtu bez využití počítačového vybavení. Významná zjednodušení a zanedbání by mohla při výpočtu běžné rozsáhlé sítě způsobit značnou chybu výsledků a to zejména při výpočtu mezních provozních stavů.

#### **5.1 Práce s programem Bizon**

Program Bizon pracuje na bázi studií, které zahrnují soubor dat, obrázků, konfigurací programu a dalších informací, které v souhrnu popisují energetickou síť v daném časovém okamžiku.

#### **5.1.1 Vytvoření nové studie**

Po vytvoření nové studie zvolíme v hlavním menu submenu Obrázky a v něm položku Editor. Provedeme základní nastavení pracovní plochy, jak ukazuje Obr. 5-1.

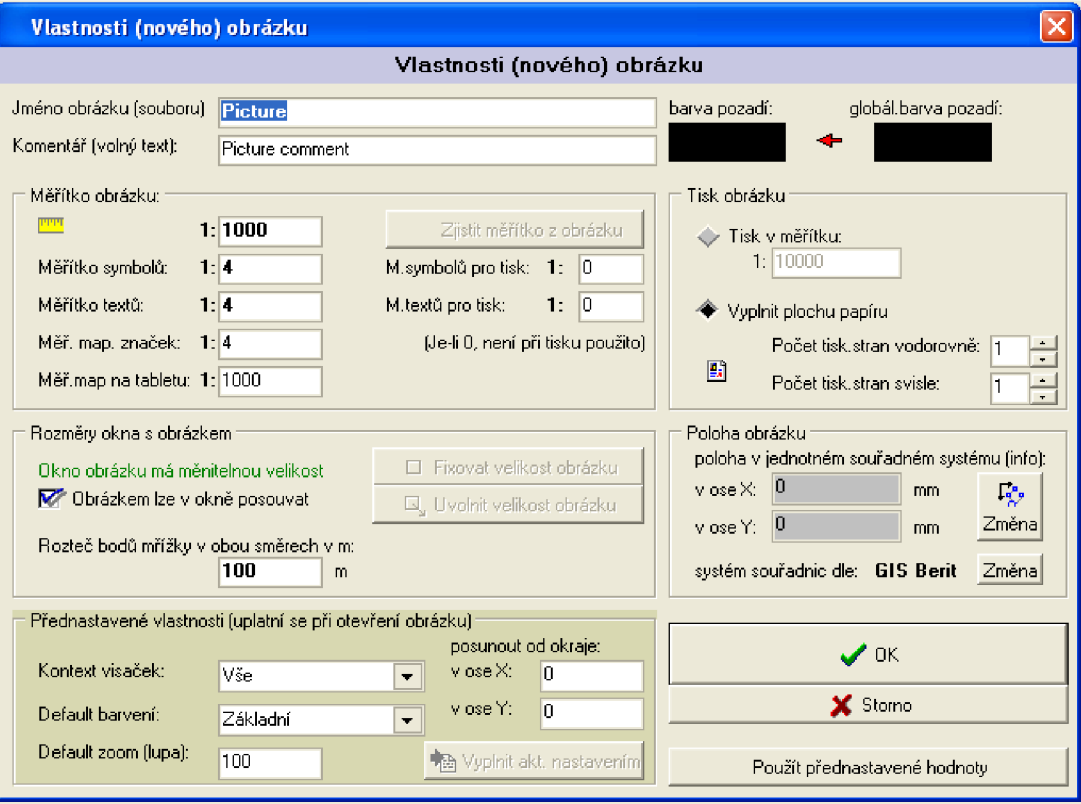

*Obr. 5-1 Nastavení pracovní plochy* 

V nově otevřeném okně označeném Obrázek začneme s modelováním sítě, která se z pohledu programu skládá z uzlů - přípojnic, větví, transformátorů, vedení, injekcí (větve spojující uzly se zemí, ve kterých se vyrábí nebo ze kterých se odebírá výkon, takovými větvemi mohou být generátory, kompenzátory, motory, nebo odběry *P, Q)* a dalších objektů jako jsou např. spínače, zdroje. Při vytváření nové sítě začínáme od uzlů jako základních prvků, které až následně propojujeme větvemi. Každý prvek sítě má v programu přiřazeno unikátní jméno, a pokud použijeme při vkládání nového prvku jméno prvku stávajícího, nedojde k vložení nového prvku, ale k přesunutí prvku stávajícího.

Jednotlivé prvky vkládáme do studie pomocí ikon umístěných na hlavní liště, jak ji ukazuje Obr. 5-2.

| BIZON (Off-Line v. 4.41 build 361) - editor - [ SCHEMA_PR {Kmenové linky} V: Vše] |           |              |
|-----------------------------------------------------------------------------------|-----------|--------------|
| [7) Studie Obrázek Úpravy Kresba Prvky sítě Nástroje Nastavení Okna Nápověda      | uživatel: | - shi idie i |
| │BBB@@@  \\\□○○〃△△  \¤K↓±8®◆○⊙◎□ }  ▲ 8    2B    2    Q Q   000%    Q Q           |           |              |
| $\Omega$ $\sim$ $\Omega$ $\sim$ $\Omega$ $\sim$ $\Omega$ $\sim$ $\Omega$          |           |              |

*Obr. 5-2 Hlavní nabídkový panel* 

#### **5.1.2 Vytvoření nového uzlu**

Uzel vkládáme přes submenu editoru Prvky sítě a po pojmenování můžeme zvolit styl jeho grafické prezentace v Obrázku. Použijeme buď na styl přípojnice, T- uzel (pomocný uzel používaný při dělení vedení pro napojení odbočujícího vedení, při změně průřezu a podobně), meziodběr, průmyslový meziodběr (distribuční transformační průmyslová trafostanice), R - meziodběr (uzel typu rozvodnice). Výše uvedené nastavení určuje pouze grafickou prezentaci uzlu, protože pro program se jedná o stejný typ objektu typu Uzel. Základní nastavení parametrů uzlů ukazují Obr. 5-3.

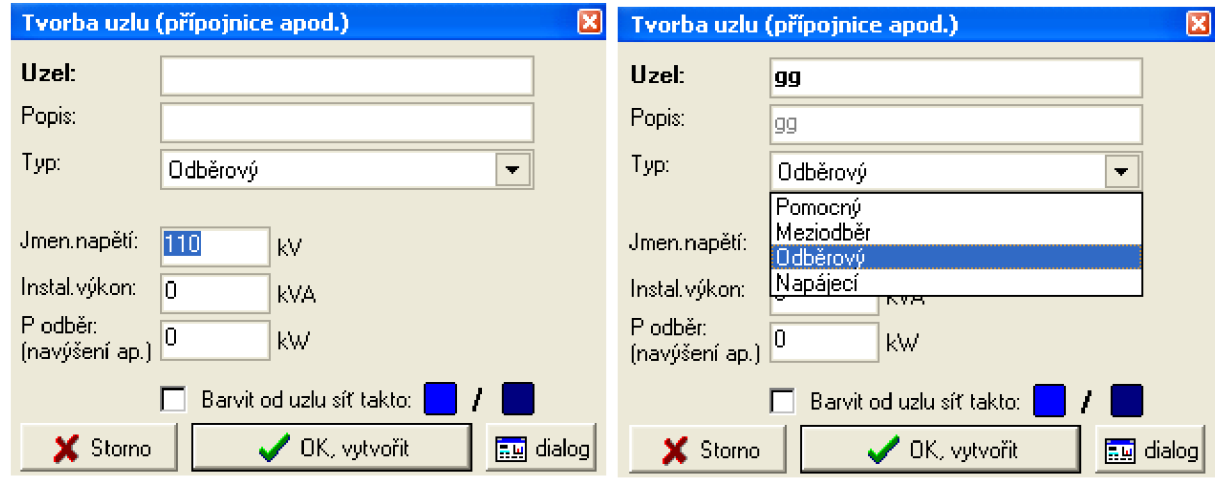

*Obr. 5-3 Základní nastavení uzlů* 

Pro podrobnější nastavení vlastností uzlů klikneme na tlačítko Dialog, a rozbalí se nám nabídka vlastností zobrazená na Obr. 5-4.

Každá síť musí mít napájení, a proto je zaveden tzv. Napájecí uzel, který definujeme přes přípojnici. Napájecí uzel je definován parametry: jmenovité napětí uzlu  $U_{\text{imen}}$ , poměrnou hodnotou odpovídající skutečnému napětí uzlu vztaženému k jmenovitému napětí uzlu Ezad. Minimální dodávka jalového výkonu  $Q_{min}$ , kterou je schopen napájecí uzel dodat nebo odebrat ze sítě. Maximální dodávka jalového výkonu, který je schopen napájecí uzel dodat do sítě  $Q_{\text{max}}$ . Pro udržení zadané hodnoty E<sub>zad</sub> v uzlu musí být v tomto napájecím uzlu dostatečně velká disponibilní dodávka nebo odběr jalového výkonu. Zadání těchto parametrů je dostatečné pro výpočet ustáleného chodu sítě. Pro výpočet zkratových poměrů v síti bychom museli zadávat i zbývající parametry. V případě nutnosti může být do napájecího uzlu zadán kompenzační výkon s konstantní dodávkou jaloviny Q<sub>kom-in</sub>. V případě, že potřebná dodávka jalového výkonu překročí námi zadané meze  $Q_{min}$  nebo  $Q_{max}$  je uzel přeřazen do skupiny uzlů odběrových, přestane udržovat konstantní napětí a dodávky jalového výkonu se v něm nastaví na požadovanou hodnotu. Z napájecích uzlů je jeden vybrán jako vztažný uzel - bilanční. Pokud neurčíme jinak, zvolí program jako vztažný uzel, ten s největším napětím a s největším možným rozsahem regulace jalového výkonu.

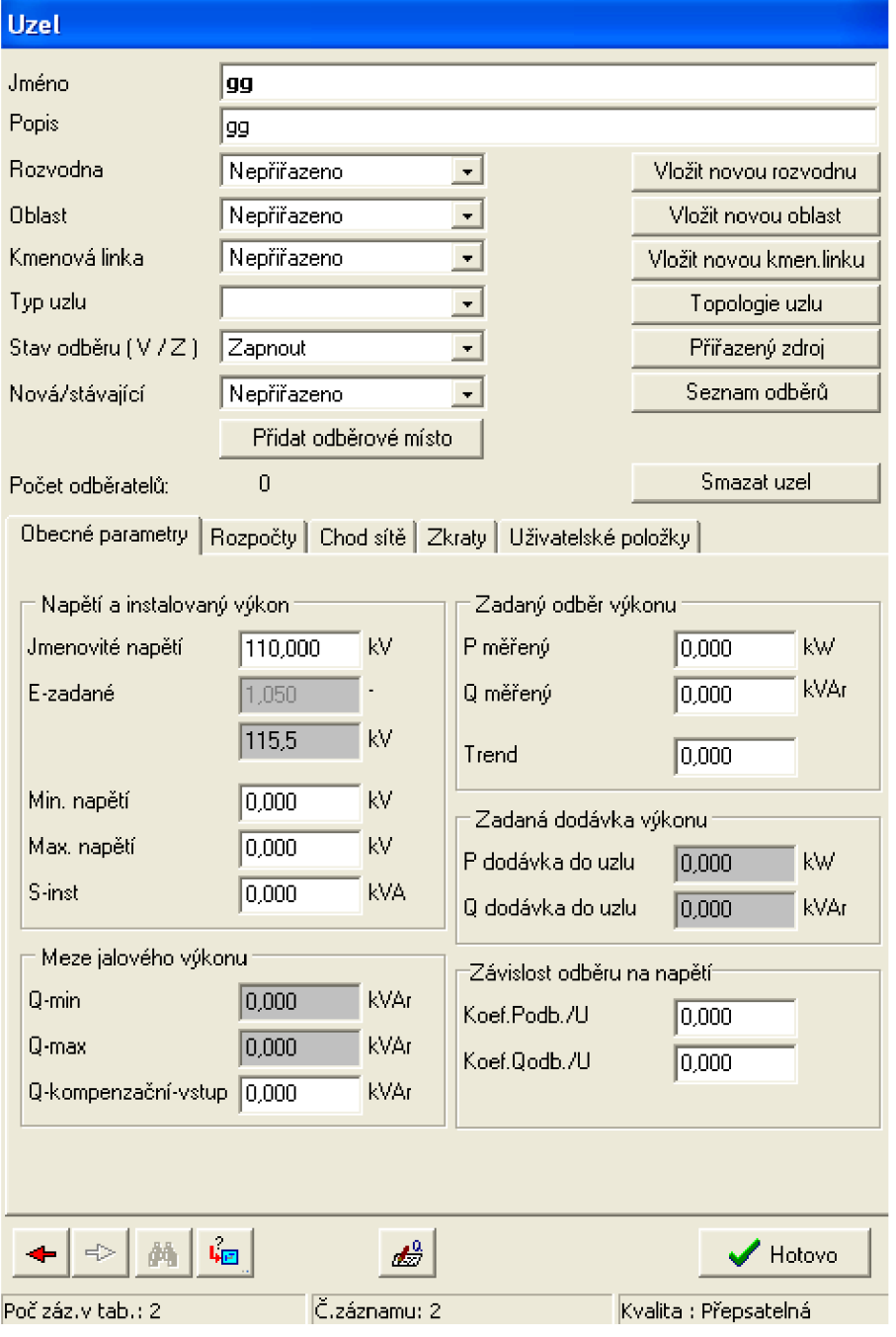

*Obr. 5-4 Parametry uzlu* 

Odběrový uzel obsahuje odběry činného nebo jalového výkonu. Sám nemá žádný zdroj výkonu a během výpočtu se na něm neudržuje konstantní napětí. Grafickou reprezentací tohoto uzlu je sběrnice, T- napojení, meziodběr apod. Odběry lze do uzlů zadávat buď ručně, nebo je program může dopočítat podle jejich charakteru a počtu.

K dispozici jsou:

- Dopočet odběrů z energie
- Dopočet odběrů v odběratelích
- Rozpočty odběrů v kmenových linkách
- Součty odběratelů do uzlů
- Dopočty trendů

V případě, že v uzlu žádné dopočty odběrů neprovádíme, stačí v dialogovém okně odběrového uzlu zadávat položky  $P_{mer}$  a  $Q_{mer}$ . Vzhledem k tomu, že napětí v odběrovém uzlu není při výpočtu považováno za konstantní je jeho modul i fáze závislá na daném stavu sítě. Odběry zůstávají konstantní, ovšem máme i možnost zadat závislost odběru na velikosti napětí pomocí proměnných KP-odb/U, KQ-odb/U, které reprezentují závislost velikosti činného resp. jalového odběru na napětí. Abychom nemuseli vkládat každého odběratele do samostatného odběrového uzlu, přiřadíme k uzlu tzv. odběrové místo, do kterého se jednotliví odběratelé sdruží.

Meziodběrové uzly slouží pro definici a grafickou prezentaci distribučních trafostanic VN/NN . Dalším typem zlu jsou zly pomocné, nebo též mezilehlé uzly, které spadají mezi uzly odběrové, avšak nemívají žádný odběr. Používáme je pro propojení větví např. odbočky na vedení, změny průřezu vodiče apod.

#### **5.1.3 Vytvoření nového vedení**

Pro kresbu vedení zadáme v submenu Prvky sítě položku Úsek vedení nebo v hlavním nabídkové lište ikonu **II**. V případě potřeby rozdělení stávajícího vedení za účelem vytvoření nového uzlu nebo pro odbočení jiného vedení je v programu dispozice funkce Dělení vedení, kterou najdeme pod ikonou  $\overrightarrow{h}$ . Pro kontrolu a správu jednotlivých úseků vedení je vhodné používat funkci Měření, která nám umožňuje měření vzdáleností vybraných bodů ve schématu. Měření vzdálenosti se nám ukazuje v pomocném okně, čímž umožňuje okamžitou kontrolu a umožňuje nám ukládat data pro mezivýpočty. Na Obr. 5-6 Je znázorněno menu tvorby vedení.

Pro rozdělení vedení v požadovaném poměru délek, nebo pro možnost přepojování a odpojování jednotlivých úseků vedení, vkládáme k vedení spínače, přepínače nebo výkonové vypínače. Vložení spínače je provedeno např. pomocí ikony « a další nastavení provedeno jak ukazuje Obr. 5-5.

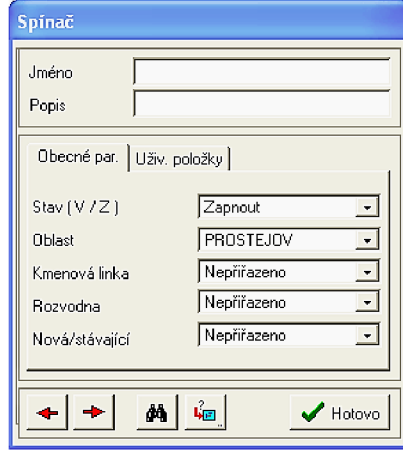

*Obr, 5-5 Volba spínače* 

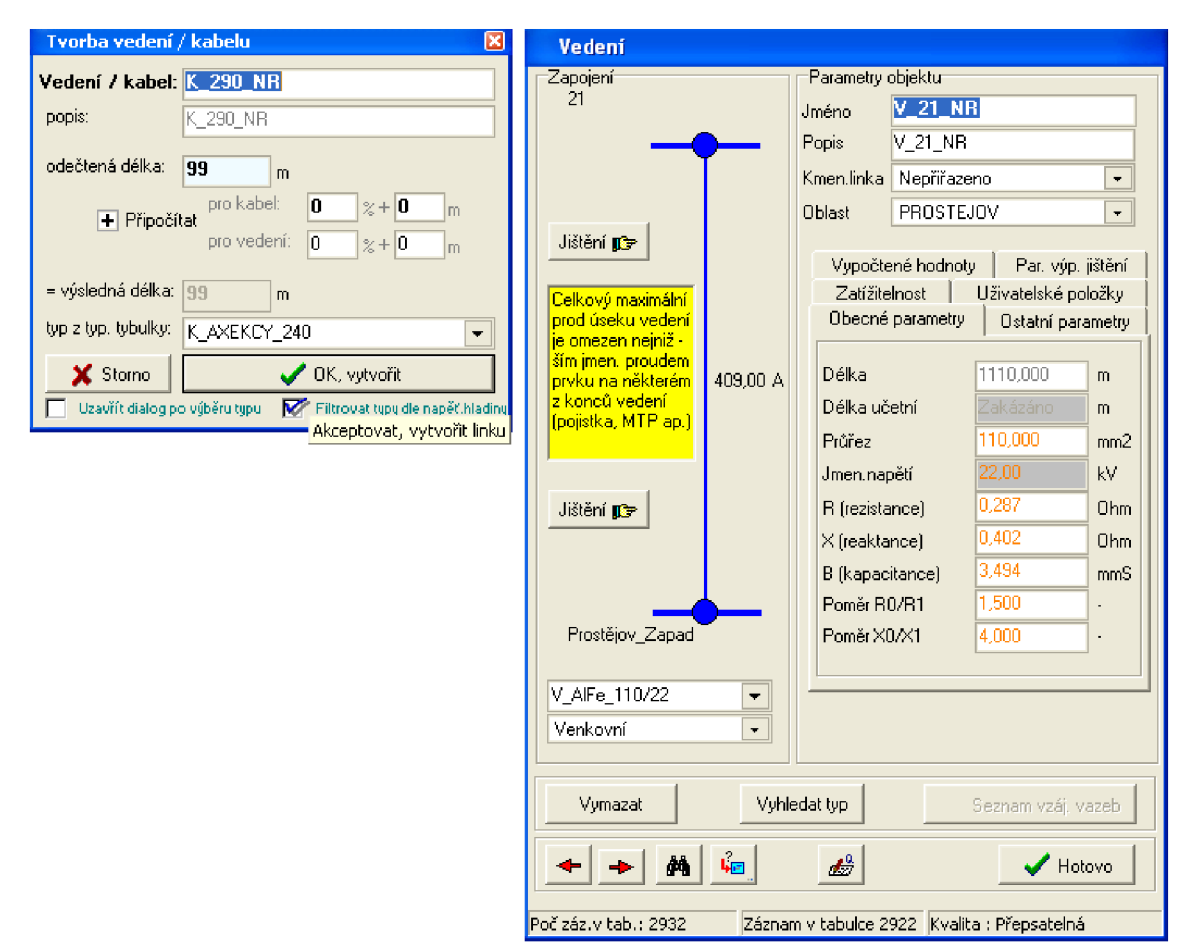

*Obr. 5-6 Nastavení parametrů vedení* 

#### **5.1.4 Vytvoření nového zdroje**

Pro vložení zdroje do námi řešené sítě rozklikneme pravým tlačítkem uzel, který má tento zdroj napájet. V otevřeném dialogovém okně můžeme měnit parametry. Zdroji můžeme přiřadit barvu, kterou bude označen nejen tento zdroj, ale budou jí obarveny objekty napájené z tohoto zdroje. Dalším parametrem je Priorita- čím vyšší číslo zadáme, tím bude nižší priorita daného zdroje. To znamená, pokud máme např. dva zdroje, přičemž každý napájí určitou část sítě, tak objekty elektricky spojené s příslušným zdrojem budou označeny jeho barvou. Pokud ovšem tyto dva zdroje spojíme a to vedením nebo spínačem přípojnic budou všechny objekty obarveny jedinou barvou zdroje s nejvyšší prioritou. Důležitým parametrem zdroje je Příznak účelu označení zdroje. Topologickým zdrojem, který určuje barvení prvků, může být libovolný uzel. Zdrojem pro výpočty musí být uzel napájecí popř. uzel vztažný. Zatržením položky Zdroj pro kmenovou linku se objekt stává zdrojem pro definici kmenových linek.

#### **5.1.5 Výčet parametrů prvků**

#### **Parametry uzlů:**

Sinst - slouží k zadání instalovaného příkonu uzlu jako je např. instalovaný výkon distribučního transformátoru. Tento parametr je nutné zadat, pakliže zvolíme rozpočet odebíraného výkonu v jednotlivých uzlech na základě instalovaných výkonů.

Rozvodna - můžeme zadat název rozvodny, která daný napájecí uzel obsahuje.

Oblast - název oblasti do, které napájecí uzel náleží.

Kmenová linka - název kmenové linky do níž daný napájecí uzel náleží, nám činí správné administrativní členění.

- P<sub>mer</sub> činný odběr daného uzlu
- $\bullet$  Q<sub>mer</sub> jalový odběr daného uzlu
- Pd <sub>in</sub> činná dodávka do daného uzlu
- Qd in jalová dodávka do daného uzlu

V uzlech, do kterých jsou zaústěny zdroje je nutné pro výpočet zkratů zadat jejich parametry

- $R_{n0}$  netočivá zkratová rezistence připojeného zdroje
- $X_{n0}$  netočivá zkratová reaktance připojeného zdroje
- $\blacksquare$  R<sub>n1</sub> sousledná zkratová rezistence připojeného zdroje
- $X_{n1}$  sousledná zkratová reaktance připojeného zdroje

#### **Parametry vedení:**

Jméno

Náhradní parametry úseku vedení - R, X, B, R<sub>0</sub> / R<sub>1</sub>, X<sub>0</sub> / X<sub>1</sub>, I<sub>max</sub>, I<sub>max mtp1</sub>, I<sub>max mtp2</sub>, nebo délka vedení v km a typ vedení. Pomocí tlačítka přepočet lze z délky a typu vedení nechat dopočítat ostatní parametry.

#### **Parametry transformátorů:**

Parametry transformátorů zadáváme přes ikonu **S**  $\bigotimes$  v hlavním výběrovém panelu, kde první symbol umožňuje volbu dvouvinuťového transformátoru a druhá část umožňuje vybrat transformátor trojvinuťový. Zde vyberme typ transformátoru, jak ukazuje Obr. 5-6 a následně je upřesníme v nabídce zobrazené na Obr. 5-7, která se nám rozvine po klepnutí pravého tlačítka, na symbol transformátoru ve schématu.

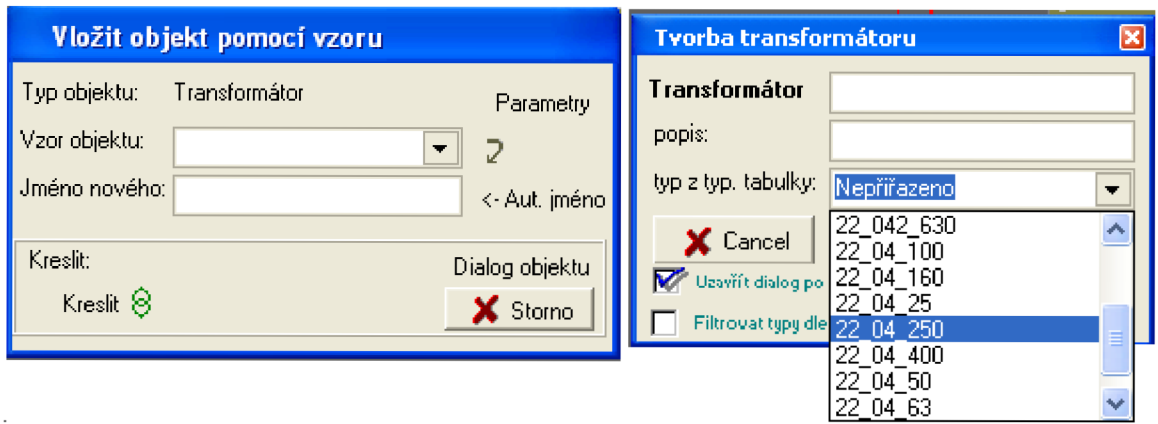

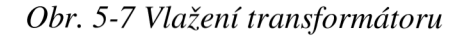

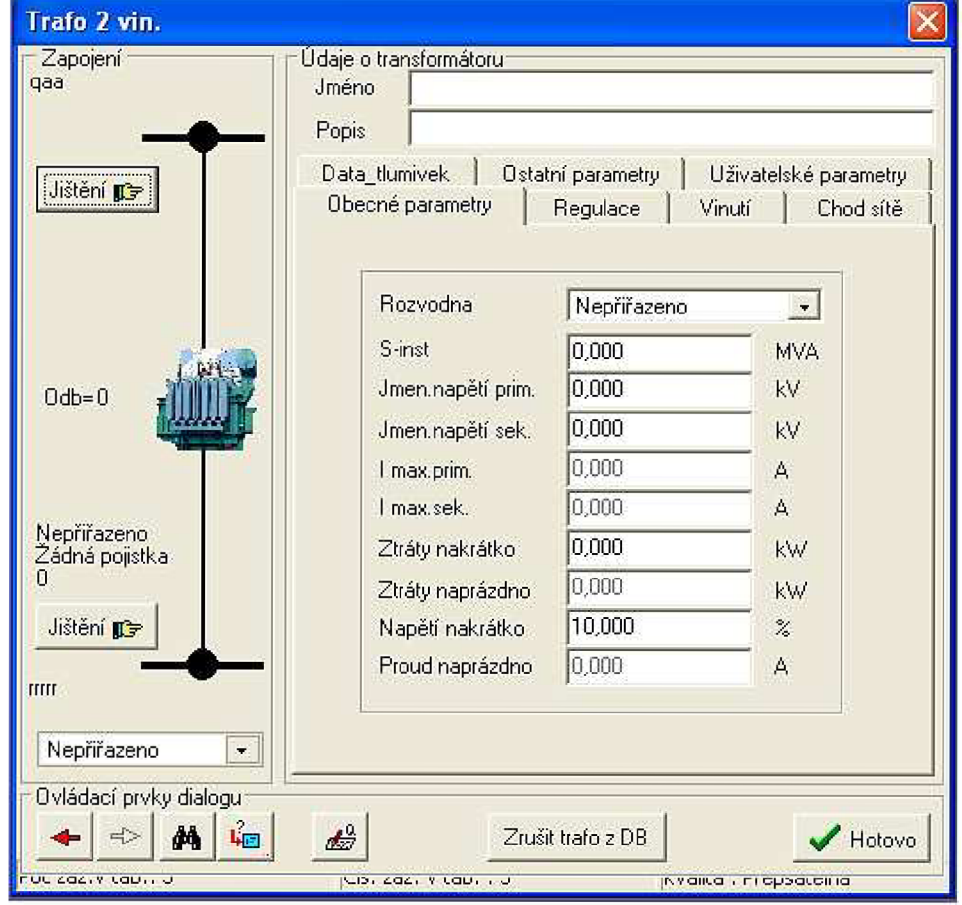

*Obr. 5-8 Parametry dvouviňuťového transformátoru* 

- $S_{ins}$  instalovaný výkon
- Ujmn pri jmenovité napětí primárního vinutí
- Ujmnsek-jmenovité napětí sekundárního vinutí
- Imax pri maximální proud primárního vinutí
- Imaxsek- maximální proud sekundárního vinutí  $\blacksquare$
- **Pcu** ztráty v mědi  $\blacksquare$
- $\blacksquare$ P<sub>Fe</sub> – ztráty v železe
- $E_k$  napětí nakrátko  $\blacksquare$
- $\blacksquare$  $R_0/R_1$  - parametr je nutné zadat pouze při výpočtu zkratů
- $\blacksquare$  $X_0/X_1$ - parametr je nutné zadat pouze při výpočtu zkratů

#### **Parametry trojvinuťových transformátorů:**

- Instalovaný výkon pro každé vinutí zvlášť
- Maximální proud terciálního vinutí
- Napětí na krátko mezi jednotlivými vinutími
- Jmenovité napětí terciálního vinutí
- Ztráty v mědi pro jednotlivá vinutí
- Odpor uzemnění středu vinutí
- Minimální odbočka
- Maximální odbočka
- Střední odbočka
- Převod na odbočku
- Aktuálně nastavená odbočka
- Vinutí, na kterém jsou regulační odbočky

#### **Parametry injekcí:**

Injekce mohou reprezentovat generátory, zdroje jalového výkonu, odběrové transformátory nebo hraniční vedení. Injekce odpovídá dodávkám a odběrům uzlů, do kterého je připojena.

Odběrová injekce:

Povinné parametry P<sub>o in</sub> – činný odebíraný výkon

 $Q_{\text{o in}}$  – jalový odebíraný výkon

Nepovinné parametry - zkratové příspěvky - koeficienty definující závislost činného a jalového výkonu na napětí

Generátorová injekce:

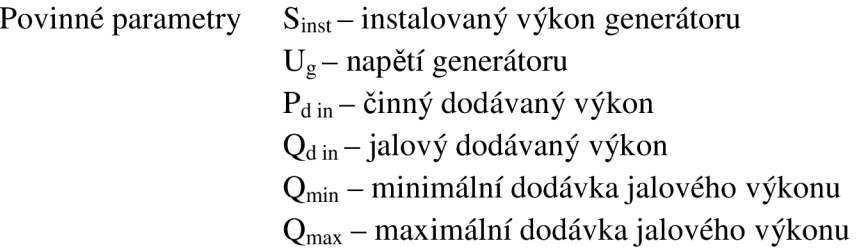

Nepovinné parametry - zkratové příspěvky - koeficienty definující závislost odebíraného činného a jalového výkonu na napětí.

> režim generátoru – určuje, zdali udržuje napětí v rámci mezí dodávky jalového výkonu či pouze dodává nebo odebírá zadaný jalový výkon

Motorická injekce:

Povinné parametry  $P_p$  – příkon motoru P<sub>zad</sub> – aktuální zatížení motoru  $\cos \varphi - \varphi$ ciník

#### **5.1.6 Barvení ve schématu**

Pro řešení rozsáhlých sítí je vhodné využít barevného rozlišení, které nám umožnuje snadné optické rozdělení sítě na jednotlivé segmenty. Takto můžeme snadno získat přehled o síti bez nutnosti dlouhého studování výsledků výpočtu. Pro používání probarvení je nutné být přepnuto do režimu výpočtů sítě. Probarvování se provádí pomocí tlačítek **E E E E E U U**, kde si můžeme vybrat, podle jakého parametru chceme síť probarvit.  $\Rightarrow$ , kde si můžeme vybrat, podle jakého parametru chceme síť probarvit. Čtvrté tlačítko zprava nám ukazuje probarvování dle topologie sítě, P symbol je pro výkonové probarvení, U pro napěťové a I pro proudové rozložení sítě. Následuje možnost snadného

porovnání výsledků díky tabulce s hodnotovou stupnicí, která ukazuje aktuální zatížení Tabulka je zobrazena na Obr. 5-9 Ve výběrovém menu tabulky můžeme vybrat, o jaký typ probarvení se jedná. Tabulka se nám zobrazí po zvolení ikony Nastavení aktuálního způsobu barvení obrázku, která je označena v kolečku.

| - 26<br>电距离到多 | ×<br>Aktuální barvení:<br>Poměr proud zatížení                                                                                                    | Vrstvy  |
|---------------|----------------------------------------------------------------------------------------------------|---------|
|               | [2]<br>10,00<br>25,00<br>35,00<br>45,00<br>55,00<br>65,00<br>75,00<br>85,00<br>95,00<br>100,00<br>110,00<br>120,00<br>130,00<br>140,00<br>150,00<br>200,00<br>9999,00 | Barveni |

*Obr. 5-9 Zatěžovací tabulka* 

Pro řešení nám zadaného úkolu jsme používali tyto způsoby barvení schématu:

- Topologie sítě- včetně číselných hodnot
- Stav hodnot- alarm nebo warning
- Příslušnost k oblasti
- Příslušnost ke kmenové lince
- Poměrného proudového zatížení
- Procentní napětí
- Ztráty

Zatím co v editoru provádíme vytváření, rušení a editaci objektů samotné výpočty provádíme v prostředí Výpočty, kde lze také zadávat data, případně měnit stav objektů, vyp/zap atd., ale nelze objekty přidávat nebo rušit. Přepínání mezi editorem a výpočty se provádí v submenu Studie.

#### 5.2 **Výpočet ustáleného chodu sítě pomocí programu Bizon**

Na výpočet ustáleného chodu v programu Bizon se dostaneme z hlavního menu, kdy využijeme záložku Výpočty, jak ukazuje Obr. 5-10 nebo použitím jedné z ikon **1E II. II. II. IE.** či přes klávesu F7.

Kromě výpočtu chodu sítě máme k dispozici výpočet kapacitních proudů, který se týká výhradně vedení a transformátorů. Výpočet zkratů pro určení zkratových poměrů. Výpočet zabezpečenosti týkající se sítí vvn, vn, který poskytuje přehled o současném stavu zajištění bezpečnosti chodu sítě a ověření přípustnosti plánovaných zásahů.

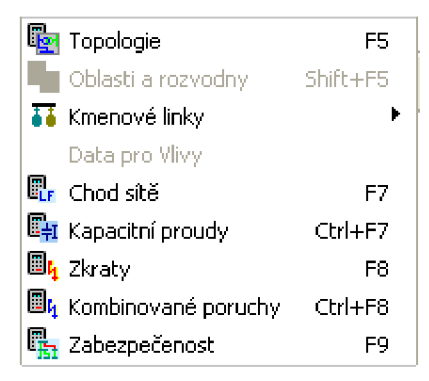

*Obr. 5-10 Výpočet v programu Bizon* 

Výpočet ustáleného chodu sítě je zde prováděn pomocí funkcí LFOFF, která je založena na modifikované metodě Newton-Raphson. Tato metoda je zvolena z důvodu jisté a rychlé konvergence výpočtu, v současnosti představuje standart pro řešení úloh ustáleného chodu. Výhodou této metody je, že není nutné provádět sestavení a triangularizaci Jakobiánu v každé iteraci, čímž dochází ke značné úspoře výpočetního programu. Podle požadované přesnosti výpočtu a stavu sítě je výpočet obvykle ukončen běhen 3 až 6 iterací. Pro každou samostatnou uzlovou soustavu v síti je prováděn výpočet zvlášť. Tato výpočetní metoda nemá žádné další aproximace a požadovanou přesnost výpočtu je možné zadat. Program využívá pro výpočty dvojitou přesnost, tj. nezávislé nastavení přesnosti pro činný a jalový výkon, takže lze běžně dosáhnout odchylky do 0,01 kW. Pří volbě přesnosti je vhodné u jalového výkonu volit přibližně třikrát větší přesnost výpočtu než u výkonu činného. Výpočet ustáleného chodu elektrizační soustavy můžeme matematicky vyjádřit jako řešení soustavy nelineárních algebraických rovnic, které vyjadřují vazby mezi výkony a napětími uzlů dané elektrizační soustavy. Pro řešení tuto soustavu nelineárních rovnic nahrazujeme dvěmi soustavami lineárních algebraických rovnic (5.1) a (5.2), které vychází z literatury [9], tak jako ostatní rovnice této kapitoly:

$$
|\mathbf{S}| = |\mathbf{U}_{\mathbf{d}}| \cdot |\mathbf{I}^*|
$$
\n
$$
|\mathbf{I}| = |\mathbf{Y}| \cdot |\mathbf{U}|
$$
\n(5.1)\n(5.2)

Kde:

- **| S** | fázor uzlových výkonů
- **| U<sub>d</sub>|-** diagonální matice uzlových napětí
- **1**1\* |- vektor komplexně sdružených uzlových proudů
- 111 vektor uzlových proudů
- **|Y| -** uzlová admitanční matice soustavy
- **| U** | vektor uzlových napětí

Základní používaná modifikace Newton-Raphsonovy metody je dána rovnicí (5.3):

$$
|\delta S[k]| = |J[k]| \cdot |\delta U[k+1]| \qquad (5.3)
$$

- |SS{k}|- vektor rozdílu zadaných a vypočtených uzlových výkonů v k-té iteraci
- $\left| \right|$ [{k}] Jacobiho funkcionální matice soustavy v k-té iteraci
- **|SU**{k + 1}|- vektor oprav uzlových napětí pro v k-tou iteraci

Program Bizon využívá modifikaci Newton-Raphsonovy metody v polárním tvaru, která vychází z rovnice (5.4), která je jiným zápisem rovnice (4.14) respektive (4.15):

$$
\begin{vmatrix} |\delta P\{k\}| \\ |\delta Q\{k\}| \end{vmatrix} = \begin{vmatrix} |H\{k\}| & |N\{k\}| \\ |J\{k\}| & |L\{k\}| \end{vmatrix} \cdot \begin{vmatrix} |\delta U^{\dagger}\{k+1\}| \\ |\delta U^m\{k+1\}| \end{vmatrix}
$$
(5.4)

- |5P{k}|- vektor rozdílu mezi zadanými a vypočtenými činnými uzlovými výkony v k-té iteraci
- |5Q{k}|- vektor rozdílu mezi zadanými a vypočtenými jalovým uzlovými výkony v k-té iteraci
- $|H[k]|$  submatice parciálních derivací d $P/dU<sup>t</sup>$  určená na základě napětí k-té iterace
- $|N\{k\}|$  submatice parciálních derivací dP/dU<sup>m</sup> určená na základě napětí k-té iterace
- |J{k}|- submatice parciálních derivací dQ/dU<sup>†</sup> určená na základě napětí k-té iterace
- $|L{k}|$  submatice parciálních derivací dQ/dU<sup>m</sup> určená na základě napětí k-té iterace

Základní metoda popsaná rovnicí (5.3) byla upravena na tvar rovnice (5.4), proto aby nebylo nutné provádět časově náročné sestavování Jakobiánu a jeho následnou triangularizaci v každé iteraci. V tomto případě se Jakobián sestavuje a triangularizuje pouze na počátku výpočtu a eventuálně v některé předem zvolené další iteraci. Sestavení triangularizaci Jakobiánu provádíme, vždy když dojde ke změně typu některého z napájecích uzlů. V ostatních iteracích je Jakobián konstantní a tehdy se příslušné rovnice řeší výpočetně méně náročným zpětným chodem. V první a eventuálně některé další iteraci probíhá výpočet podle rovnice (5.4), ve všech ostatních iteracích se řeší pouze zpětným chodem následující rovnice (5.5):

$$
\begin{vmatrix} |\delta P\{k\}| \\ |\delta Q\{k\}| \end{vmatrix} = \begin{vmatrix} |H\{k0\}| & |N\{k0\}| \\ |J\{k0\}| & |L\{k0\}| \end{vmatrix} \cdot \begin{vmatrix} |\delta U^{\dagger}\{k+1\}| \\ |\delta U^{\dagger}\{k+1\}| \end{vmatrix}
$$
(5.5)

V rovnici (5.5) platí, že |H{kO}|, |N{kO}|, |J{kO}| a |L{kO}| jsou submatice parciálních derivací z poslední iterace, ve které došlo k sestavení a triangularizaci Jakobiánu. Vzhledem k výše popsanému principu této metody vyplývá nutnost oddělit sestavování a triangularizaci Jakobiánu a výpočet zpětného chodu jako dva samostatné algoritmy. Jelikož se pravé strany |SP{k}| a |SQ{k}| mění v každé iteraci, je nutno zároveň s triangularizaci sestavit transformační vektory, které umožní korekci pravých stran v průběhu zpětného chodu. Při použití této metody dosahujeme srovnatelné rychlosti výpočtů jako při odděleném výpočtu P a Q. Zároveň je tato

metoda konvergenčně stejně spolehlivá jako základní Newton-Raphson metoda. Ve složitých případech je možné jednoduše přejít a výpočet pomocí základní Newton-Raphson metody. V rovnicích (5.4) a (5.5) je fázor uzlového napětí v polárním tvaru, ovšem pro jednotlivé prvky submatic Jakobiánu je užíváno tvaru kartézského z důvodu, aby nebylo nutno při tvorbě Jakobiánu používat časově náročné trigonometrické funkce. Pro odvození vzorců pro jednotlivé prvky Jakobiánu vycházíme ze vzorce pro linearizované odchylky uzlových výkonů.

$$
|\delta P\{k\}| = \left|\frac{dS}{dU^f}\right| \cdot |\delta U^f| + \left|\frac{dS}{dU^m}\right| \cdot |\delta U^m| \tag{5.6}
$$

Po dosazení a úpravě do rovnice (5.6) dostaneme pro diagonální prvky uzlu i následující rovnice (5.7), (5.8), (5.9) a (5.10):

$$
H_{ii} = -Q_i - B_{ii} \cdot U_i^{m^*} \cdot 2 \tag{5.7}
$$

$$
N_{ii} = P_i + G_{ii} \cdot U_i^{m^*} \cdot 2 \tag{5.8}
$$

$$
J_{ii} = P_i - G_{ii} \cdot U_i^{m^*} \cdot 2 \tag{5.9}
$$

$$
L_{ii} = Q_i - B_{ii} \cdot U_i^{m^*} \cdot 2 \tag{5.10}
$$

Po dosazení a úpravě do rovnice (5.6) dostaneme pro mimodiagonální prvky mezi uzly i a j následující rovnice (5.11), (5.12), (5.13), (5.14), (5.15), (5.16), (5.17):

$$
H_{ij} = e_i \cdot h_{ij} - f_i \cdot d_{ij} \tag{5.11}
$$

$$
N_{ij} = -e_i \cdot d_{ij} - f_i \cdot h_{ij} \tag{5.12}
$$

$$
L_{ij} = H_{ij} \tag{5.13}
$$

$$
J_{ij} = -N_{ij} \tag{5.14}
$$

$$
\mathbf{Y}_{ii} = G_{ii} + jB_{ij} \tag{5.15}
$$

$$
\mathbf{U}_{ii} = \mathbf{e}_i + \mathbf{j}f_i \tag{5.16}
$$

$$
\mathbf{Y}_{ij} \cdot \mathbf{U}_j = d_{ij} + j f_i \tag{5.17}
$$

Pro  $N_{ii}$ ,  $L_{ii}$ ,  $N_{ii}$ ,  $L_{ii}$  bylo dovození provedeno s předpokladem, že daný řádek je vynásoben modulem napětí uzlu I.

Pro všechny řádky Jakobiánu jsou vždy definovány prvky submatice H diagonální matice a mimodiagonální. U ostatních submatic jsou prvky definovány v závislosti na druhu uzlunapájecí nebo odběrový. U odběrového uzlu máme vždy definovány pro všechny submatice jejich diagonální prvky, u napájecího uzlu je definován diagonální prvek pouze u submatice H.

Vyřešením rovnice (5.4) a (5.5) získáme napětí další iterace podle vztahů (5.18), (5.19):

$$
U^{f}{k+1} = U^{f}{k} + \delta U^{f}{k+1} \cdot \text{CKR}
$$
\n(5.18)

$$
U^{m}\{k+1\} = U^{m}\{k\} \cdot (1 + \delta U^{m}\{k+1\} \cdot \text{CKR})
$$
\n(5.19)

#### CKR - koeficient optimálního kroku

Pro výpočet je v programu využito Gaussovy eliminace optimalizované pro práci s řídkými soustavami. Optimalizováno bylo zejména schéma adresování a ukládání nenulových prvků Jakobiánu. Za normálních okolností jsou všechny nenulové prvky uloženy do společného vektoru, přičemž pro každý z nich je dále uložen jeho sloupcový index a adresa dalšího nenulového prvku v řádku. Rozsah pomocných vektorů je úměrný řádu Jakobiánu, který je roven dvojnásobku počtu uzlů sítě. Optimalizace výpočtů v programu Bizon využívá jistá specifika elektrizační soustavy a to zejména, že jednotlivé submatice Jakobiánu mají stejné rozložení nenulových prvků. Z tohoto důvodu ukládací schéma ukládá všechny diagonální prvky do zvláštního vektoru, tudíž pro ně nemusíme zavádět pomocné vektory. Pro všechny submatice mimo diagonálních prvků existuje pouze jeden společný vektor sloupcových indexů, neboť jsou uloženy ve stejnolehlých vektorech. Nenulové prvky jednoho řádku jsou uloženy v souvislé oblasti, ve které je již vyčleněno místo pro další prvky vzniklé v průběhu triangularizace. Proto není nutné zvlášť ukládat dalšího nenulového prvku v řádku. Průběh Gaussovi eliminace je v programu Bizon upraven tak, že během jednoho eliminačního kroku se vždy vyeliminují dva řádky Jakobiánu odpovídající jednomu uzlu sítě. Při výpočtu je uvažována závislost odběru ve všech uzlech na napětí ve tvaru rovnic (5.20) a (5,21):

$$
P_{oi} = P_{ooi} \cdot \left(\frac{U_i}{U_{oi}}\right)^* \cdot \text{KPU}_i \tag{5.20}
$$

$$
Q_{oi} = Q_{ooi} \cdot \left(\frac{U_i}{U_{oi}}\right)^* \cdot KQU_i
$$
\n(5.21)

Standardně jsou hodnoty KPU,KQU rovny 0, což znamená, že odběry jsou konstantní. Odběrové koeficienty zadáváme pro každý uzel zvlášť. Pokud máme v uzlu zadán nenulová koeficient KPU nebo KQU, dojde k opravě prvků Jakobiánu N<sub>ii</sub> a L<sub>ii</sub> jak ukazují rovnice (5.22) a (5.23):

$$
N_{ii} = N_{ii} - P_{oi} \cdot (KPU_i + 1)
$$
 (5.22)

$$
L_{ii} = L_{ii} - Q_{oi} \cdot (KQU_i + 1)
$$
 (5.23)

V programu Bizon můžeme do každého uzlu zadat kompenzační výkon s tím, že jeho velikost bude kvadraticky závislá na napětí. V napájecích uzlech je při každém výpočtu až do zadané iterace kontrolována velikost potřebné dodávky jaloviny. V okamžiku kdy tato dodávka překročí zadané minimální nebo maximální meze dojde k přeřazení uzlu z dodávkového do odběrových, a tedy už na něm není dodržováno konstantní napětí. Pokud v některé z dalších iterací dojde k poklesu velikosti potřebné dodávky jaloviny do zadaných mezí je uzel opět přeřazen mezi napájecí. Během tohoto přeřazování uzlů může dojít při výpočtu k numerickým oscilacím, zejména mezi vzájemně blízkými napájecími uzly. K utlumení těchto oscilací využívá program Bizon algoritmus, který znemožňuje při změně typu uzlu přejít s dodávkou jalového výkonu o celý rozsah jaloviny v uzlu, ale tento přechod se rozloží na více iterací. Tato výpočetní metoda nemá žádné další aproximace a požadovaná přesnost výpočtu je zabavitelná. Při běžných sítích lze dosáhnout přesnosti výpočtu okolo 0,01 MW . Pokud využíváme, výpočet s dvojitou přesností můžeme dosáhnout přesnosti několika wattů.

Pro výpočet program modeluje jak vedení tak i transformátory úplnými **7i** články. Pro výpočet se u transformátorů předpokládá stejné rozdělení podélných i příčných parametrů na primární i sekundární stranu vinutí. U regulačních transformátorů se na sekundární stranu transformátorů se jmenovitým převodem připojuje ideální regulační transformátor, který má možnost regulace podélné i příčné složky. Transformátory jsou při výpočty nahrazovány nesymetrickým  $\pi$  článkem, přičemž jeho parametry se určí ze vztahů (5.24), (5.25),(5.26)

$$
\mathbf{Y}_{ij} = \mathbf{Y}_{ji} = \frac{\frac{1}{2} \cdot \mathbf{Z}_T + \mathbf{Y}_T \cdot \mathbf{Z}_T^2}{\mathbf{P}}
$$
(5.24)

$$
\mathbf{Y}_{i0} = \frac{\mathbf{Y}_{T}}{(2 + \mathbf{Y}_{T} \cdot \mathbf{Z}_{T})} + \left(\frac{1}{2} \cdot \mathbf{Z}_{T} + \mathbf{Y}_{T} \cdot \mathbf{Z}_{T}^{2}\right) \cdot \left(1 - \frac{1}{P}\right)
$$
(5.25)

$$
\mathbf{Y}_{j0} = \frac{\mathbf{Y}_{T}}{(2 + \mathbf{Y}_{T} \cdot \mathbf{Z}_{T})} + \left(\frac{1}{2} \cdot \mathbf{Z}_{T} + \mathbf{Y}_{T} \cdot \mathbf{Z}_{T}^{2}\right) \cdot \left(\frac{1}{(\mathbf{P} + \mathbf{P}^{*})} - \frac{1}{\mathbf{P}^{*}}\right)
$$
(5.26)

 $Y_{ii}$  - vodivost  $\pi$ článku uvažovaná ve směru začátek – konec

 $Y_{ii}$  - vodivost  $\pi$ článku uvažovaná ve směru konec – začátek

**Y<sub>i0</sub> –** je svod πčlánku uvažovaný na začátku

 $Y_{i0}$  – je svod  $\pi$ článku uvažovaný na konci

 $Z_T$  – poloviční podélná impedance transformátoru

 $Y_T$  – příčný svod transformátoru

**P** - komplexní převod transformátoru

Komplexní převod transformátoru určíme podle následujícího vztahu (5.27)

$$
\mathbf{P} = \frac{\frac{\mathbf{U}_{\text{TNP}}}{\mathbf{U}_{\text{SNR}}}}{\frac{\mathbf{U}_{\text{TNR}}}{\mathbf{U}_{\text{SNK}}}} \cdot (1 + \delta \mathbf{U}_{\text{R}} + \mathbf{j} \delta \mathbf{U}_{\text{i}})
$$
(5.27)

**UTNP** - jmenovité napětí počátečního uzlu transformátoru

U<sub>SNP</sub> – jmenovité síťové napětí počátečního uzlu transformátoru

 $U_{\rm TNK}$  – jmenovité napětí koncového uzlu transformátoru

U<sub>SNK</sub> – jmenovité síťové napětí koncového uzlu transformátoru

 $\delta U_{\rm R}$  – podélná složka poměrného napětí regulačního transformátoru pro platnou odbočku

 $\delta U_i$  – příčná složka poměrného napětí regulačního transformátoru pro platnou odbočku

### **6 POPIS SOUČASNÉHO STAVU ROZVODNY PROSTĚJOV**

Topologické rozdělení napájecích zdrojů pro současný stav oblasti Prostějov nám ukazuje Obr. 6-1, která je provedena jako rozvodna s dvojitým systémem přípojnic, které jsou podélně děleny, přípojnice jsou označovány jako PRT9\_A1 a PRT9\_B1 . Zpřípojnice PRT9\_A1 je napájeno venkovní vedení, označené tyrkysovou barvou. Kabelová část vedení, která je převážně uložena v městské aglomeraci je napájena z přípojnice PRT9\_B2 v rozvodně Prostějov, vykreslení tohoto úsek je provedeno fialovou barvou. Samotné přípojnice jsou realizovány v Obr. 6-1 jako šedá dvojitá čára. Okrová barva označuje oblast, která je napájena z rozvodny Konice, z přípojnic KNC9\_A1, KNC9\_A2 KNC9\_B1, KNC9\_B2, kabelová část vývodu je napájena z přípojnice KNC9\_A1 , ostatní úseky napájí zbylé části rozvodny Konice. Růžový úsek značí úsek vedení napájený z rozvodny Kojetín. V rozvodně Prostějov jsou umístěny tři transformátory, dva transformátory jsou uzemněny přes tlumivku a zajišťují napájení venkovní sítě, zbývající jeden transformátor je uzemněný přes odporník a slouží k napájení kabelové sítě města Prostějov. Nejvýznamnější odběratelé napájení z rozvodny Prostějov v této distribuční síti jsou Slévárna ANAH s odběrem 5,5 MW, společnost TOREY s odběrem 3,8 MW, Železárny Prostějov s odběrem 6,5 MW, a společnost MUBEA s odběrem 5 MW. Tento popis vychází z [10] a [11].

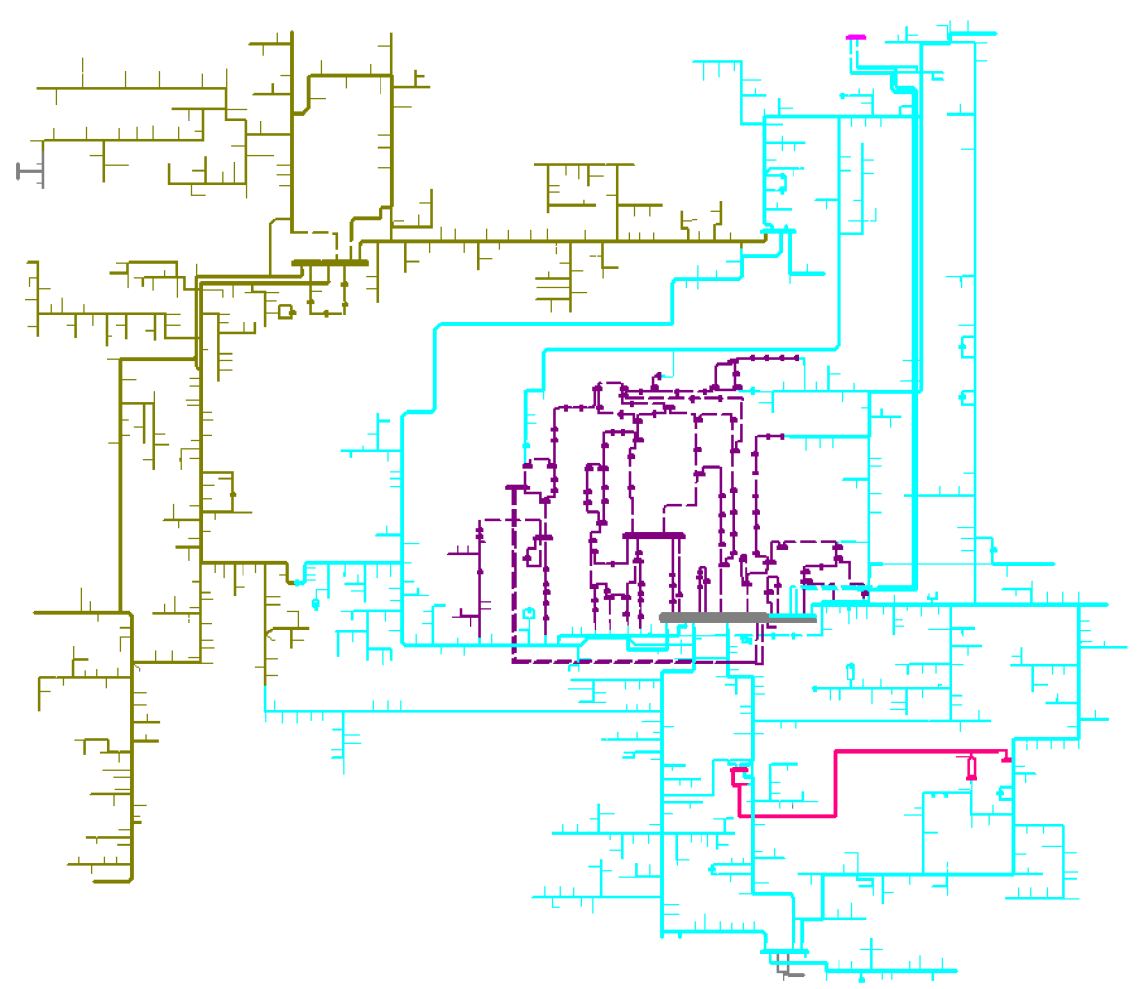

*Obr. 6-1 Topologické rozložení oblasti Prostějov podle zdrojů pro napájecí oblasti* 

#### **6.1 Stávající stav oblasti Prostějov - tabulková shrnutí**

Pro výpočet stávajícího stavu v programu PASS DAISY OFF-LINE Bizon jsme museli nadefinovat parametry výpočtu, tak jak jsou uvedeny v Tabulce 6-1, kde minimální počet iterací musí být nastaven dostatečně velký, aby nedošlo k chybě výpočtu způsobené malým počtem iterací, maximální počet iterací je omezen zejména z hlediska časového, tedy výpočetní náročnosti výpočtu. Dále je možnost nastavit přesnost výpočtu činného i jalového výkonu a meze poměrné hodnoty napětí. Program Bizon svůj výpočet provádí s nastavenou hodnotou napětí 22 kV , což není skutečná hladina napětí v dané síti. Odpovídající hladina napětí v této distribuční soustavě je 23,1 kV.

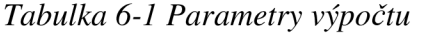

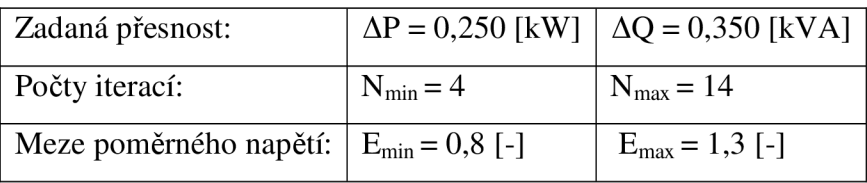

#### **6.1.1 Napájecí rozvodna Konice**

Z napájecí rozvodny Konice je podle Tabulky 6-3 napájeno celkem 574 uzlů, jejichž minimální napětí je 20,3 kV, maximální hodnota činí 22 kV. Ztráty přenosem mezi napájecí rozvodnou Konice a odběrateli jsou podle Tabulky 6-2 456,3 kW činného výkonu a 520,9 kVAr jalového výkonu. Celkový dodávaný činný výkon z rozvodny Konice je podle Tabulky 6-4 15 864,7 kW, z čehož připadá 15 408,4 kW na odběr a 456,3 kW na ztráty. Dodávaný jalový výkon 1 938,7 kVAr, přičemž odběr jalového výkonu je 3 772,7 kVar. Rozdíl mezi dodávkou a oděrem jalového výkonu je hrazen vedením s induktivním charakterem, které odebírá kapacitní jalový výkon o velikosti 1 313 kVAr a ztrátami kapacitní jaloviny.

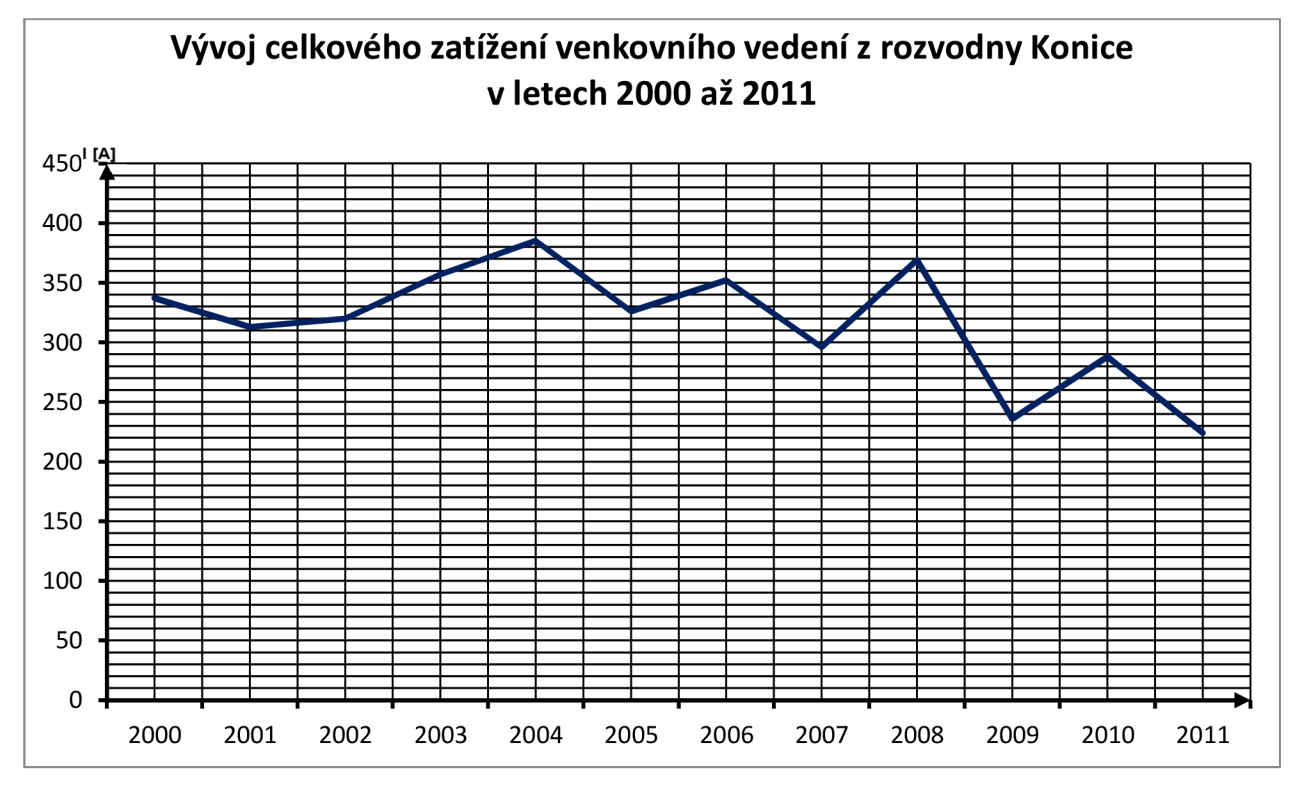

*Graf 6-1 Vývoj celkového zatížení venkovního vedení z rozvodny Konice v letech 2000 až 2011* 

*Tabulka 6-2 Ztráty na vedení napájených z rozvodny Konice* 

| Ztráty na vedení   |              |  |  |
|--------------------|--------------|--|--|
| Činné ztráty       | 456,3 [kW]   |  |  |
| Kapacitní jalovina | 520,9 [kVAr] |  |  |

*Tabulka 6-3 Uzlová napětí na vedení napájených z rozvodny Konice* 

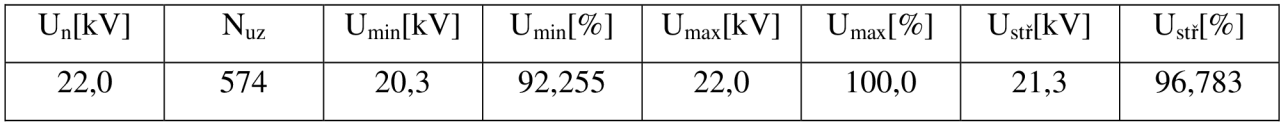

*Tabulka 6-4 Přehled dodávaných, odebíraných výkonů a ztrát rozvodny Konice* 

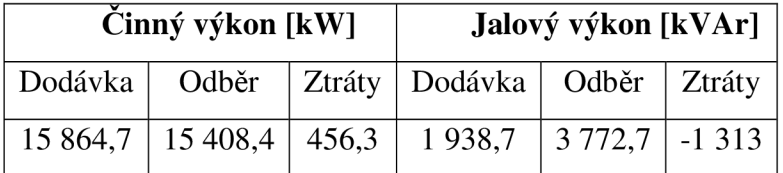

V Grafu 6-1 je znázorněn celkový průběh zatížení venkovních vedení napájených z rozvodny Konice v závislosti na čase. Pro každé modelované vedení jsme volili největší hodnotu zatížení, abychom dosáhli potencionálně nejnepříznivějšího stavu, který ovšem neodpovídá měřeným hodnotám. Průběhy zatížení jednotlivých vedení na čase jsou v Grafu 6-2.

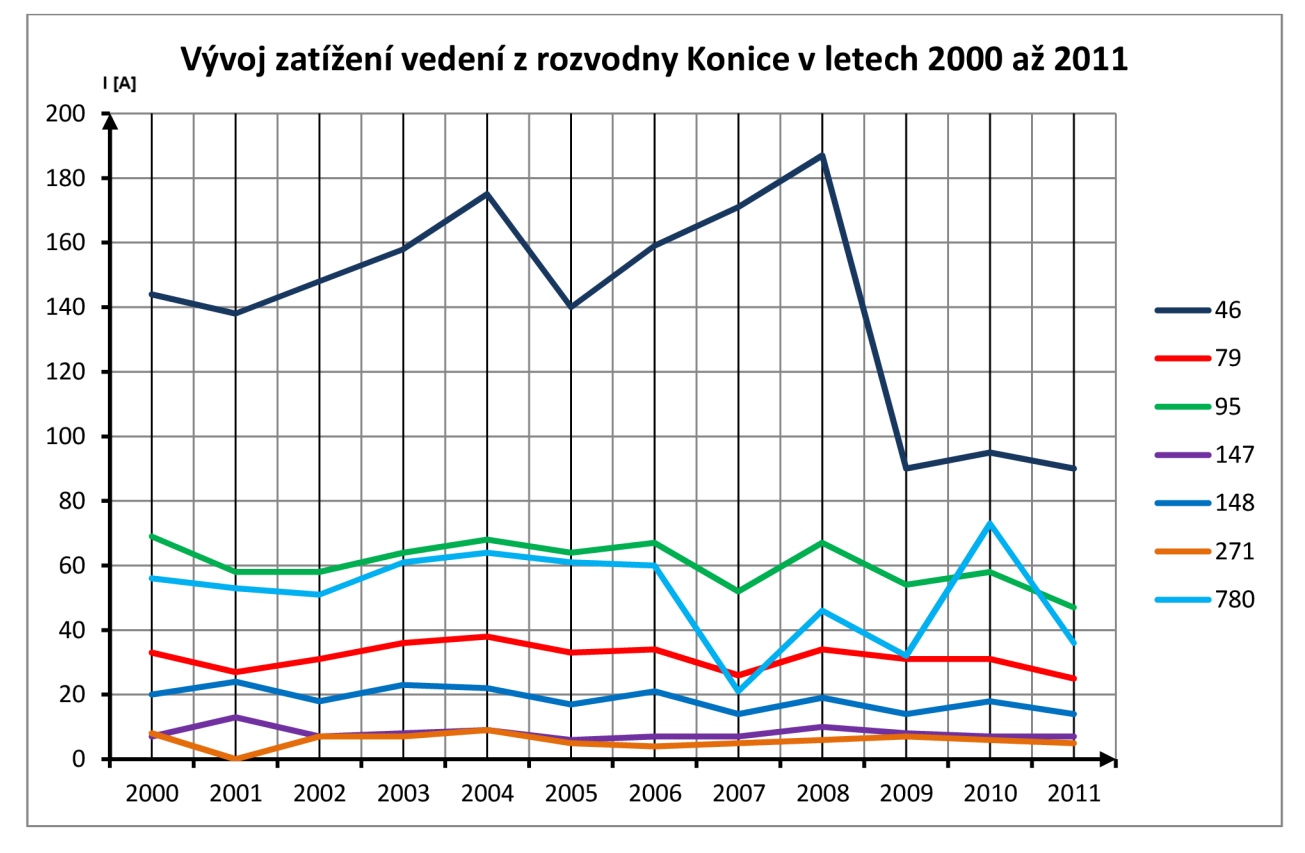

*Graf 6-2 Vývoj zatížení vedení z rozvodny Konice v letech 2000 až 2011* 

#### **6.1.2 Napájecí rozvodna Kojetín**

Z rozvodny Kojetín (KOJ) je dodávaný činný výkon o velikosti 450,5 kW, rozvodna slouží pouze k napájení vysílače Dobrochov a tedy v DS nemá žádný další význam, vedení ve schématu, které je napájené z rozvodny Kojetín vede do Němčic nad Hanou, kde vedení napájelo cukrovar, který již v současnosti není v provozu. V současné době je rozvodna Kojetín využívána jako záložní. Celkový počet napájených uzlů z rozvodny Kojetín je 10. Z rozvodny Kojetín je dodáván jalový výkon o velikosti 21,1 kVAr a činné ztráty přenášeného výkonu jsou 2,4 kW. Po odečtení ztrát od dodávaného výkonu je odebíraný výkon 448,1 kW.

#### **6.1.3 Napájecí rozvodna Prostějov PRT9 přípojnice A**

Z přípojnice PTR9\_A jsou napájena venkovní vedení VN 6, VN 20, VN 22, VN 151, VN 308 a VN 782. Vývoj celkového zatížení těchto venkovních vedení v průběhu let 2000 až 2011 je zobrazen na Grafu 6-3. Pro námi modelovaný stav jsme volili nejvyšší možné hodnoty zatížení pro každé z vedení, což sice neodpovídá reálným hodnotám z měření, ale tento stav nám dává jistou představu o nejnepříznivějším možném stavu, který by mohl nastat. Průběhy zatížení jednotlivých venkovních vedení napájených z přípojnice A rozvodny PRT9 jsou zobrazeny v závislosti na čase na Grafu 6-4.

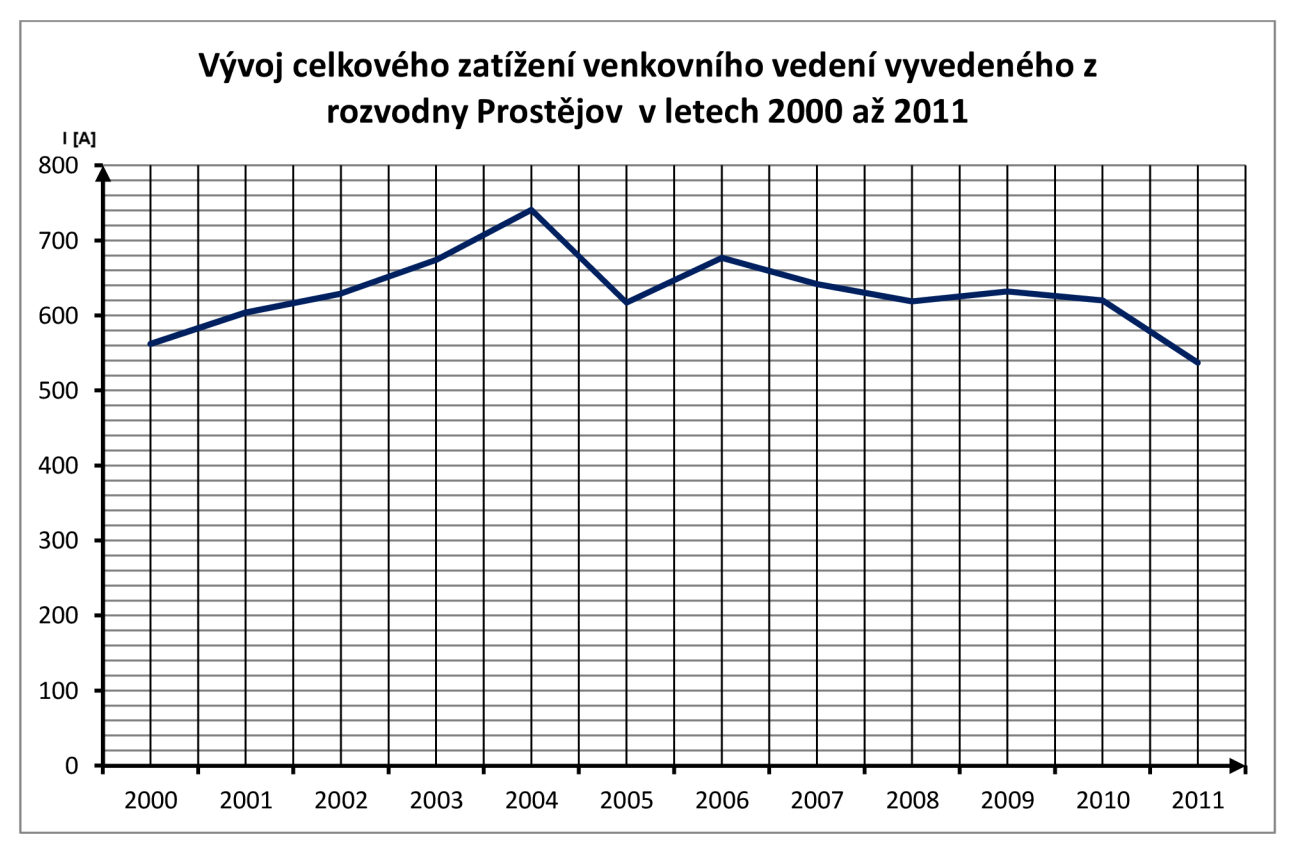

*Graf 6-3 Vývoj celkového zatížení venkovního vedení z rozvodny Prostějov v letech 2000 až 2011* 

Podle Tabulky 6-6 má napájecí uzel PRT9\_A celkem 937 napájených uzlů, jejichž minimální napětí je 20,4 kV , maximální hodnota činí 22 k V podle zadaných modelových parametrů. Činné a jalové ztráty na vedení napájených z vedení PRT9\_ A jsou uvedeny v Tabulce 6-5. Podle Tabulky 6-5 jsou činné ztráty 864,7 kW. Celkový dodávaný činný výkon podle Tabulky 6-7 je 29 449,6 kW, přičemž 28 575,2 kW je odběr a zbylých 874,5 kW představuje ztráty, dodávaný

jalový výkon je 2 728,8 kVAr, odebíraný jalový výkon je 6 060,5 kVAr. Rozdíl mezi dodávkou a odběrem jalového výkon je hrazen sítí, která má induktivní charakter, tj. spotřebovává kapacitní složku jalové části výkonu nebo též dodává induktivní výkon. V tomto případě síť dodává induktivní výkon o velikosti 3 277,7 kVAr.

*Tabulka 6-5 Ztráty na vedení napájených z rozvodny Prostějov PRT9 přípojnice A* 

| Ztráty na vedení                    |            |  |
|-------------------------------------|------------|--|
| Činné ztráty                        | 864,7 [kW] |  |
| Kapacitní jalovina   1 545,4 [kVAr] |            |  |

*Tabulka 6-6 Uzlová napětí na vedení napájených z rozvodny Prostějov PRT9 přípojnice A* 

| $U_n[kV]$ | $\mathbf{v}_{\rm uz}$ | $U_{\min}[kV]$ | $U_{min}[\%]$ | $\cup_{\max} [kV1^{-1}]$ | $U_{\text{max}}$ [<br>[%] | $U_{\rm st\check{r}}[kV]$ | $U_{\text{stif}}[\%]$ |
|-----------|-----------------------|----------------|---------------|--------------------------|---------------------------|---------------------------|-----------------------|
| 22,0      | 937                   | 20,4           | 91,617        | 22,0                     | 100,0                     | 212<br>21,3               | 96,685                |

*Tabulka 6-7 Přehled dodávaných, odebíraných výkonů a ztrát napájecí rozvodny Prostějov PRT9 přípojnice A* 

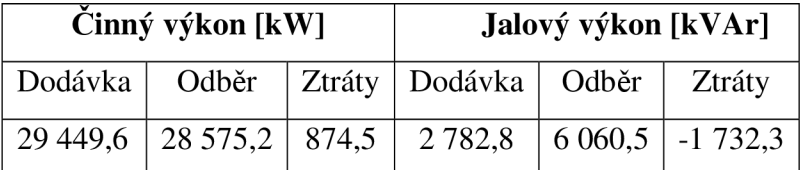

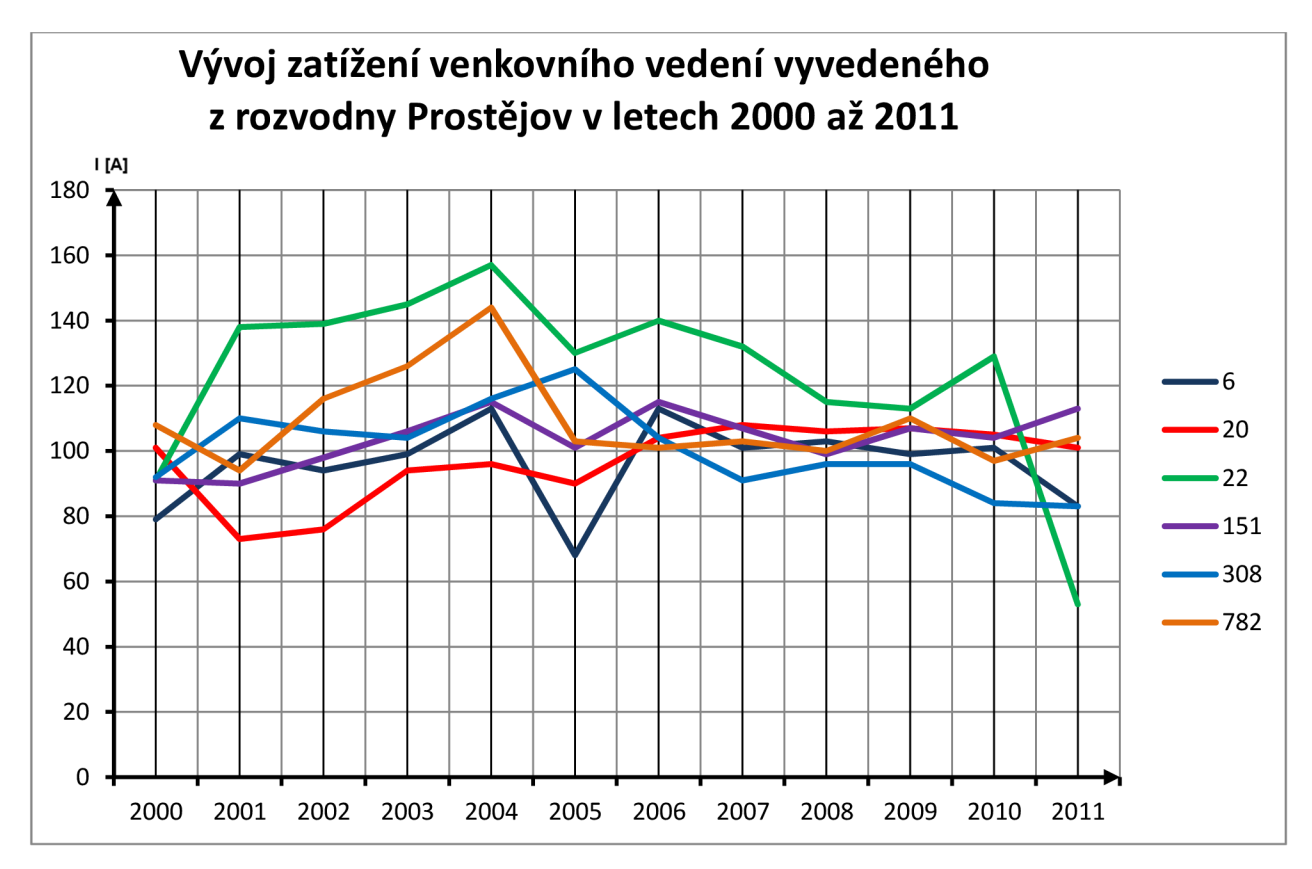

*Graf 6-4 Vývoj zatížení venkovního vedení z rozvodny Prostějov v letech 2000 až 2011* 

#### **6.1.4 Napájecí rozvodna Prostějov PRT9 přípojnice B - kabelová síť**

Kabelovou síť napájenou z přípojnice PRT9\_B tvoří linky VN 7, VN 139? VN 231, VN 232, VN 235, VN 236, VN 266, VN 281, VN 283, VN 290, VN291. Většina nejvýznamnějších odběratelů uvedených na začátku kapitoly je napájena z této kabelové sítě napájené z přípojnice PRT9\_B. Průběh celkového zatížení kabelové sítě napájené z přípojnice B rozvodny PRT9 je zobrazeno v Grafu 6-5. Při modelování jsme pro jednotlivá vedení kabelové sítě použili maximální hodnoty zatížení z roků 2000 až 2011 obdobně jako v kapitole 6.1.3. Znázornění průběhu zatížení jednotlivých vedení kabelové sítě je v Grafu 6-6. Podle Tabulky 6-9 napájí rozvodna PRT9\_B celkem 211 uzlů s odběrem činného výkonu 44 867,8 kW a odběrem jalového výkonu 5030,4 kVAr, tak jak je uvedeno v Tabulce 6-10, k těmto odebíraným výkonům odpovídají podle Tabulky 6-8 ztráty činného výkonu na vedení 167,2 kW a ztráty kapacitní jaloviny na vedení 3 889,8 kVAr. Minimální napětí v kabelovém vedení napájeném z této přípojnice je 21,7 kV , maximální hodnota činí 22 kV .

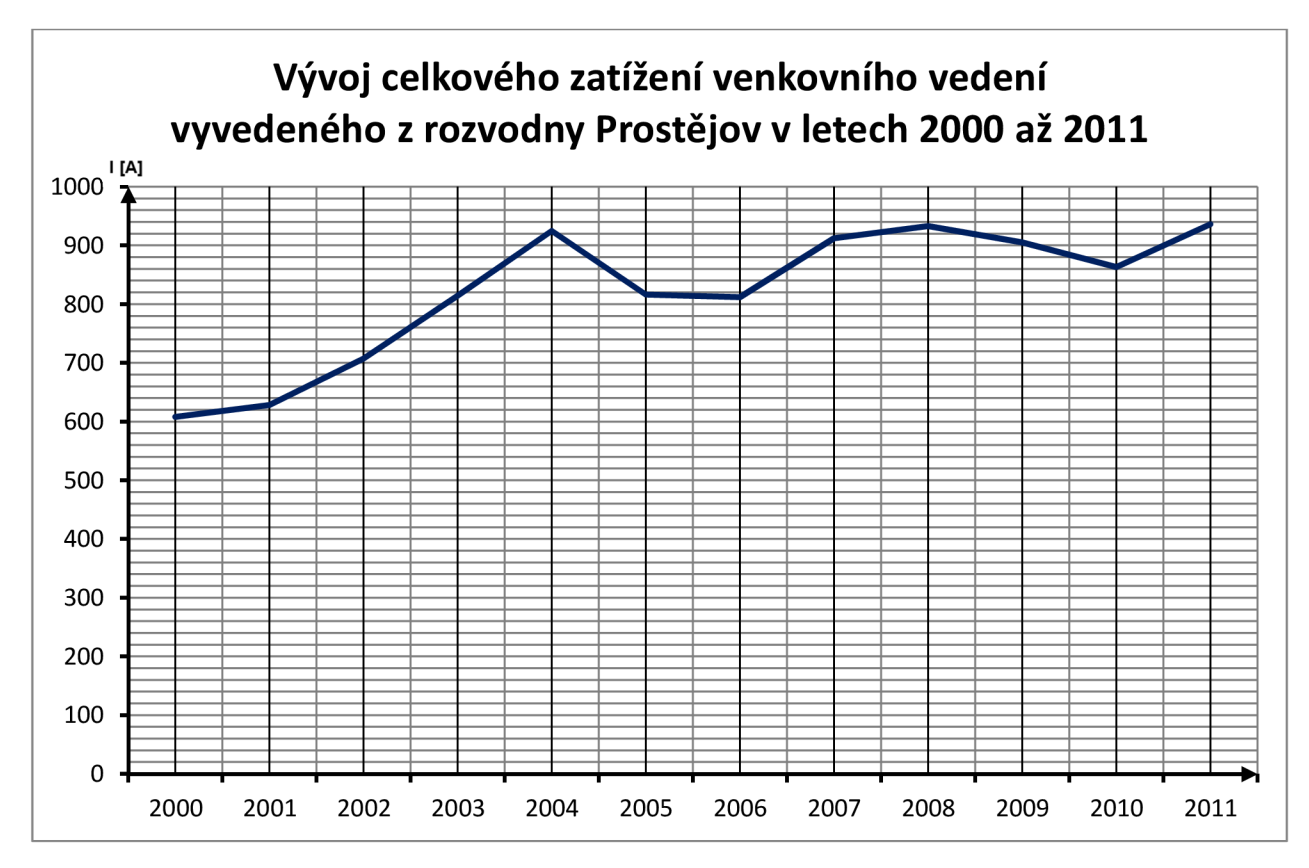

*Graf 6-5 Vývoj celkového zatížení kabelového vedení z rozvodny Prostějov v letech 2000 až 2011* 

*Tabulka 6-8 Ztráty na vedení napájených z rozvodny Prostějov PRT9 přípojnice B* 

| Ztráty na vedení                    |              |  |  |
|-------------------------------------|--------------|--|--|
| Činné ztráty                        | 167,2 $[kW]$ |  |  |
| Kapacitní jalovina   3 889,8 [kVAr] |              |  |  |

*Tabulka 6-9 Uzlová napětí na vedení napájených z rozvodny Prostějov PRT9 přípojnice B* 

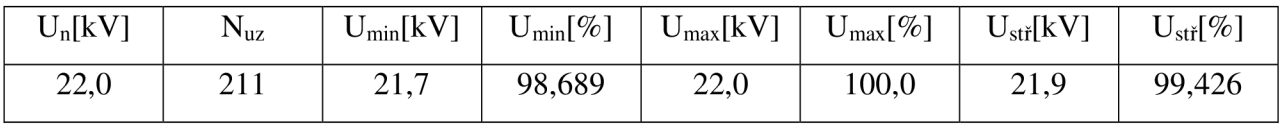

*Tabulka 6-10 Přehled dodávaných, odebíraných výkonů a ztrát napájecí rozvodny Prostějov PRT9 přípojnice B* 

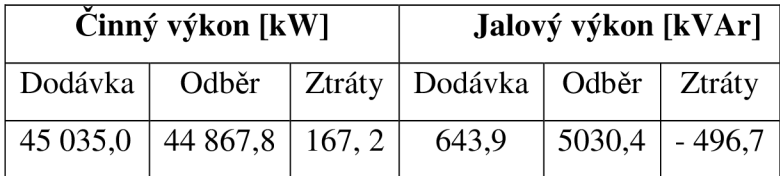

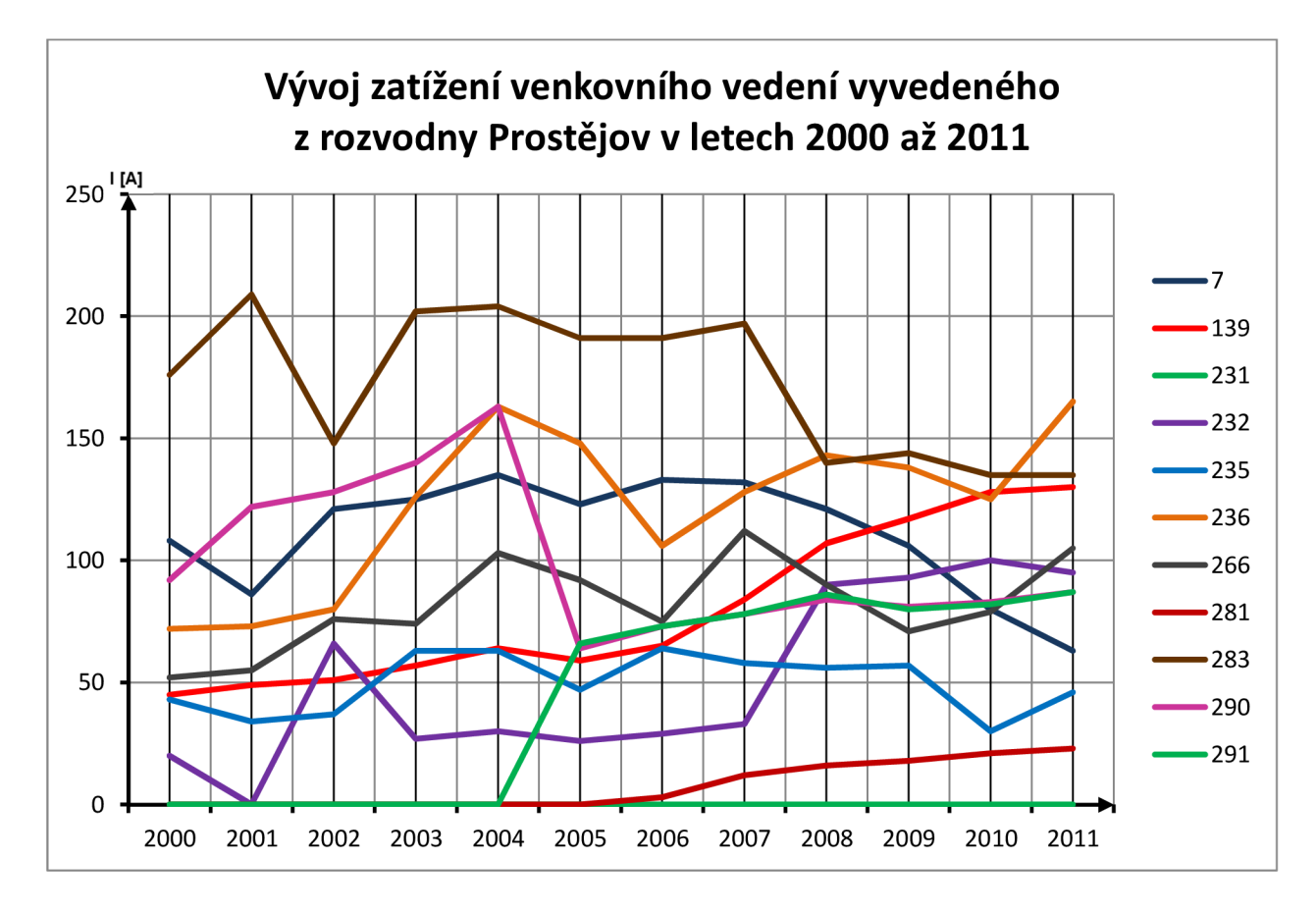

*Graf 6-6 Vývoj zatížení kabelového vedení z rozvodny Prostějov v letech 2000 až 2011* 

# **7 NOVÉ PROVOZNÍ ZAPOJENÍ S ROZVODNOU PROSTĚJOV-ZÁPAD**

Nové provozní zapojení je znázorněno na Obr. 7-6, kde je nová napájecí rozvodna Prostějov – Západ označena "PRT\_Z". Informace obsažené v kapitole vychází z [12] a [13]. Vyvedení výkonu je provedeno jak kabelovým vedením, tak venkovním vedením napěťové hladiny 22 kV. Zaústění kabelových vedení a i venkovních vedení je namodelováno na stávající kabelová a venkovní vedení.

### **7.1 Propojení rozvodny Prostějov - Západ s distribuční sítí**

Na Obr. 7-1 je výřez ze schématu celé řešené oblasti Prostějov a jsou zde znázorněna nová venkovní a kabelová vedení, vytvořená pro připojeno nové rozvodny Prostějov - Západ. Jednotlivá nová zapojení jsou naznačena v číslovaných oválech, kde jednotlivá vedení jsou označena písmeny pro snazší orientaci.

Na Obr. 7-2 jsou znázorněna nová venkovní vedení zaústěná do rozvodny PRT\_Z v oblastech 1 a 4 podle Obr. 7-1 s následujícími parametry:

- V oblasti číslo 1 je venkovní vedení M, ve schématu označené jako V VN505, které spojuje rozvodnu PRT\_Z s úsekem vedení ohraničeným odpojovači ODPOJ505 a ODPOJ506. Toto nové vedení má délku 2 040 m, typ venkovního vedení je V\_AlFe6\_ l 10/22.
- V oblasti číslo 4 jsou venkovní vedení A , B, C s následujícími parametry:
	- vedení A označené ve schématu jako VED501\_ K z rozvodny PRT\_Z zaústěné do VEDO41395, typu V\_AlFe6\_110/22 a délce 1 110 m.
	- vedení B označené ve schématu jako VED502\_K z rozvodny PRT\_Z zaústěné do VEDO41395\_003, typu V\_AlFe\_120 a délce 1 050 m.
	- vedení C označené ve schématu jako VED503\_ K z rozvodny PRT\_Z zaústěné do VEDKA41397\_002, typu V\_AlFe6\_100/25 a délce 2 380 m
	- vedení N označené ve schématu jako VED504\_K z VEDK41810 zaústěné do VEDO41394, typu V AlFe6 110/22 a délce 1 020 m.

Současně v této oblasti vystupuje spojovací vedení E, označené ve schématu jako kabel KABEL\_VN\_506 , spojující ulice Plumlovská a Slunečná. Toto vedení je provedeno kabelem typu K\_NA2XS2Y\_240/25 o délce 1 190 m.

Na Obr. 7-4 jsou znázorněna nová kabelová vedení nutná pro připojení rozvodny PRT\_ Z do distribuční sítě v oblastech 2, 3 a 5 podle Obr. 7-1 s následujícími parametry:

- V oblasti číslo 2 je kabelové vedení J s následujícími parametry:
	- vedení J označené ve schématu jako V\_VN\_291\_1 vedoucí z rozvodny PRT Z do uzlu Nová nemocnice, s typem kabelu K AXEKCY 240 o délce 2 700 m.
- V oblasti číslo 3 jsou kabelová vedení H , I s následujícími parametry:
	- vedení H označené ve schématu jako SVOB\_ l z vedoucí z rozvodny PRT\_Z do uzlu PV Svobody 1, s typem kabelu K\_ANKTOYPVs\_240 o délce 2 535 m.
	- vedení I označené ve schématu jako SVOB\_ 2 vedoucí z rozvodny PRT\_Z do uzlu TZ16030, s typem kabelu K\_ANKTOYPVs\_240 o délce 2 535 m.

V oblasti číslo 5 jsou kabelová vedení F, G s následujícími parametry:

- vedení G označené ve schématu jako KABEL\_291\_2 vedoucí z rozvodny PRT9 do rozvodny PRT\_Z, s typem kabelu K\_AXEKCY\_240 o délce 5 860,6 m.
- vedení F označené ve schématu jako VN290 vedoucí z rozvodny PRT9 do rozvodny Nová nemocnice, s typem kabelu K\_AXEKCY\_240 délce 3 072 m, které je již v původním schématu. Toto kabelové vedení zůstalo zachováno, z důvodu zajištění vyššího stupně zabezpečenosti dodávky elektrické energie pro nemocniční zařízení, což je splněno také novým vedením z rozvodny PRT\_Z.
- V oblasti číslo 6 je kabelové vedení L s následujícími parametry:
	- vedení L označený ve schématu jako KABEL\_CECH\_ 2 vedoucí z rozvodny PRT Z do uzlu Pv Hloučelní, s typem kabelu K\_ANKTOYPVs\_240 o délce 1 420 m.

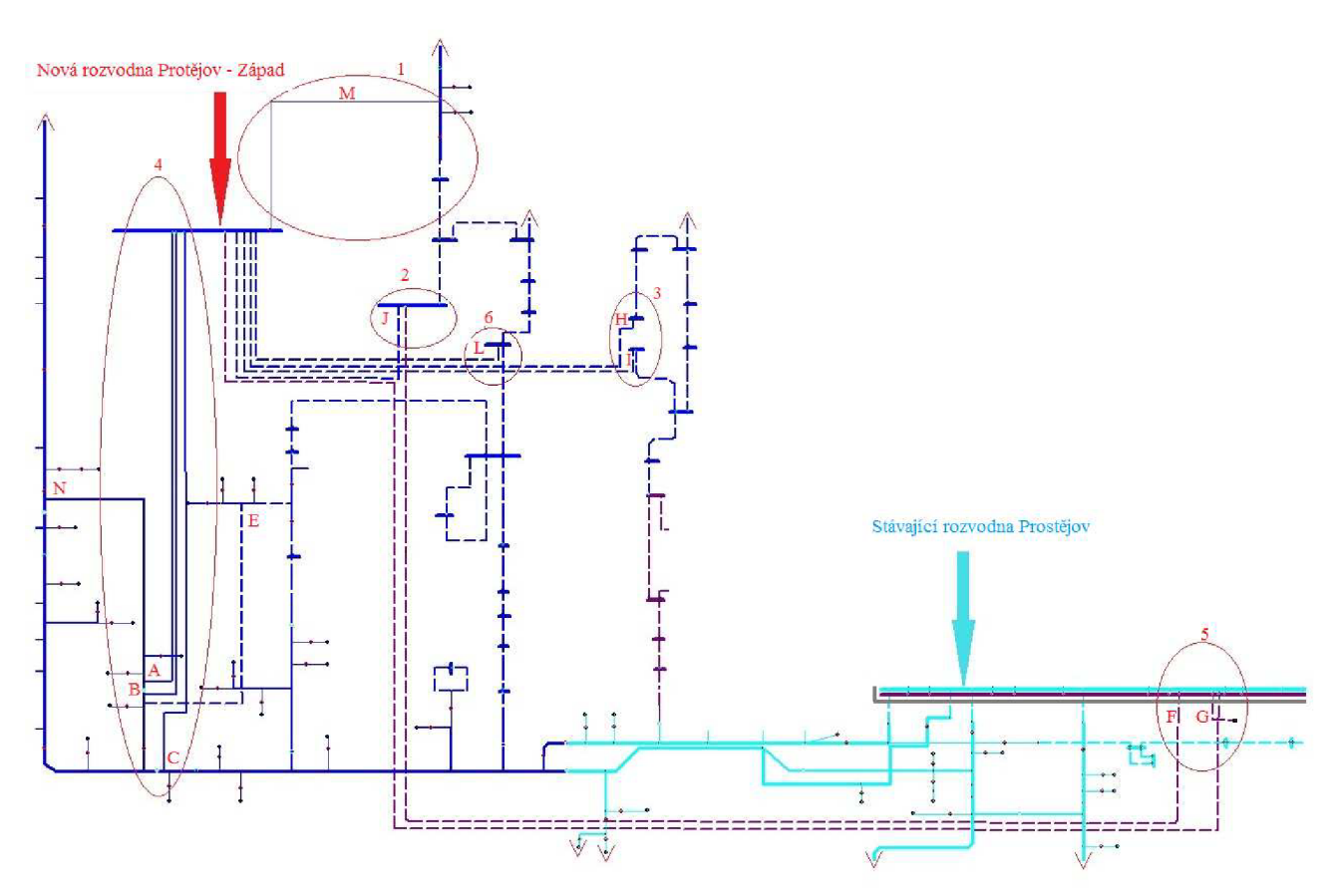

*Obr. 7-1 Nové kabelové a venkovní vedení z rozvodny Prostějov - Západ* 

Detailní zobrazení zaústění venkovního vedení je zobrazeno na Obr. 7-3 a při připojování nových venkovních vedení zařadit do schématu úsekové odpojovače, na místo fyzického rozpojení venkovního vedení.

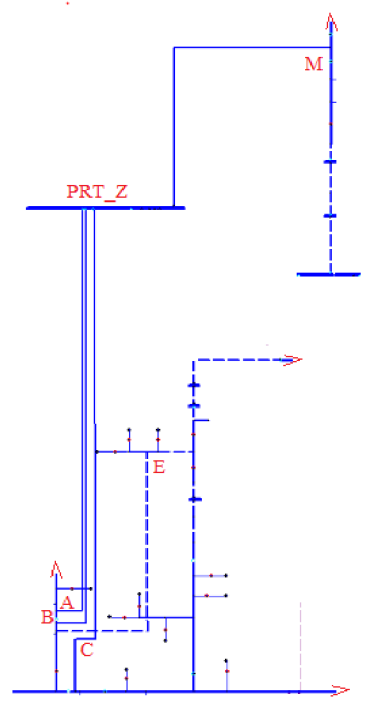

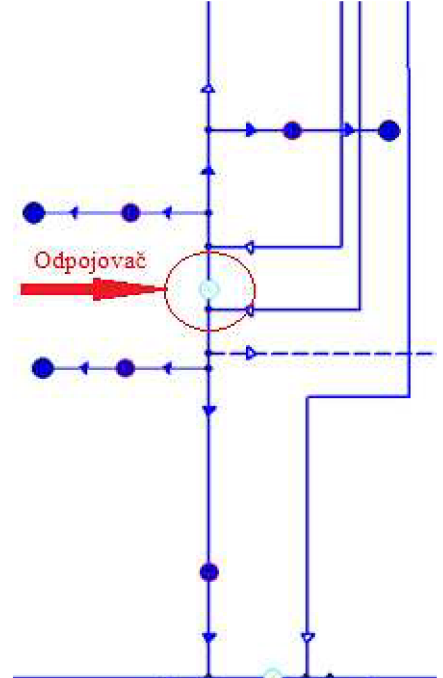

*Obr. 7-2 Venkovního vedení v z rozvodny Prostějov - Západ* 

*Obr. 7-3 Příklad zaústění venkovního vedení* 

U kabelového vedení dojde k rozříznutí kabelu a přímému zaústění nového kabelu přes kabelovou spojku do stávajícího kabelového vedení, s tím že z rozvodny Prostějov - Západ jsou vždy vyvedeny dva paralelní kabely a do stávající kabelové soustavy jsou zaústěny tak jak je zobrazena na Obr. 7-4. Zde je zobrazen úsek 3 se zaústěním kabelů H, I.

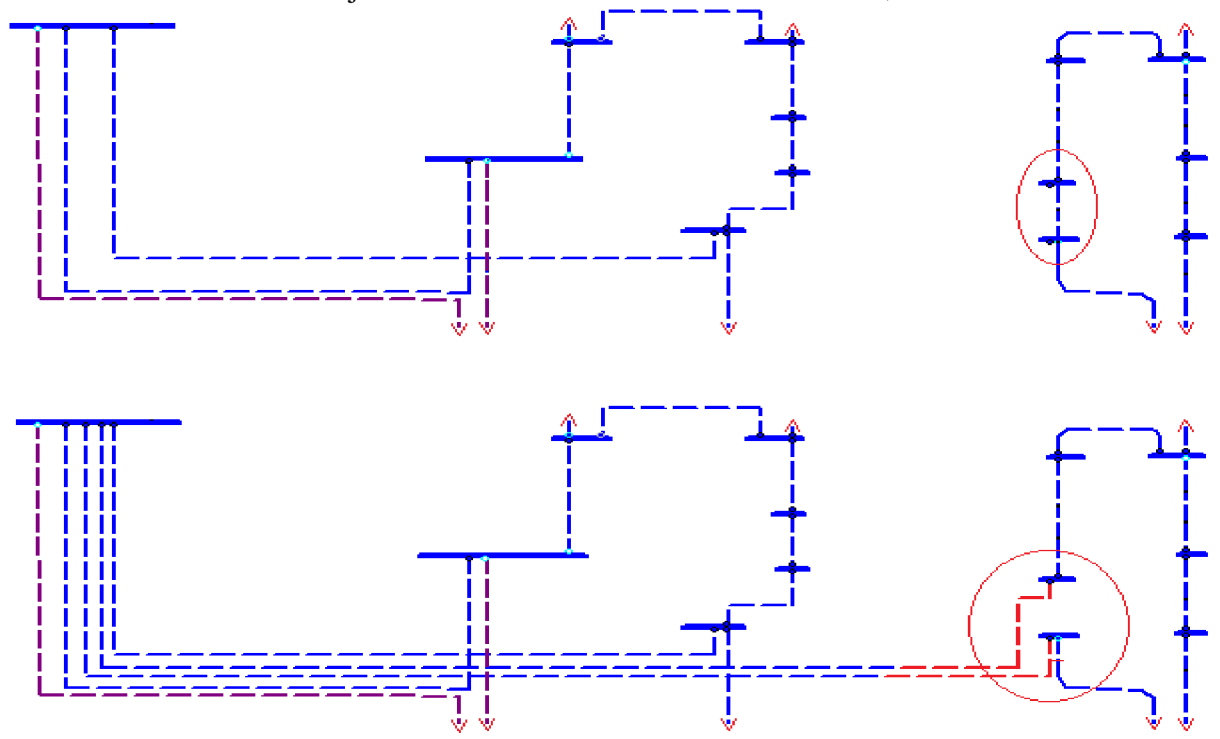

*Obr. 7-4 Příklad nového vyvedení kabelové sítě z rozvodny Prostějov - Západ* 

#### **7.2 Paralelní chod distribuční sítě v oblasti Prostějov**

Pro výpočet paralelního chodu vycházíme z konfigurace stávající sítě oblasti Prostějov, která je doplněna o nově namodelovaný uzel Prostějov – Západ. Abychom zjistili místa optimálního rozpojení, provedeme přepočet nového stavu, kdy nám program vypočítá podmínky pro rozpojení. Při paralelním chodu se provozuje celá síť jako zokruhovaná se všemi spínacími prvky v sepnuté poloze, toto v programu Bizon zkontrolujeme tak, že při zapnutém probarvování linek podle zdroje má celé síť jednu barvu. Následně provedeme vyhledání míst, kde dochází k napájení ze dvou stran, a zde provedeme tzv. optimální provozní rozpojení. Na Obr. 7-5 je snímek z programu Bizon z řešení paralelního chodu, na kterém je vidět místo, které je napájené ze dvou stran, kde bude následně provedeno rozpojení ze strany, kde je menší vtok proudu.

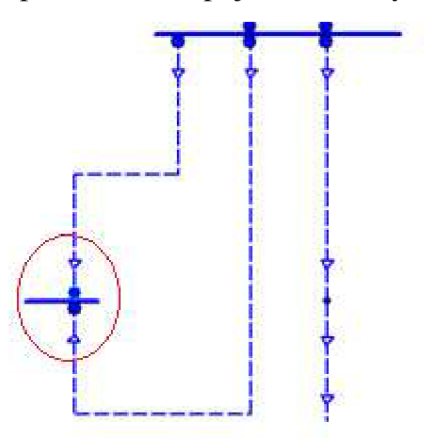

*Obr. 7-5 Místo napájené ze dvou stran* 

Proudy jednotlivých úseků vedení jsou v programu vyneseny pomocí visaček, které nám ukáží danou hodnotu proudu pro vhodné rozpojení. Tímto postupem musíme projít celou síť a provést optimální provozní rozpojení jednotlivých smyček tak, abychom dosáhli optimálního provozního stavu. Po provedení optimálního rozpojení se provede znovu výpočet ustáleného chodu sítě, který nám dá výsledky uvedené v následujících kapitolách.

### **7.3 Nové provozní zapojení s rozvodnou Prostějov - Západ tabulková shrnutí**

Výpočet ustáleného chodu v novém provozním zapojení provádíme z důvodu kontroly proudové zatížitelnosti vedení a kabelů, ověření toku výkonů, zjištění ztrát. Parametry výpočtu jsme ponechali nastavené stejně tak, jak jsme je uvedli v kapitole 6.1 a Tabulce 6.1.

Ve schématu zadané oblasti zobrazené na Obr. 7-6 je z rozvodny Prostějov - západ, označené PRT9 je napájena městská kabelová síť, která je vyznačena čárkovanou čárou a přináleží ji fialová barva. Venkovní vedení napájená z PRT jsou vykreslena plnou čarou s tyrkysovou barvou. Růžová barva označuje Rozvodnu Kojetín – KOJ. Rozvodna Konice - KNC napájí pouze venkovní vedení vyznačené plnou čárou s okrovou barvou. Úseky kabelového a venkovního vedení napájené z nové rozvodny Prostějov – Západ označené PRT\_Z jsou ve schématu vyznačeny modrou barvou.

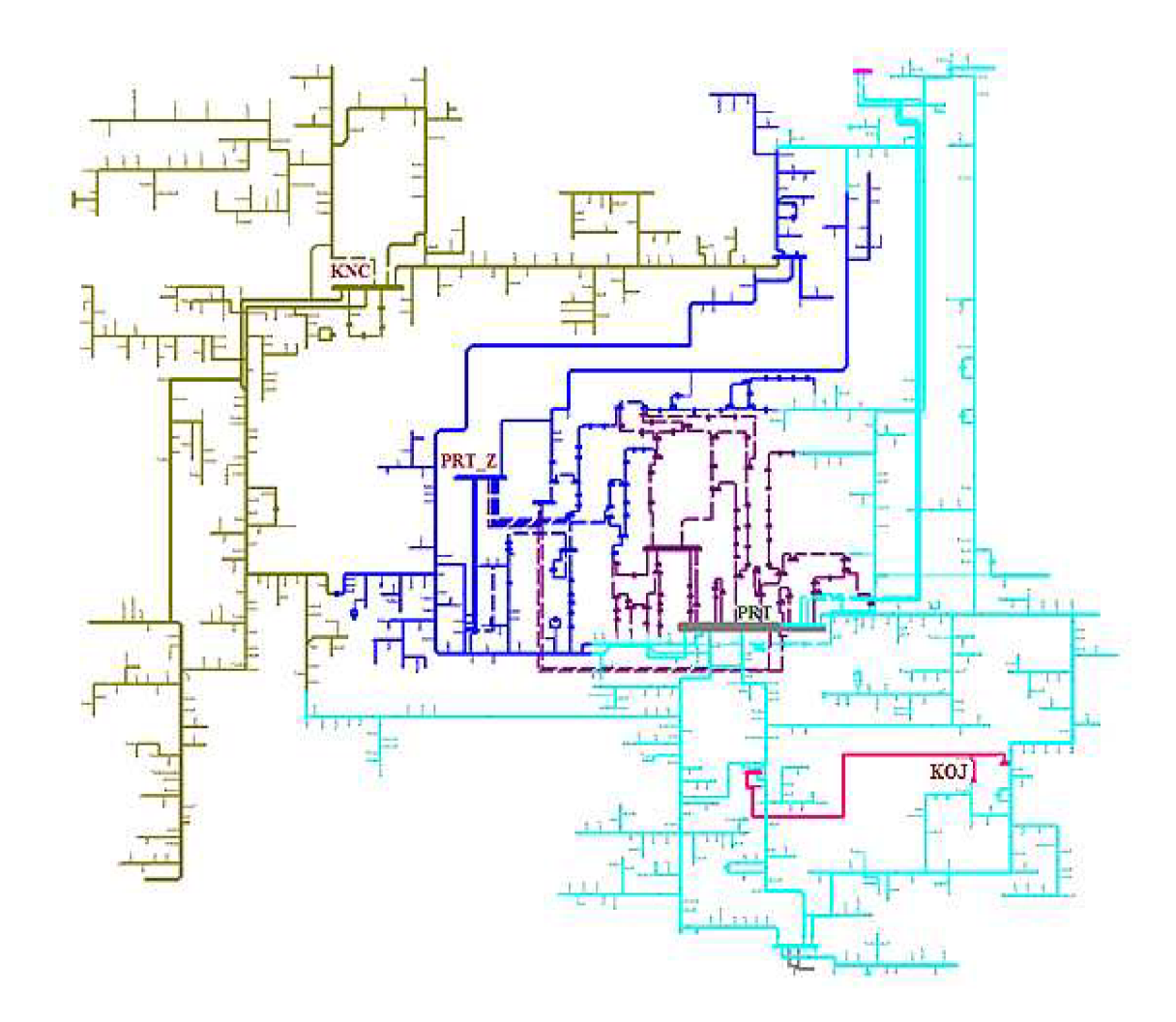

Obr. 7-6 Nové schéma oblasti Prostějov

#### **7.3.1 Napájecí rozvodna Konice**

V Tabulce 7-1 jsou rozepsány ztráty na vedení na činné a jalové, přičemž druhé jmenované jsou mírně vyšší. Minimální napětí v uzlu pro oblast napájenou z rozvodny Konice je 20,3 k V a maximální hodnota činí 22 kV , jak ukazuje Tabulka 7-2. Celkový dodávaný činný výkon je roven 15 864,1 kW, tak jak je uvedeno v Tabulce 7-3 a celkový dodávaný jalový výkon je 1 937,2 kVAr. Odběr činného výkonu je 15 408,4 k W a jalového výkonu 3 772,7 kVAr.

*Tabulka 7-1 Ztráty na vedení napájených z rozvodny Konice* 

| Ztráty na vedení                  |            |  |
|-----------------------------------|------------|--|
| Cinné ztráty                      | 455,7 [kW] |  |
| Kapacitní jalovina   523,0 [kVAr] |            |  |

*Tabulka 7-2 Uzlová napětí na vedení napájených z rozvodny Konice* 

| $U_n[kV]$ | $N_{\text{UZ}}$ | $J_{min}[kV]$ | $\lceil \% \rceil$<br>$\cup$ min | $U_{\text{max}}[kV]$ | $\lceil \% \rceil$<br>$\cup$ max | $U_{st\check{r}}[kV]$ | ں $_{\rm stif}$ $[\%]$ |
|-----------|-----------------|---------------|----------------------------------|----------------------|----------------------------------|-----------------------|------------------------|
| 22,0      | 581             | 20,3          | 92,016                           | 22,0                 | 100,0                            | າ 1 າ<br>ن و 1 ک      | 96,798                 |

*Tabulka 7-3 Přehled dodávaných, odebíraných výkonů a ztrát rozvodny Konice* 

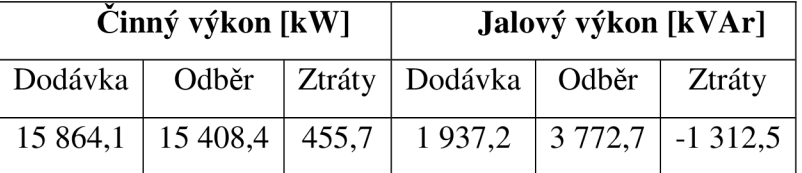

#### **7.3.2 Napájecí rozvodna Kojetín**

Stejně jako v předchozím provozním stavu souží rozvodna Kojetín k napájení vysílače Dobrochov a jako záložní rozvodna, tudíž z ní není odebíraný žádný další výkon. Při novém provozním stavu je celkový dodávaný výkon z rozvodny Kojetín 450,5 kW, odběr činí 448,1 kW. To nám dává činné ztráty 2,4 kW. Počet uzlů připojených k této rozvodně je 10 a zůstal nezměněn. Minimální napětí uzlu napájené z této rozvodny je 99,374 %. Ztráty odpovídají celkovým činným ztrátám tj. 2,4 kW.

#### **7.3.3 Napájecí rozvodna Prostějov PRT9 přípojnice A**

Oblast napájená z přípojnice A rozvodny Prostějov má podle Tabulky 7-5 729 uzlů s minimálním napětím 20,7 kV což reprezentuje 94,161 % napětí jmenovitého. Celkový činný výkon dodávaný z přípojnice A do napájené oblasti je podle Tabulky 7-6 roven 22 091,9 k W a jalový výkon 1 812,8 kVAr. Odebíraný výkon je 21 496,8 k W a 4 177,5 kVAr. Celkové činné ztráty na vedení jsou podle Tabulky 7-4 596,8 kW.

Tabulka 7-4 Ztráty na vedení napájených z rozvodny Prostějov PRT9 přípojnice A

| Ztráty na vedení                    |            |  |  |
|-------------------------------------|------------|--|--|
| Činné ztráty                        | 596,8 [kW] |  |  |
| Kapacitní jalovina   1 268,9 [kVAr] |            |  |  |

*Tabulka 7-5 Uzlová napětí na vedení napájených z rozvodny Prostějov PRT9 přípojnice A* 

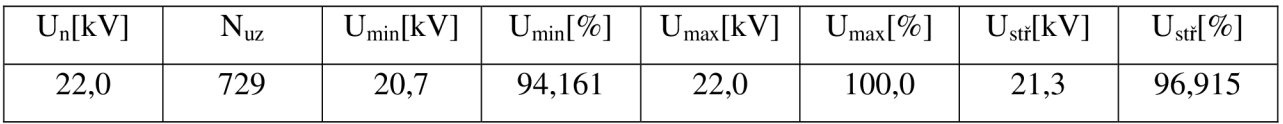

*Tabulka 7-6 Přehled dodávaných, odebíraných výkonů a ztrát napájecí rozvodny Prostějov PRT9 přípojnice A* 

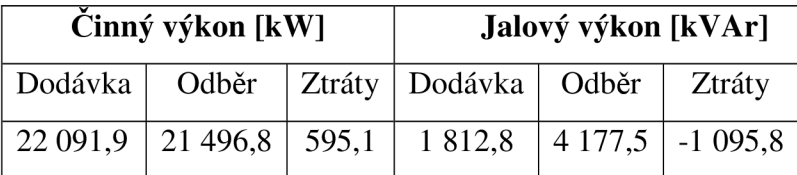

#### **7.3.4 Napájecí rozvodna Prostějov PRT9 přípojnice B**

Přípojnice B rozvodny Prostějov dodává výkon 34 565,1 kW a 469,5 kVAr, tak jak je vedeno v Tabulce 7-9. Odebíraný výkon je 34 510,8 KW a 3673,8 kVAr. Napájená oblast z přípojnice B rozvodny Prostějov je podle Tabulky 7-8 tvořena 123 uzly s minimálním napětím 99,684 % jmenovité hodnoty napětí což činí 21,9 kV. Ztráty na vedeních připojených k přípojnici B jsou 54,4 kW a  $2782,7$  kVAr tak jak je uvedeno v Tabulce 7-7.

*Tabulka 7-7 Ztráty na vedení napájených z rozvodny Prostějov PRT9 přípojnice B* 

| Ztráty na vedení                    |           |  |  |
|-------------------------------------|-----------|--|--|
| Činné ztráty                        | 54,4 [kW] |  |  |
| Kapacitní jalovina   2 782,7 [kVAr] |           |  |  |

*Tabulka 7-8 Uzlová napětí na vedení napájených z rozvodny Prostějov PRT9 přípojnice B* 

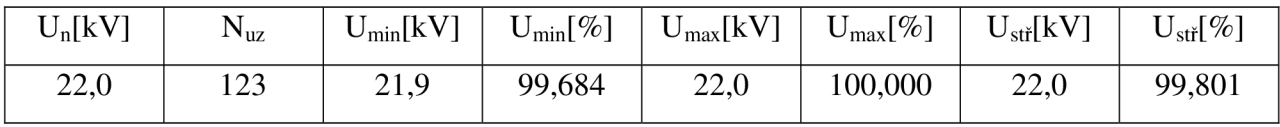

| Činný výkon [kW]       |  | Jalový výkon [kVAr] |                                                     |                     |  |
|------------------------|--|---------------------|-----------------------------------------------------|---------------------|--|
|                        |  |                     | Dodávka   Odběr   Ztráty   Dodávka   Odběr   Ztráty |                     |  |
| $34\,565,1$   34 510,8 |  | 54,4                | 469,5                                               | $3673,8$   $-421,6$ |  |

*Tabulka 7-9 Přehled dodávaných, odebíraných výkonů a ztrát napájecí rozvodny Prostějov PRT9 přípojnice B* 

#### **7.3.5 Napájecí rozvodna Prostějov - Západ**

Nově vzniklá rozvodna Prostějov - Západ dodává podle Tabulky 7-12 činný výkon 17 913 k W a jalový výkon 848,3 kVAr. Při celkovém odběru v oblasti 17 817,4 kW a 2 700,5 kVAr. Ztráty na vedeních napájených z rozvodny PRT\_Z jsou podle Tabulky 7-10 96,6 k W a 1962,5 kVAr. Minimální napětí v uzlu činí 21,6 kV , což reprezentuje nejmenší napětí uzlu v této oblasti je 97,986 % napětí jmenovitého, tak jek je uvedeno v Tabulce 7-11. Tato rozvodna napájí jak kabelové, tak venkovní vedení.

*Tabulka 7-10 Ztráty na vedení napájených z rozvodny Prostějov PRT9 přípojnice A* 

| Ztráty na vedení                    |           |  |
|-------------------------------------|-----------|--|
| Cinné ztráty                        | 96,6 [kW] |  |
| Kapacitní jalovina   1 962,5 [kVAr] |           |  |

*Tabulka 7-11 Uzlová napětí na vedení napájených z rozvodny Prostějov PRT\_Z přípojnice A* 

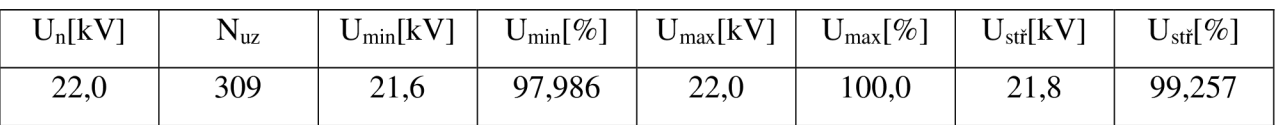

*Tabulka 7-12 Přehled dodávaných, odebíraných výkonů a ztrát napájecí rozvodny Prostějov*  PRT\_Z přípojnice A

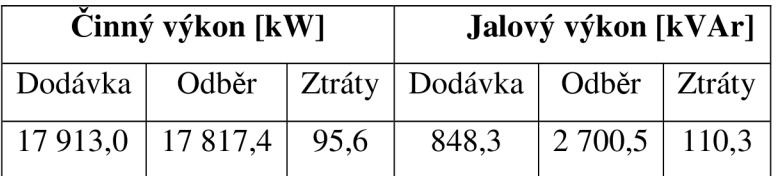

# **8 SHRNUTÍ VÝPOČTŮ PRO STÁVAJÍCÍ STAV OBLASTI PROSTĚJOV**

Největší počet napájených uzlů je připojen do rozvodny Prostějov přípojnice PRT9\_ A a to 937 uzlů, tato přípojnice dodává činný výkon 29 449,6 kW. Největší dodávaný výkon pro oblast Prostějov zajišťuje přípojnice PRT9\_B a to 45 035 kW, při 211 napájených uzlech. Nejmenší počet uzlů je připojen k rozvodně Kojetín, kde je připojeno pouhých 10 uzlů a je z ní odebíráno 450,5 k W činného výkonu. Největší dodávaný jalový výkon je z rozvodny Prostějov přípojnice PRT9 A, a to 2 782,8 KVAr, ztráty jalového výkonu na vedení napájeného z této přípojnice jsou 1 545,4 KVAr . Průměrné napětí uzlů sítě oblasti Prostějov je přibližně rovno 95,5 % jmenovitého napětí, jedinou výjimkou jsou uzly napájené z rozvodny Kojetín, která se nepodílí na napájení žádné zástavby, a tudíž zde tato hodnota dosahuje 99,612 %. Střední hodnota napětí uzlu sítě je 97,068 % což odpovídá 21,36 kV . V Tabulce 8-1 jsou uvedeny celkové součty dodávaných i odebíraných činných výkonů a činných ztrát. Tabulka 8-2 obsahuje shrnutí dodávaných i odebíraných jalových výkonů a jalových ztrát. V Tabulce 8-3 jsou uvedeny činné a jalové ztráty na vedeních v celé síti. Z porovnání Tabulky 8-3 s Tabulkami 8-1 a 8-2 vidíme, že téměř všechny činné ztráty připadají na vedení.

*Tabulka 8-1 Suma činných výkonů* 

| Suma činných výkonů<br>$\left[\mathrm{kW}\right]$ |          |         |  |  |  |  |
|---------------------------------------------------|----------|---------|--|--|--|--|
| Dodávka                                           | Odběr    | Ztráty  |  |  |  |  |
| 90 434,1                                          | 89 233,4 | 1 500,4 |  |  |  |  |

*Tabulka 8-2 Suma jalových výkonů* 

| Suma jalových výkonů<br>[kVAr] |          |         |  |  |  |  |
|--------------------------------|----------|---------|--|--|--|--|
| Dodávka                        | Odběr    | Ztráty  |  |  |  |  |
| 5 3 6 5 , 4                    | 14 863,6 | $-3542$ |  |  |  |  |

*Tabulka 8-3 Suma ztrát na vedení* 

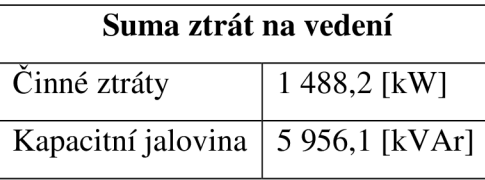

V Tabulce 8-4 je uveden přehled minimálních napětí uzlů, podle napájecí oblasti, přičemž nejmenší napětí v uzlu má oblast napájená z přípojnice A z rozvodny Prostějov a to 20,16 k V což odpovídá hodnotě 91,617 %, která stále splňuje požadavek na velikost napětí, který je, že napětí musí dle [14] být v rozsahu  $\pm 10$  % od jmenovité hodnoty. Největší napětí v uzlu je v oblasti napájené z rozvodny Kojetín. Tento jev je dán tím, že je zde odebírán velmi malý činný i jalový výkon, neboť z rozvodny Kojetín je napájen pouze vysílač Dobrochov.

*Tabulka 8-4 Minimální napětí uzlu* 

| Minimální napětí uzlu |       |                    |  |  |  |
|-----------------------|-------|--------------------|--|--|--|
| $U_{\min}$            |       |                    |  |  |  |
|                       | [kV]  | $\lceil \% \rceil$ |  |  |  |
| <b>KOJ</b>            | 21,86 | 99,374             |  |  |  |
| PRT B                 | 20,71 | 98,689             |  |  |  |
| <b>KNC</b>            | 20,29 | 92,255             |  |  |  |
| PRT A                 | 20,16 | 91,617             |  |  |  |

# **9 SHRNUTÍ VÝPOČTŮ PRO OBLASTI PROSTĚJOV S NOVOU ROZVODNOU PROSTĚJOV - ZÁPAD**

Po připojení nové rozvodny Prostějov – Západ je celková dodávka výkonů 90 343,1 kW a 5 067,8 kVAr při celkovém odběru 89 233,4 kW a 14 324,5 kVAr, tak jak je uvedeno v Tabulce 9-1 a Tabulce 9-2. Činné ztráty výkonu v průběhu přenosu energii na vedení jsou podle Tabulky 9-3 1 205 kW. Největší hodnota napětí uzlu byla zjištěna v oblasti napájené z rozvodny Prostějov přípojnice B, a to 21,93 kV . Nevětší počet napájených uzlů je z přípojnice A rozvodny PRT9, a to 729. Tato přípojnice dodává do sítě celkový činný výkon 22 091,9 kW. Největší dodávaný výkon do oblasti Prostějov je z přípojnice B rozvodny PTR9, a to 34 565,1 kW. Tato přípojnice napájí celkem 123 uzlů.

Tabulka 9-1 Suma činných výkonů

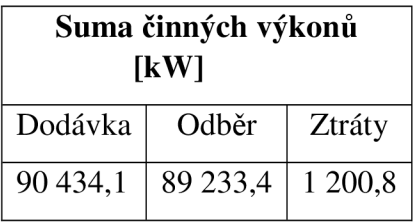

*Tabulka 9-2 Suma jalových výkonů* 

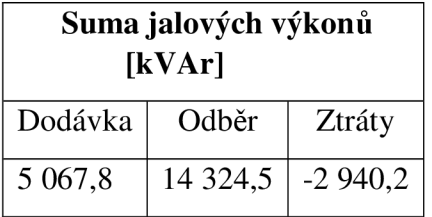

*Tabulka 9-3 Suma ztrát na vedení* 

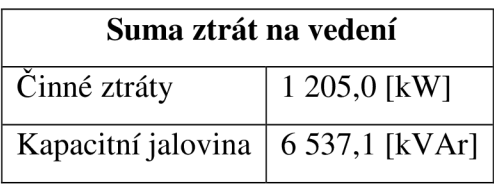

Podle Tabulky 9-4 byl uzel s nejmenším napětím napájen z rozvodny Konice o napětí 20,24 kV , což znamená, že všechny uzly v oblasti Prostějov splňují podmínku na rozsah napětí +10 % od hodnoty nominálního napětí.

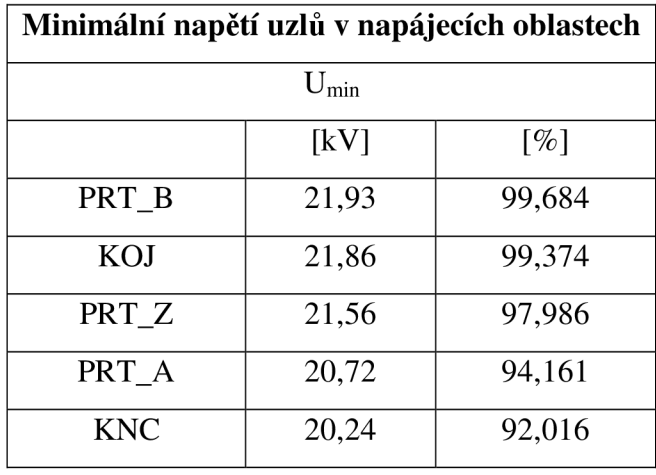

*Tabulka 9-4 Minimální napětí uzlu* 

Porovnání změn činného, jalového výkonu respektive činných ztrát na vedení je provedeno v Grafech 9-1, 9-2, 9-3. Graf 9-4 popisuje změnu napětí způsobenou novým provozním zapojením po připojení nové rozvodny Prostějov - Západ. Změna počtu uzlů napájených z jednotlivých rozvoden způsobená připojením nové rozvodny Prostějov – Západ a s ním souvisejícím novým provozním rozpojením je patrná z Grafu 9-5. Přerozdělení dodávaného činného výkonu v rámci jednotlivých rozvoden, způsobené připojením nové rozvodny Prostějov - Západ je znázorněno v Grafu 9-6.

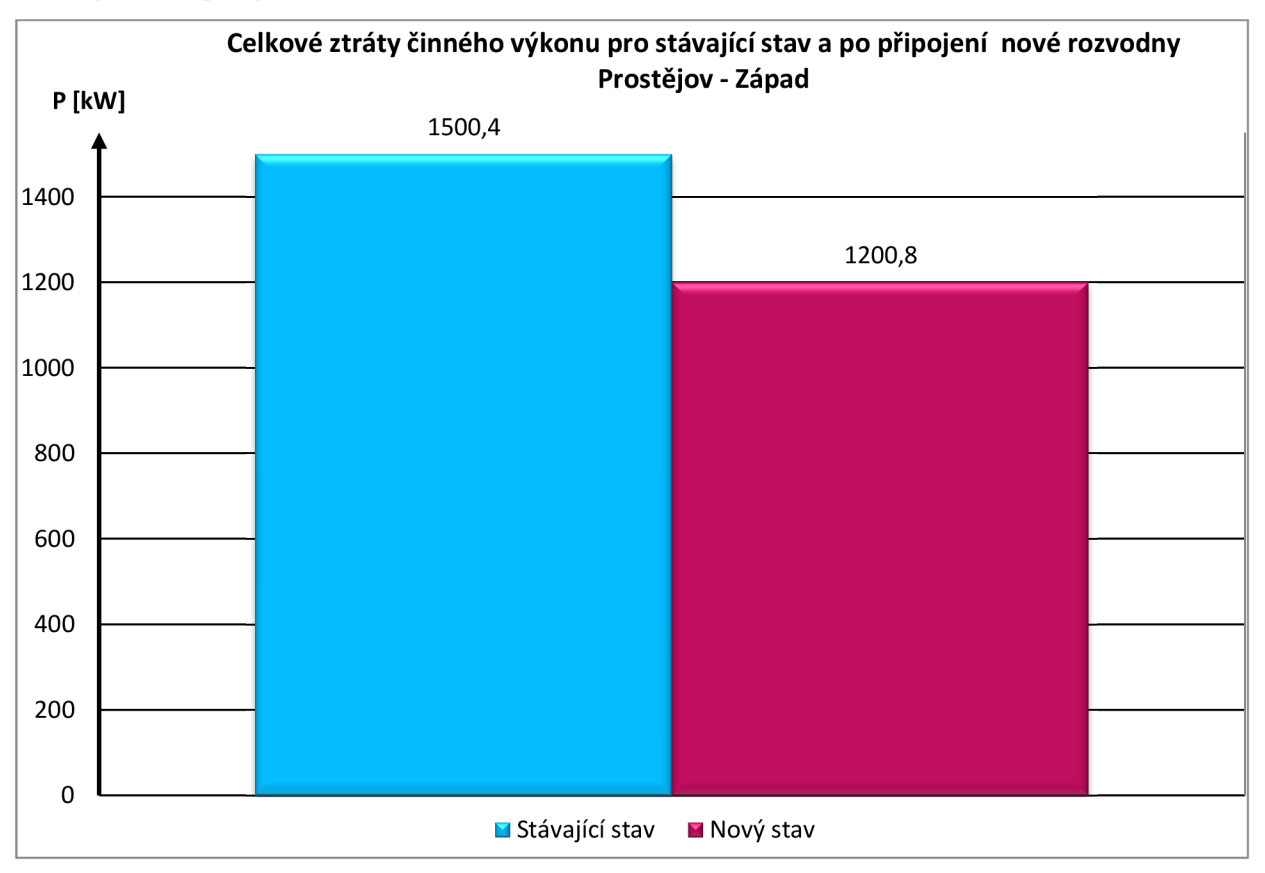

*Graf 9-1 Celkové ztráty činného výkonu pro stávající stav a po připojení nové rozvodny Prostějov - Západ* 

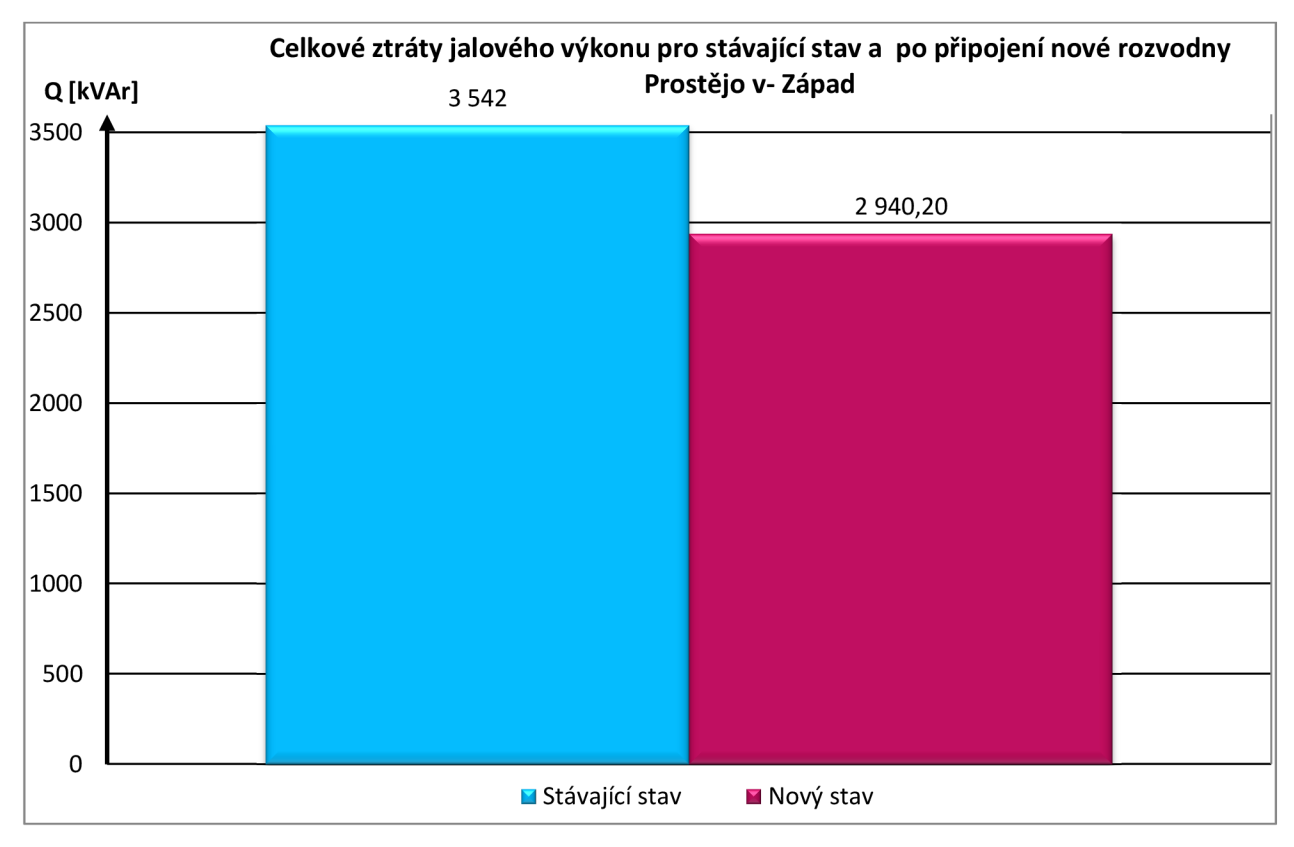

*Graf 9-2 Celkové ztráty jalového výkonu pro stávající stav a po připojení nové rozvodny Prostějov - Západ* 

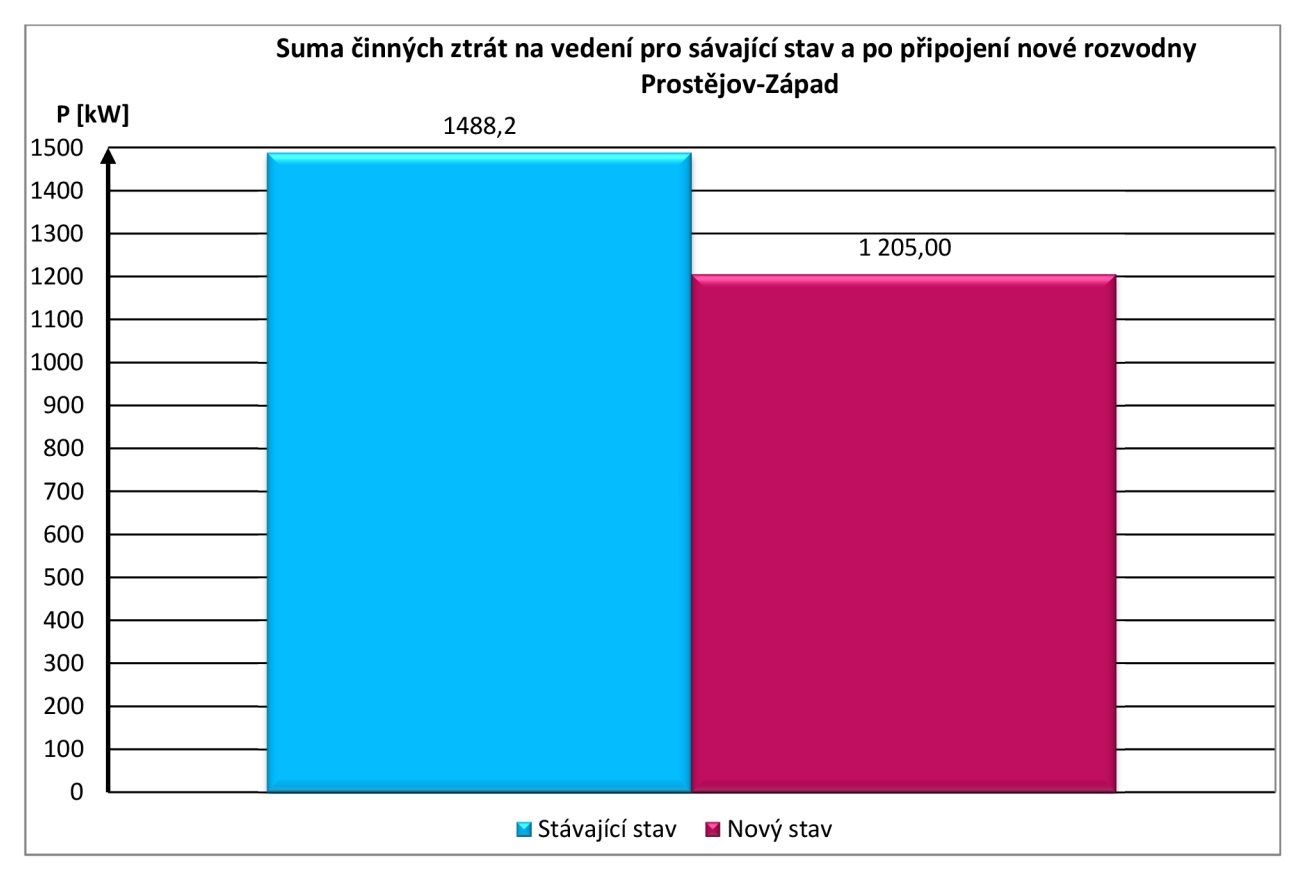

*Graf 9-3 Suma činných ztrát na vedení pro stávající stav a po připojení nové rozvodny Prostějov - Západ* 

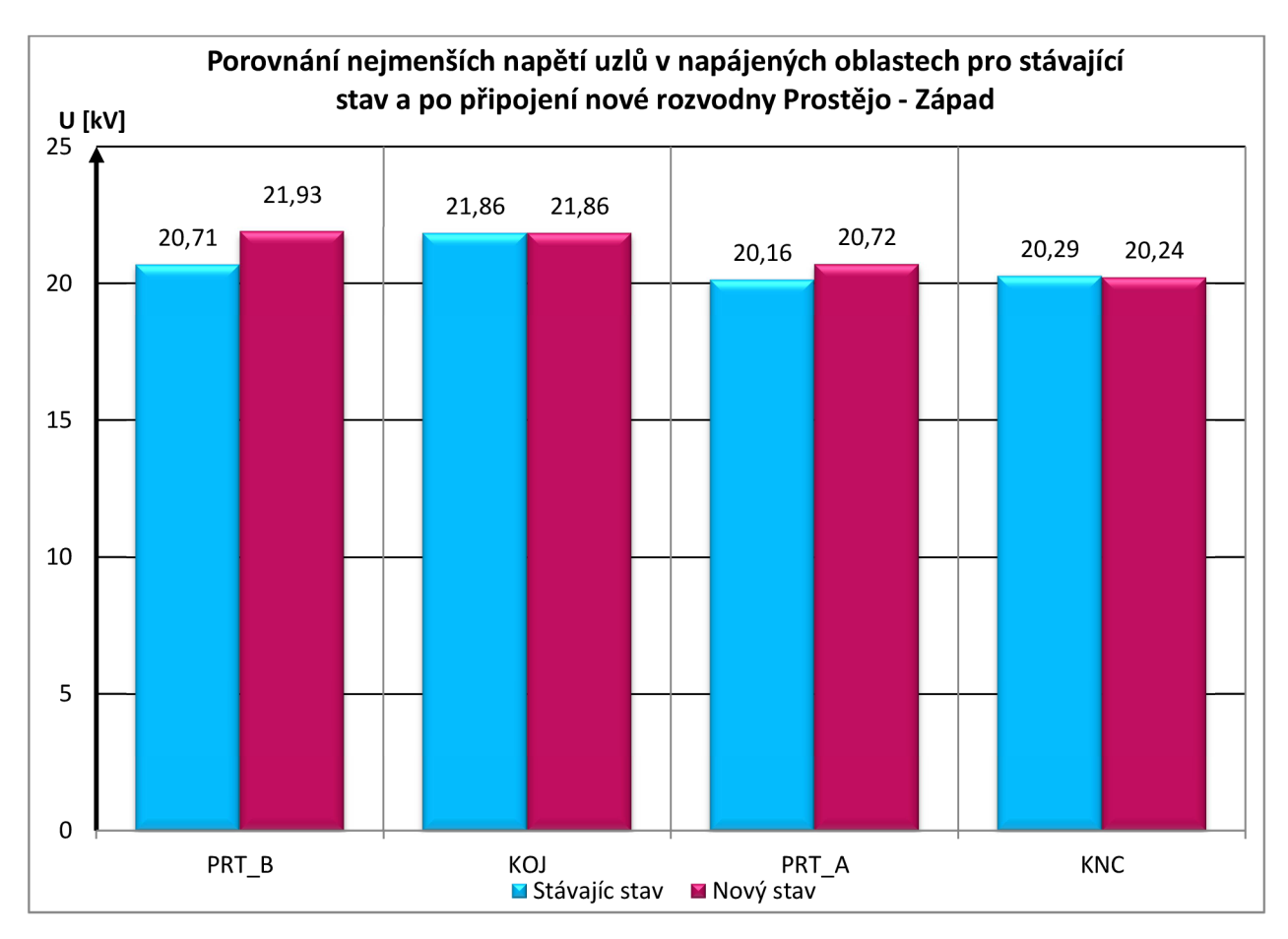

*Graf 9-4 Porovnání nejmenších napětí uzlů pro stávající stav a po připojení nové rozvodny Prostějov - Západ* 

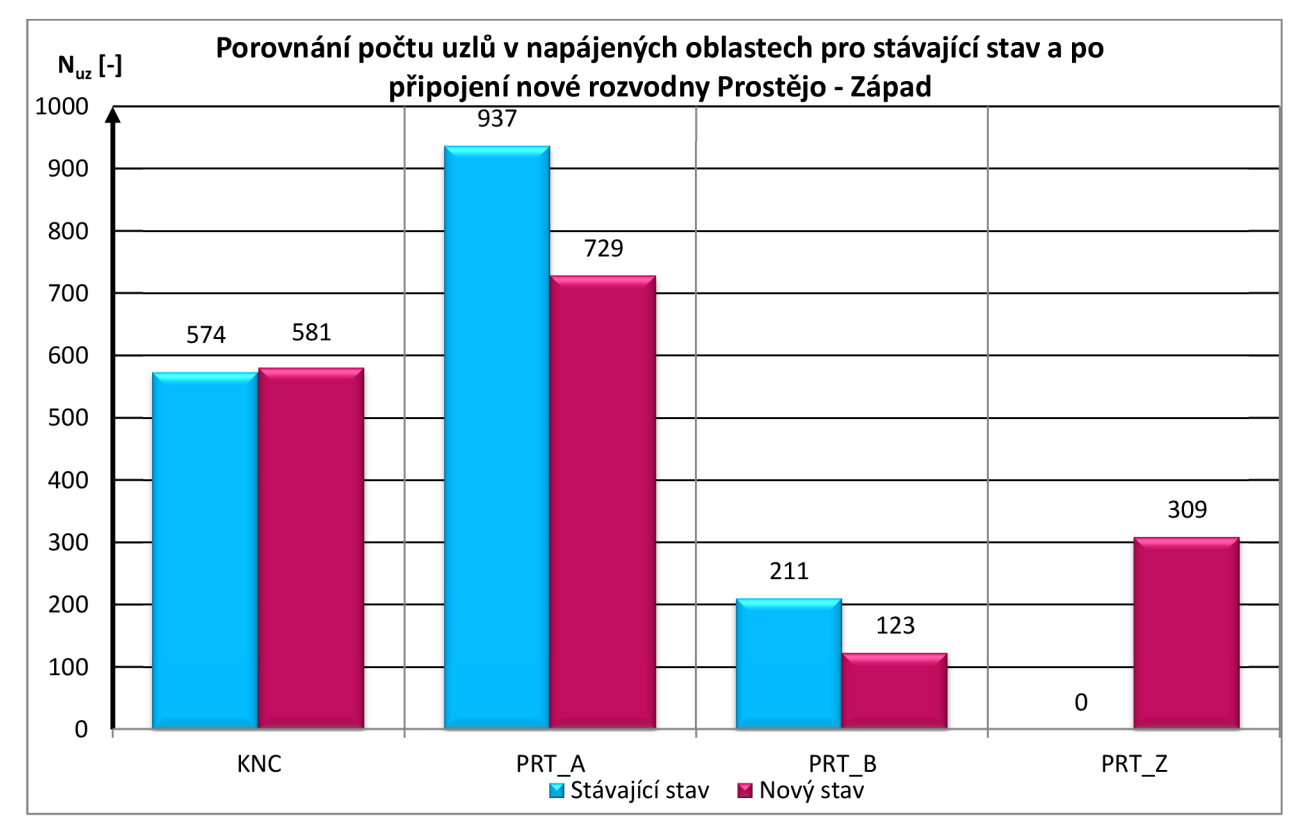

*Graf 9-5 Porovnání počtu uzlů stávajícího stavu a po připojení nové rozvodny Prostějov - Západ* 

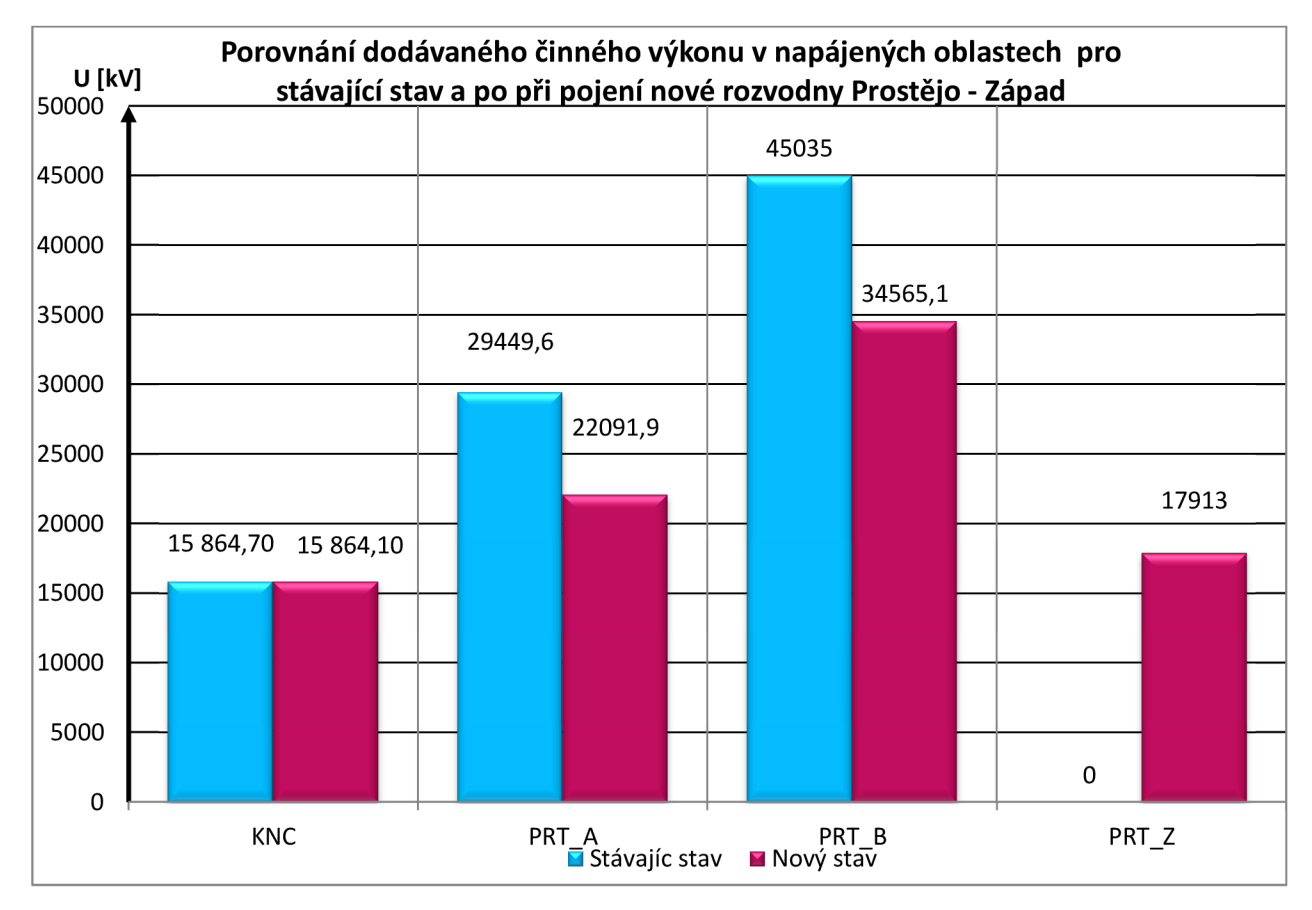

*Graf 9-6 Porovnání dodávaného činného výkonu v napájených oblastech pro stávající stav a po připojení nové rozvodny Prostějov - Západ* 

Změny zatížení způsobené novou rozvodnou Prostějov - Západ a s ním souvisejícím novým provozním rozpojením v rozvodnách Konice a Prostějov jsou uvedeny v Tabulkách 9-5, 9-6, 9-7, přičemž v případě rozvodny Prostějov jsou zvlášť uvedeny venkovní a kabelová vedení, jejich grafické znázornění je v Grafech 9-7, 9-8 a 9-9. Zatížení vedení připojených k nové rozvodně Prostějov - Západ jsou uvedeny v Tabulce 9-8. Tabulky a grafy uvedené v této kapitole vycházejí z Přílohy la z Přílohy 2.

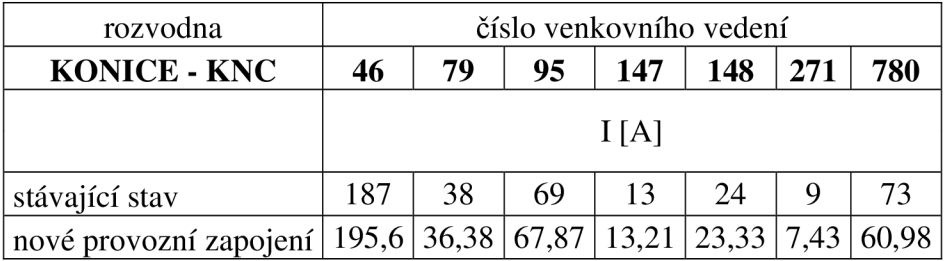

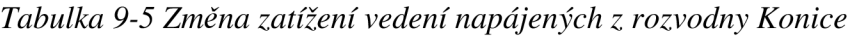

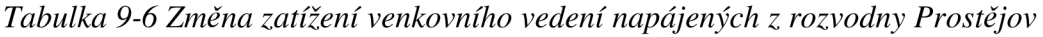

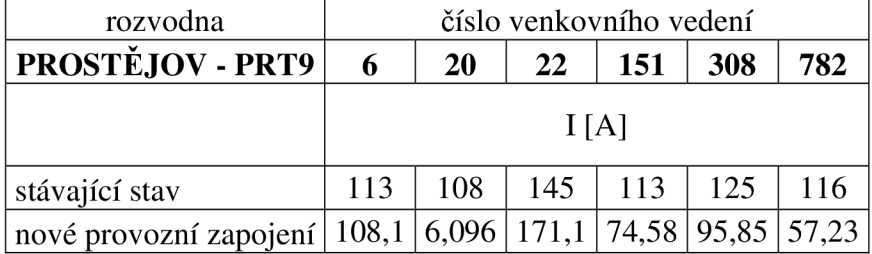

| rozvodna                                                                                                    | číslo kabelového vedení |     |     |     |     |     |     |     |     |         |    |
|----------------------------------------------------------------------------------------------------|-------------------------|-----|-----|-----|-----|-----|-----|-----|-----|---------|----|
| <b>PROSTĚJOV - PRT9</b>                                                                                      | 7                       | 139 | 231 | 232 | 235 | 236 | 266 | 281 | 283 | 290 291 |    |
|                                                                                                    | I[A]                    |     |     |     |     |     |     |     |     |         |    |
| stávající stav                                                                                               | 135                     | 30  | 80  | 100 | 64  | 165 | 112 | 23  | 209 | 163     | 87 |
| nové provozní zapojení   143,3   107,6   88,45   93,72   49,86   189,4   56,79   72,32   46,74   7,71   7,04 |                         |     |     |     |     |     |     |     |     |         |    |

*Tabulka 9-7 Změna zatížení kabelového vedení napájení z rozvodny Prostějov* 

*Tabulka 9-8 Změna zatížen í venkovního a kabelového vedení napájeného z rozvodny Prostějov - Západ* 

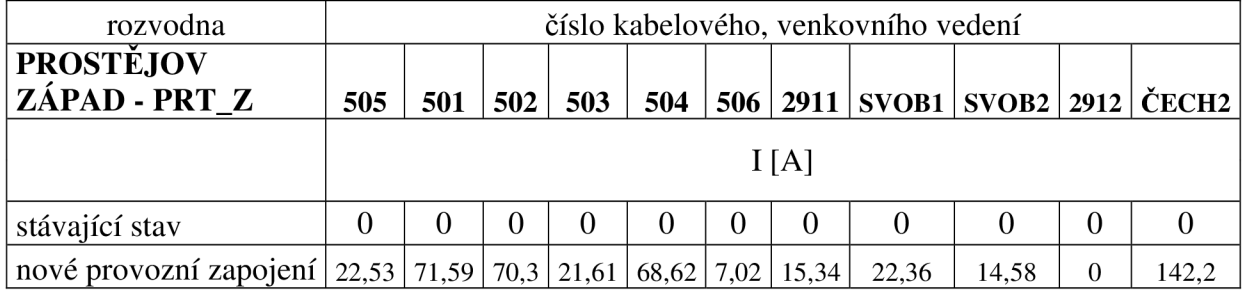

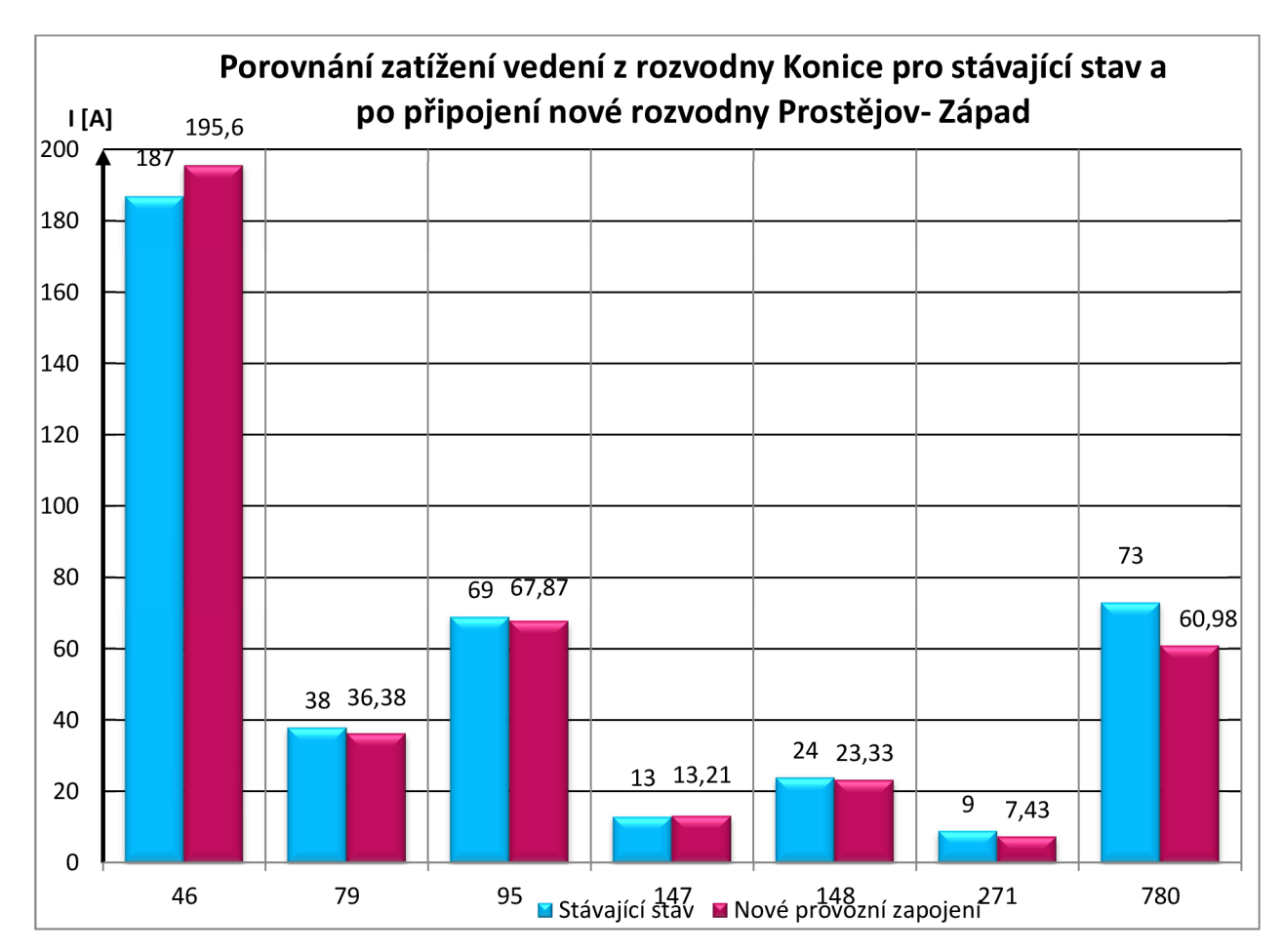

*Graf 9-7 Porovnání zatížení vedení napájených z rozvodny Konice pro stávající stav a po připojení nové rozvodny Prostějov - Západ* 

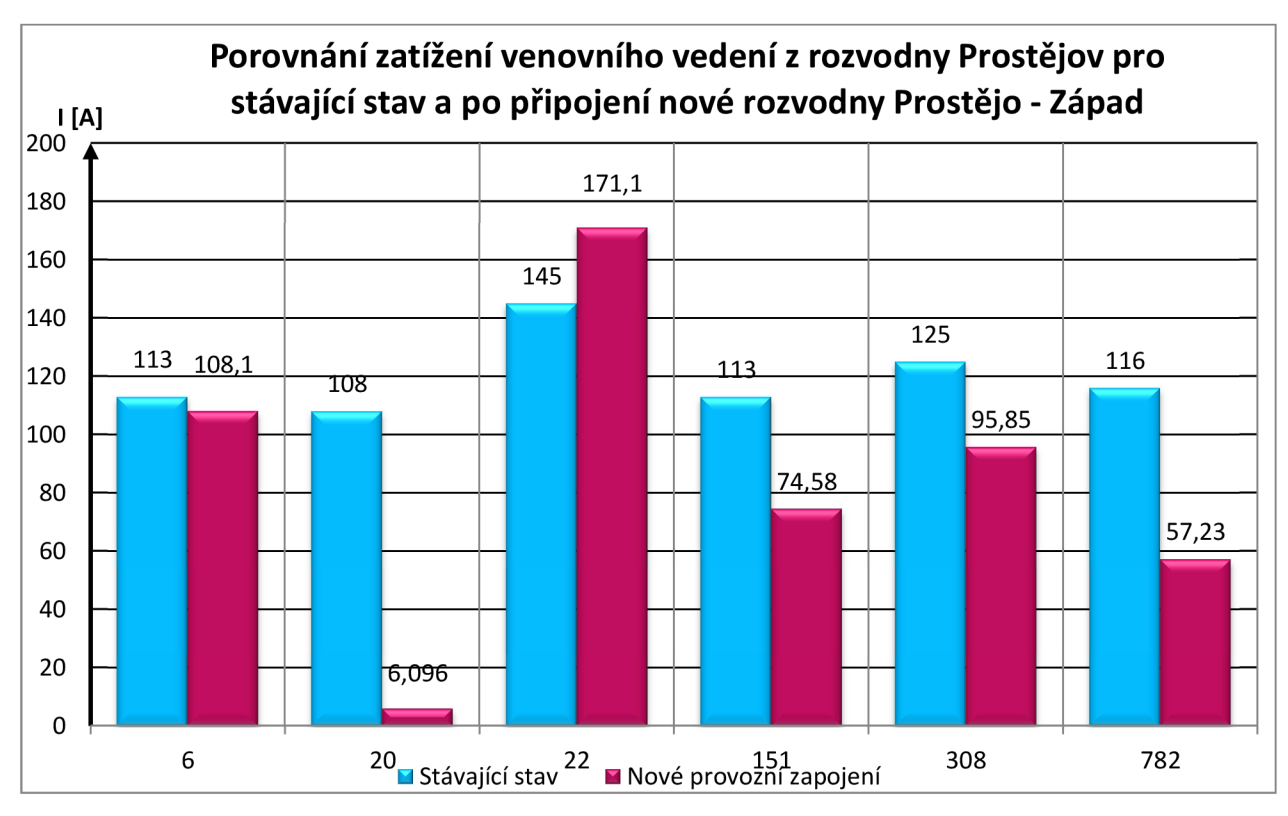

*Graf 9-8 Porovnání zatížení venkovního vedení napájených z rozvodny Prostějov pro stávající stav a po připojení nové rozvodny Prostějov - Západ* 

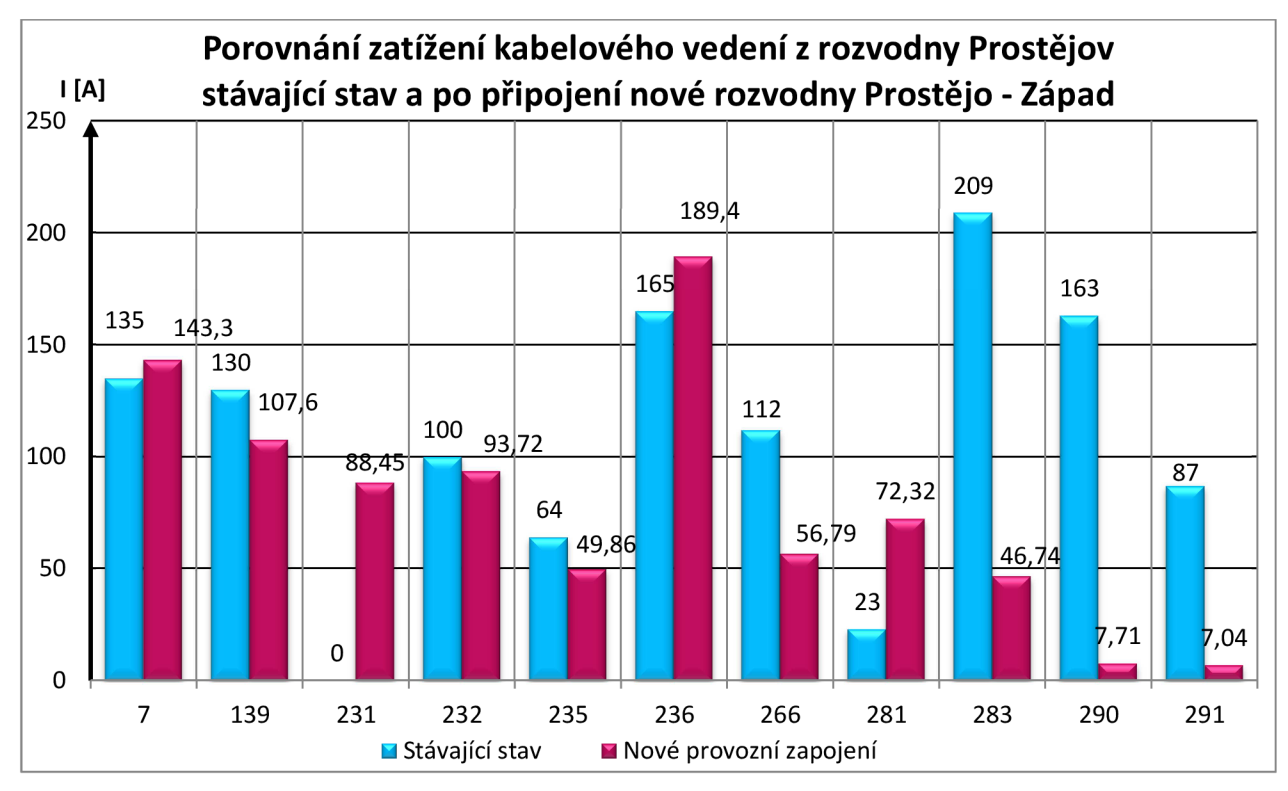

*Graf 9-9 Porovnání zatížení kabelového vedení napájených z rozvodny Prostějov pro stávající stav a po připojení nové rozvodny Prostějov - Západ* 

### **10ZÁVĚR**

Výstupem této práce je aktualizovaný model oblasti Prostějov odpovídající současnému stavu sítě a jejímu provoznímu zapojení. Do tohoto aktualizovaného modelu je nově začleněna rozvodna Prostějov - Západ včetně jejího propojení na stávající síť kabelového a venkovního vedení s následným návrhem optimálního provozního rozpojení pro minimalizaci ztrát. Tímto jsme vytvořili podpůrně technickou dokumentaci, která bude sloužit při realizaci projektu výstavby rozvodny Prostějov - Západ firmy E.ON . Jako poslední bod práce, který byl současně přínosem, bylo provedeno porovnání těchto dvou stavů z hlediska zatížení jednotlivých prvků sítě a ztrát sítě. Dílčí součástí této práce bylo popsat program PASS DAISY OFF-LINE Bizon., který bude použit pro modelaci výpočtu ustáleného chodu sítě 22 k V v zadané oblasti Prostějov jak pro stav bez nové transformační stanice, tak při připojení nové transformační stanice Prostějov - Západ přes nově vzniklá vedení. Část práce popisující matematické operace a teoretická část práce slouží pro přiblížení matematického řešení výpočtu ustáleného chodu sítě.

Z hodnot vypočítaných pro stávající stav oblasti Prostějov a po připojení rozvodny Prostějov - Západ plyne, že došlo ke snížení celkových činných ztrát v celé oblasti, tak jak je vidět v Grafu 9-1 a s tím i činných ztrát na vedení jejich rozdíl je patrný z Grafu 9-3. Pokles celkových ztrát činného výkonu činí 299,6 kW, což odpovídá poklesu o 19,97 %. Činné zrát na vedeních poklesly o 283,2 kW, respektive o 19,03 %. Zároveň došlo k poklesu ztrát jalového výkonu z hodnoty 3542 kVar na 2940,2 kVAr což odpovídá poklesu o 16,99 % tak, jak je znázorněno v Grafu 9-2.

Vzhledem k tomu, že v napájecí oblasti příslušné rozvodny Konice došlo pouze k minimálním změnám provozního zapojení, tak nedošlo k žádným významným změnám v dodávaných výkonech či ztrátách. V důsledku toho nedošlo k žádné změně dodávaného činného výkonu, a tedy nenastala změna počtu odběrových uzlů.

V případě rozvodny Kojetín nedošlo vůbec k žádným změnám vzhledem k zapojení oblasti, a tedy hodnoty všech výkonů a napětí v novém provozním stavu odpovídají stavu předchozímu.

Přínos práce je patrný z Grafu 9-4 a to, že v oblastech napájených z přípojnic A i B rozvodny Prostějov došlo ke značnému zlepšení minimálních napětí v uzlech sítě, což lze přičíst tomu, že část zatížení a tedy i napájení části vedení přejala nová rozvodna Prostějov - Západ. U rozvodny Kojetín nedošlo k žádné změně, vzhledem k tomu, že provozní zapojení zůstalo úplně stejné. V případě uzlů napájených z rozvodny Konice došlo k téměř zanedbatelnému poklesu minimálního napětí z uzlu napájené oblasti.

V novém provozním stavu přejala nově modelovaná rozvodna Prostějov - Západ podle optimálního rozpojení zobrazeném na Obr. 7-6 celkem 309 uzlů, čímž došlo k poklesu napájených uzlů z rozvodny Prostějov, přípojnice A i B z hodnot 937 respektive z 211 na hodnoty 729 respektive 123 uzlů. U rozvodny Konice došlo vzhledem k novému optimálnímu provoznímu rozpojení k mírnému nárůstu počtu uzlů z hodnoty 574 na 581 uzlů. Tyto údaje jsou zobrazeny v Grafu 9-5.

Námi modelovaná rozvodna Prostějov - Západ na sebe převzala v novém optimálním provozním rozpojení dodávku činného výkonu 17 913 kW, což představuje 19,81 % celkového dodávaného výkonu. V návaznosti na toto došlo ke snížení dodávky činného výkonu z přípojnic A i B rozvodny Prostějov z 29 449,6 kW respektive 45 035 kW na hodnoty 22 091,9 kW respektive 34 565,1 kW, tak jak je znázorněno v Grafu 9-6.

Toto představuje v případě přípojnice A snížení zatížení o 24,98 % a v případě přípojnice B snížení o 23,25 %.

Podle Tabulky 9-5 bylo nejvíce zatížené vedení připojené k rozvodně Konice VN 46 a to jak ve stávajícím stavu, tak i v novém provozním zapojení tj. 187 A respektive 195,6 A . Nejméně zatíženým vedením bylo v obou dvou případech vedení VN 271 s proudy 9 A, respektive 7,43 A, a toto je znázorněno v Grafu 9-7. V případě venkovních vedení napájených z rozvodny Prostějov bylo podle Tabulky 9-6 nejvíce zatížené vedení VN 22, u kterého jako u jediného z vedení napájeného z rozvodny Prostějov došlo v novém provozním zapojení ke zvýšení zatížení, a to z hodnoty 145 A na 171,1 A. Nejvíce bylo odlehčeno vedení VN 20 ze 108 A na 6,096 A což činí odlehčení o 94,36 %. Druhým výrazně odlehčeným vedením je VN 782 ze 116 A na 57,23 A což činí odlehčení o 50,66 %. Kromě vedení VN 22 je u všech zmíněných vedení v Tabulce 9-6 patrný pokles jejich zatížení způsobený připojení nové rozvodny Prostějov - Západ. Grafické znázornění změny zatížení jednotlivých venkovních vedení připojených k rozvodně Prostějov je zobrazeno v Grafu 9-8. U kabelového vedení popsaného v Tabulce 9-7 došlo ke zvýšení zatížení u kabelu VN 7, VN 231 a VN 281. Zároveň s tím však došlo k výraznému předpokládanému poklesu zatížení u kabelů VN 266, VN 283, VN 290 a VN 291, toto je patrno zejména z Grafu 9-9. V Tabulce 9-8 jsou uvedena zatížení venkovních i kabelových vedení připojených k nové rozvodně Prostějov- Západ, ze kterých je nejvíce zatíženo CECH\_2 , se 142, 2 A , dále jsou významně zatížena vedení VN 501, VN 502 a VN 504, jejich zatížení se pohybuje kolem 70 A.

# **POUŽITÁ LITERATURA**

- [I] LAKOMÝ, V. , *Návrh rozvoje sítě 22 kV v zadané části Brna.* Brno: Vysoké učení technické v Brně, Fakulta elektrotechniky a komunikačních technologií, 2008. 76 stran. Vedoucí diplomové práce: doc. Ing. Vladimír Blažek, CSC
- [2] **HALUZÍKOVÁ** , A . *Numerické metody.* Brno: VU T v Brně, 1989, 124 s. ISBN 80-214-0039-0
- [3] **FAJMON,** B., **RŮŽIČKOVÁ,** I. *Matematika 3. Brno:* VUT v Brně, 2005
- [4] **HALUZÍK**, E. *Řízení provozu elektrizačních soustav.* 1. vyd. Praha: SNTL, 1983, 126 s.
- [5] BRANČÍK, L. *Elektrotechnika 1*, Brno: VUT v Brně, 160 s.
- [6] TOMAN, P. MRES (přednáška), Brno: VUT v Brně, 26. 9. 2011.
- [7] TOMAN, P. *MRES (přednáška)*, Brno: VUT v Brně, 3. 10. 2011.
- [8] **TOMAN** , P. *MRES (přednáška),* Brno: VU T v Brně, 10. 10. 2011.
- [9] **DAISY S.R.O,.** *Uživatelská příručka PAS DAISY OFF- LINE BIZON.* Praha. Leden 2004.
- [10] E.ON. Firemní dokumentace E.ON, 12, 11, 2011.
- [11] OPAT, JAROSLAV. E.ON, Cejl 42/44, Brno 12. 11. 2011.
- [12] E.ON. Firemní dokumentace E.ON, 9. 3. 2012.
- [13] OPAT, JAROSLAV. E.ON, Cejl 42/44, Brno 9. 3. 2011.
- [14] E.ON, PRAVIDLA PROVOZOVÁNÍ DISTRIBUČNÍCH SOUSTAV PŘÍLOHA 4 PRAVIDLA PRO PARALELNÍ PROVOZ ZDROJŮ SE SÍTÍ PROVOZOVATELE DISTRIBUČNÍ SOUSTAVY. [online] listopad 2011 Cit. 27.3.2012. Dostupné na: <[http://www.eon-distribuce.cz/file/cs/electricity/regulations/PPDS\\_Dodatek\\_4\\_2011.pdf>](http://www.eon-distribuce.cz/file/cs/electricity/regulations/PPDS_Dodatek_4_2011.pdf)